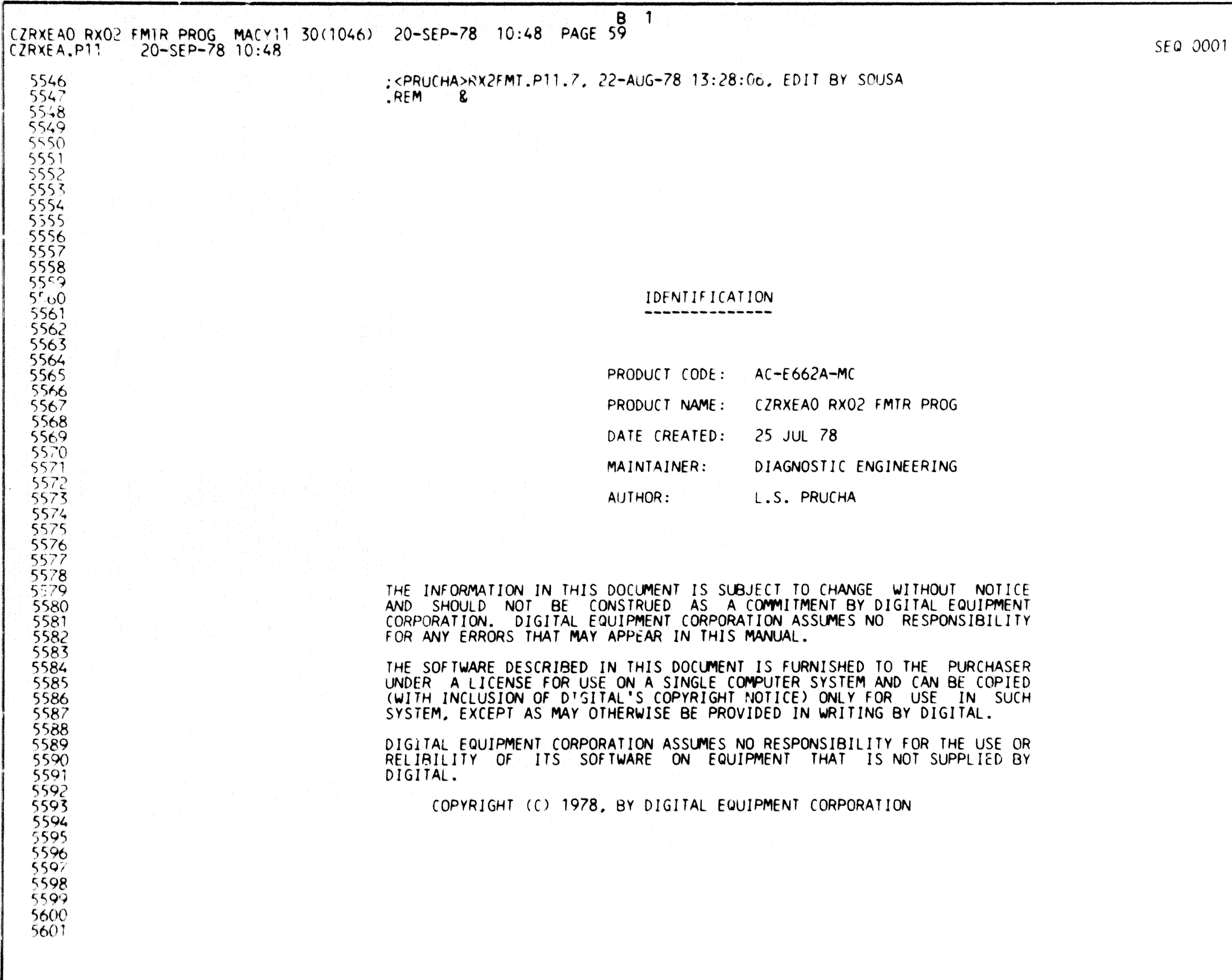

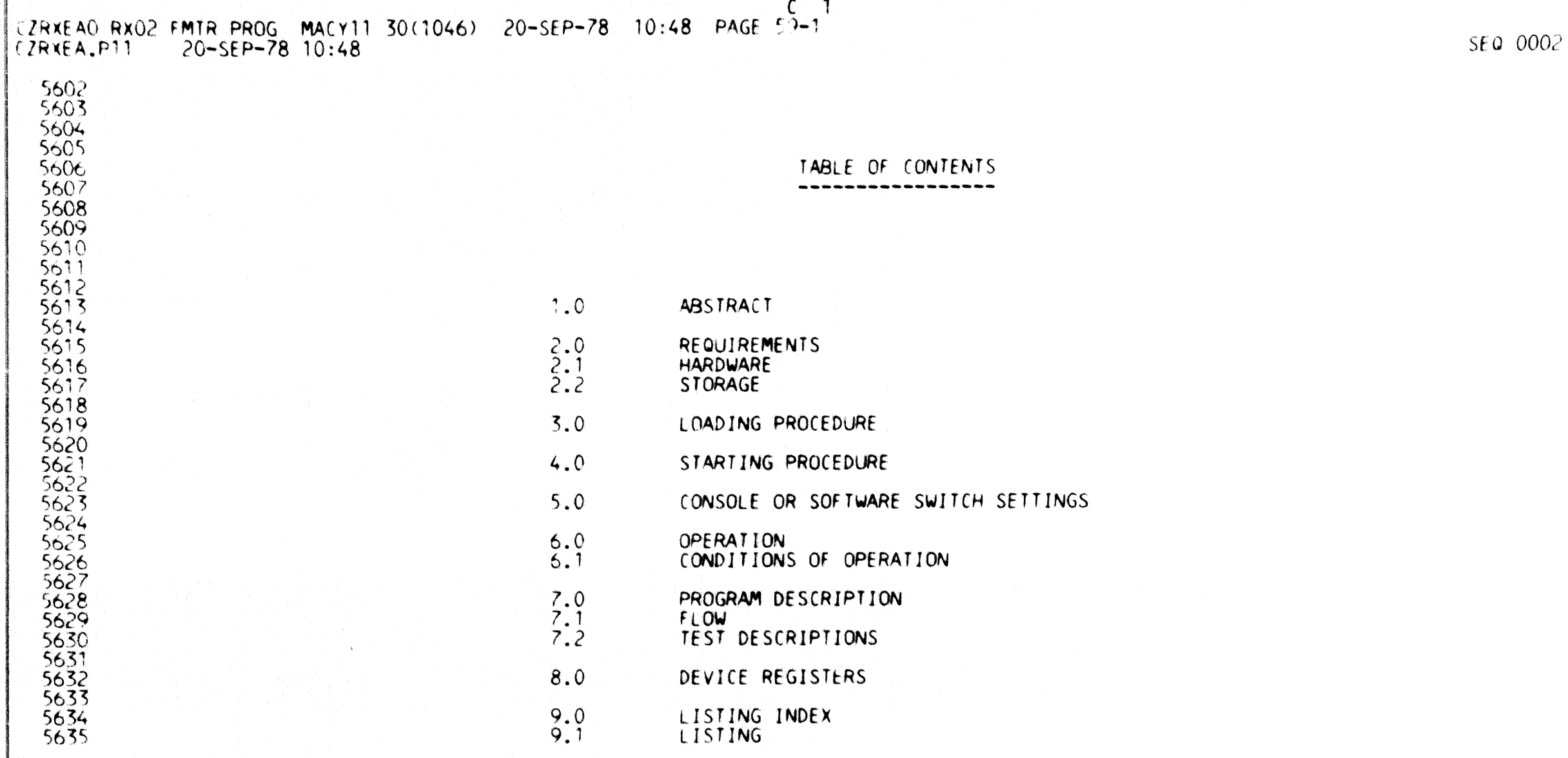

5637

5638

5639

5640

5641 5642

5647

5648 5649 5650

5651

5652 5653

5654

5655 5656 5657

5658

5659

5660

5661 5662 5653

5664  $565$ 

5666

5667

5668 5669 5670

5671 5672

5673 5674

5675

5676

5677 5678

5679

5680

ABSTRACT and the contract of the contract of the

 $1.0$ 

THIS PROGRAM IS INTENDED TO FORMAT A FLOPPY DISK TO EITHER SINGLE OR DOUBLE DENSITY ON A DRIVE CAPABLE OF SETTING DENSITY ON A FLOPPY DISK. IT WILL RUN UNDER APT, BUT WILL RUN IN A USER MODE WITH SEVERAL SWITCHABLE OPTIONS TO ENABLE A TESTING AND DEBUGGING.

- $2.0$ **REQUIREMENTS** and the contract service and the contract service and the contract of the contract of the contract of the contract of
- **HARDWARE**  $2.1$ and the contract of the contract of the contract of the contract of the contract of the contract of the contract of the contract of the contract of the contract of the contract of the contract of the contract of the contra

1. ANY PDP-11 PROCESSOR 2. RX02.XX SUBSYSTEM

 $D \quad 1$ 

 $2.2^{\circ}$ **STORAGE** 

> THIS PROGRAM REQUIRES AT LEAST 4K WORDS OF CORE. IF LOADING VIA XXDP MORE STORAGE WILL BE NEEDED FOR THE XXDP MONITOR.

 $3.0$ LOADING PROCEDURE 

> USE OF STANDARD BINARY LOADING PROCEDURE OR DOWN LINE LOAD VIA APT.

- $4.0$ STARTING PROCEDURE
	- 1. USER MODE START AT LOCATION 200(8) TO INITIALIZE REGISTERS.
		- START AT LOCATION 210(8) TO RESTART TEST.
			- START AT LOCATION 220(8) TO ENTER DEBUG MODE.
	- 2. APT MODE - ALWAYS START AT LOCATION 200(8).  $\label{eq:1} \frac{1}{2} \frac{1}{2} \sum_{i=1}^n \frac{1}{2} \sum_{i=1}^n \frac{1}{2} \sum_{i=1}^n \frac{1}{2} \sum_{i=1}^n \frac{1}{2} \sum_{i=1}^n \frac{1}{2} \sum_{i=1}^n \frac{1}{2} \sum_{i=1}^n \frac{1}{2} \sum_{i=1}^n \frac{1}{2} \sum_{i=1}^n \frac{1}{2} \sum_{i=1}^n \frac{1}{2} \sum_{i=1}^n \frac{1}{2} \sum_{i=1}^n \frac{1}{2} \sum_{i=1}$

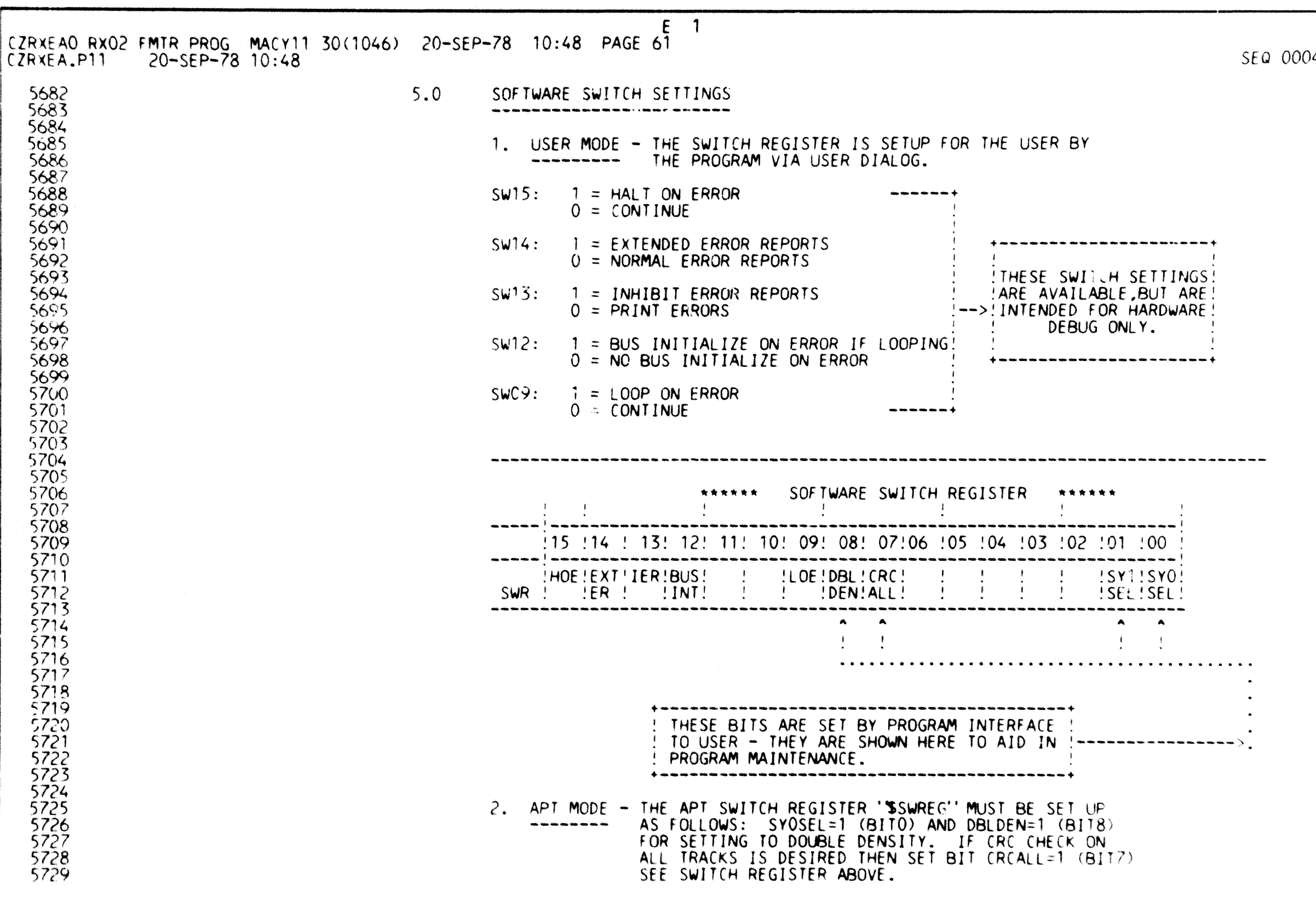

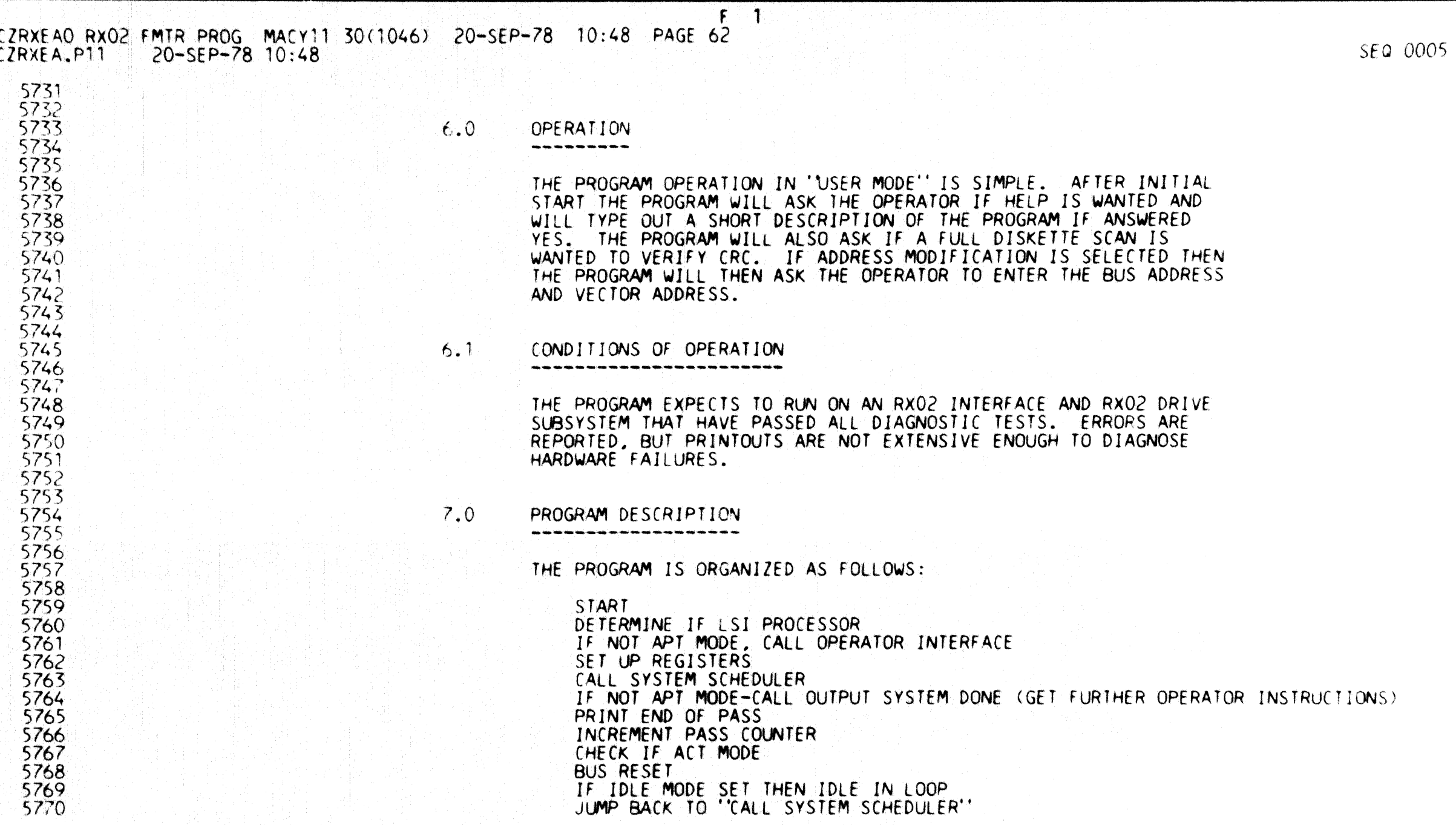

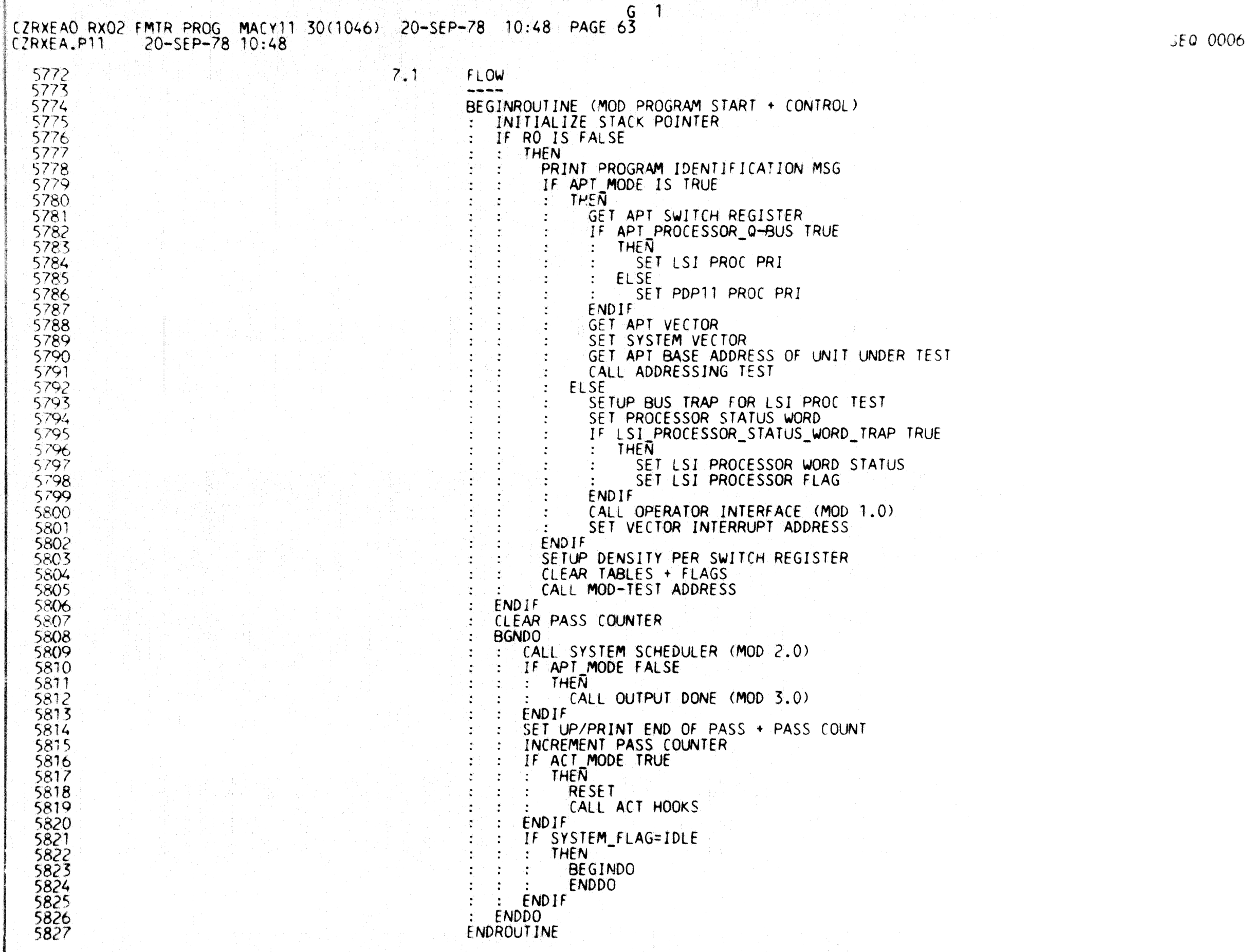

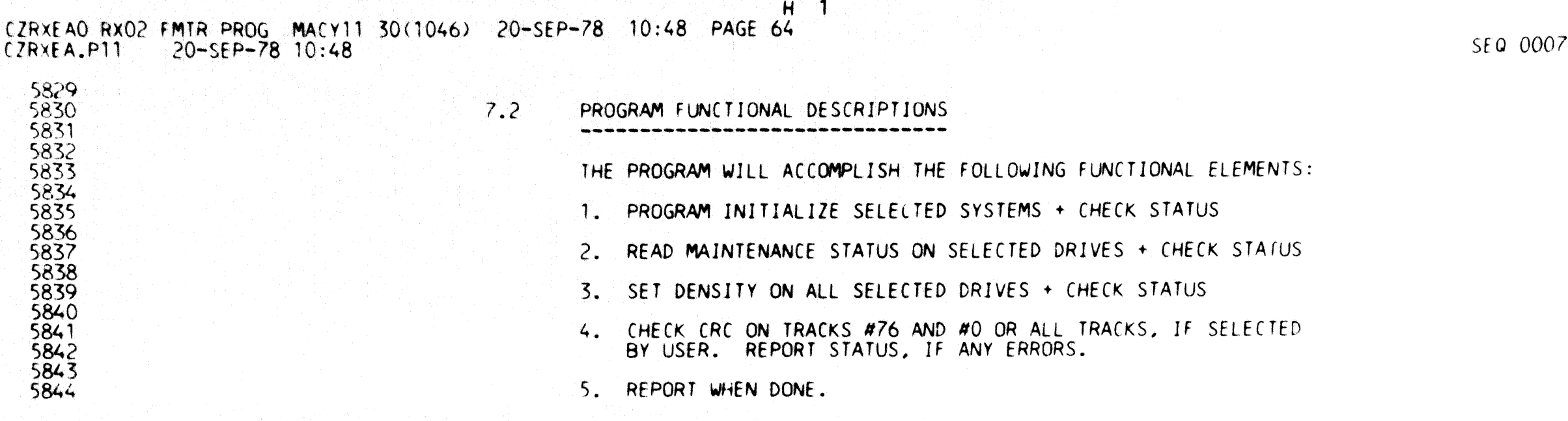

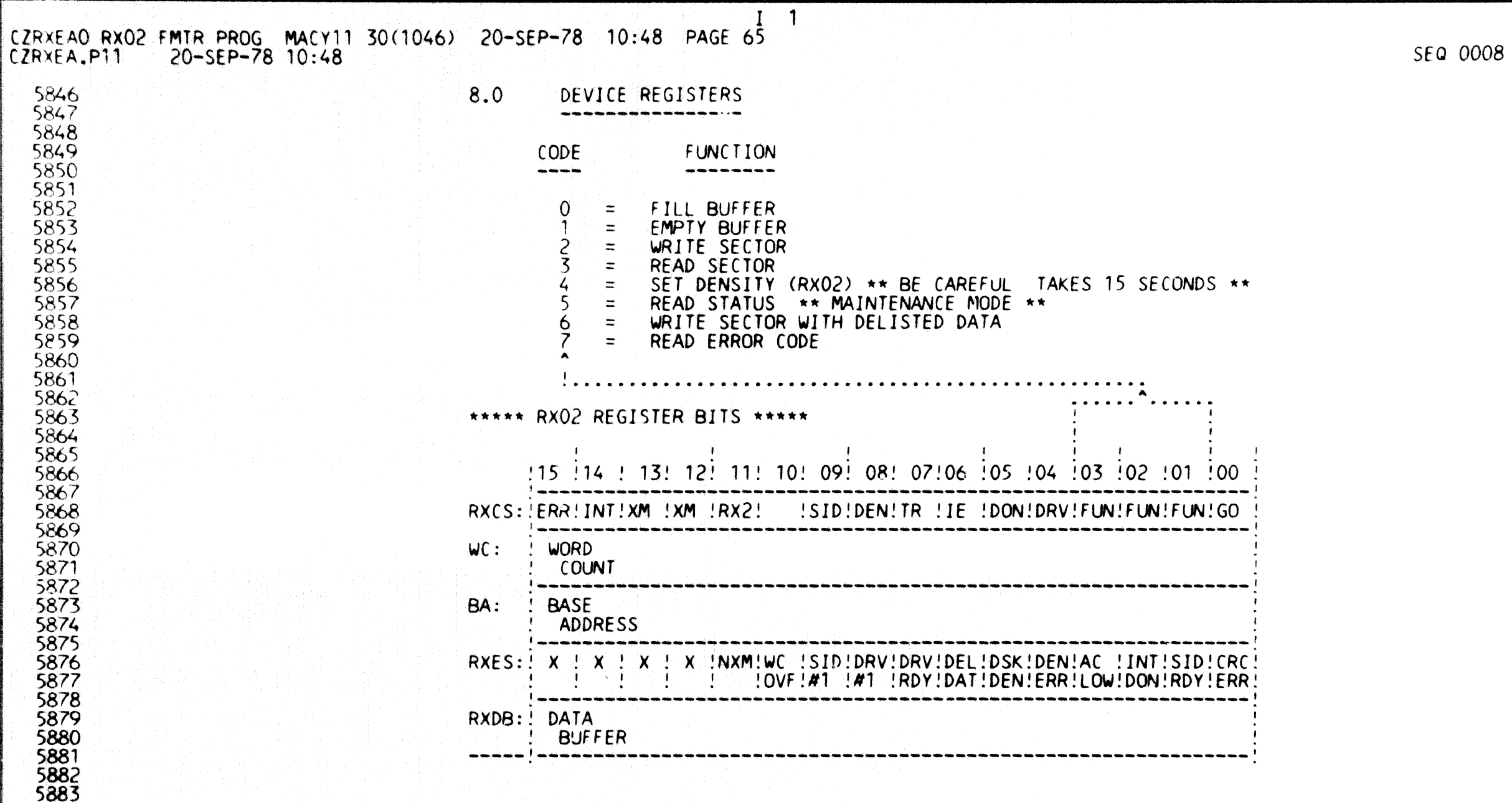

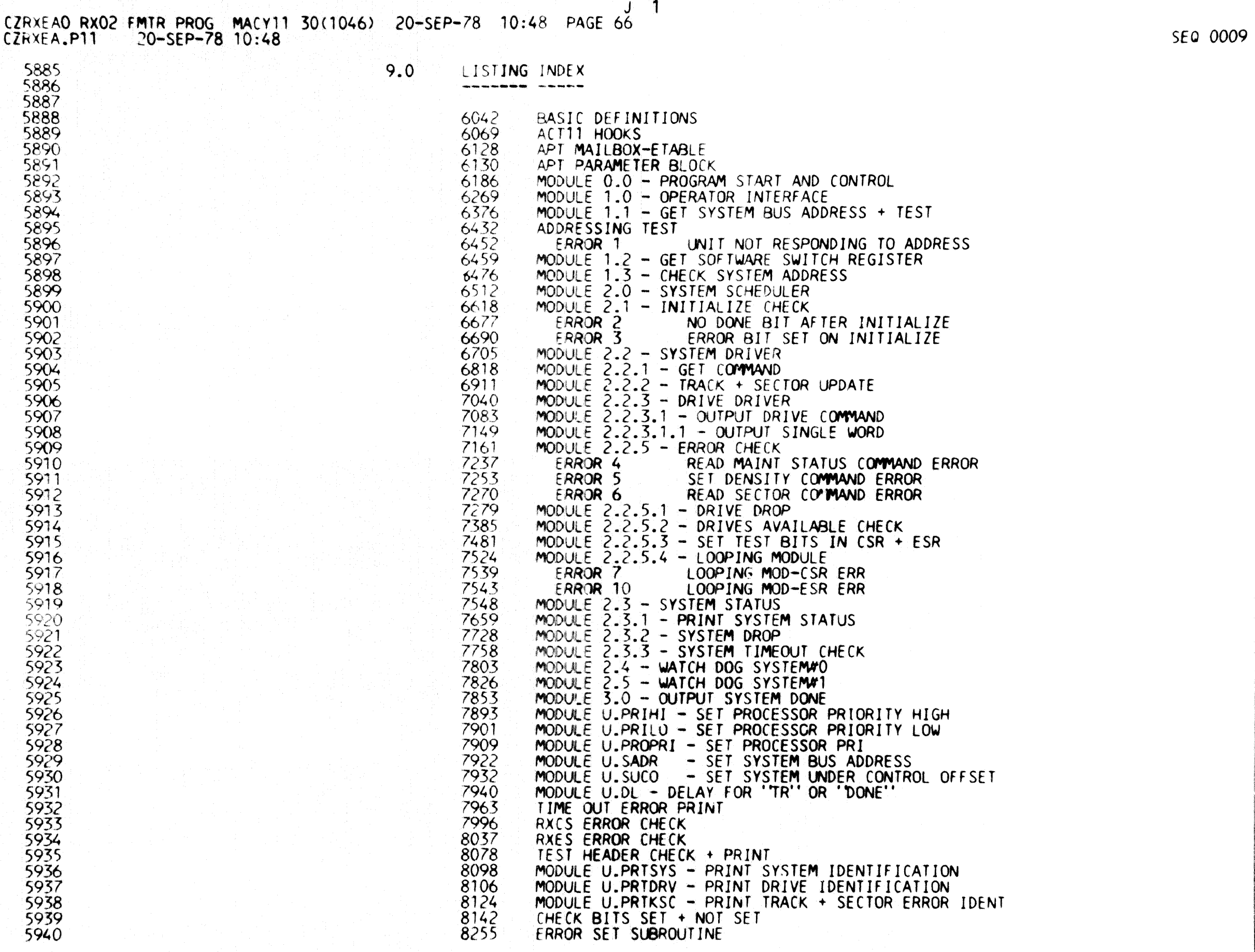

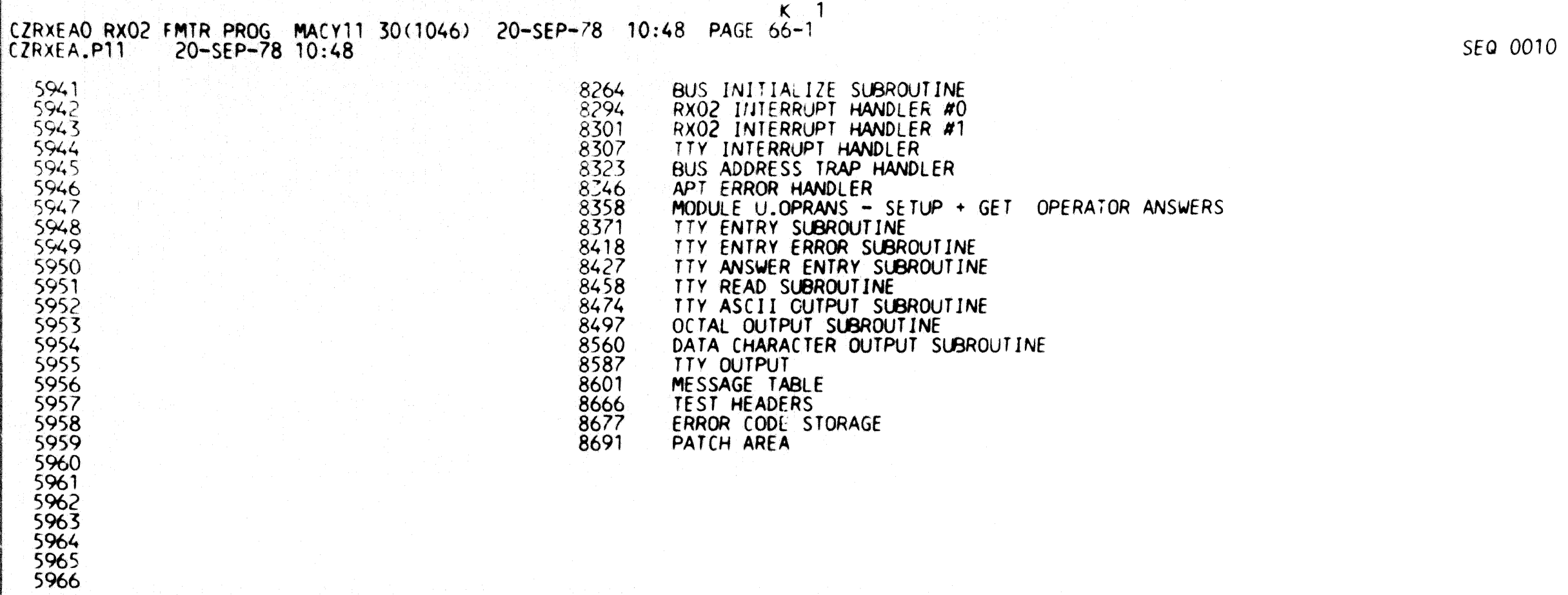

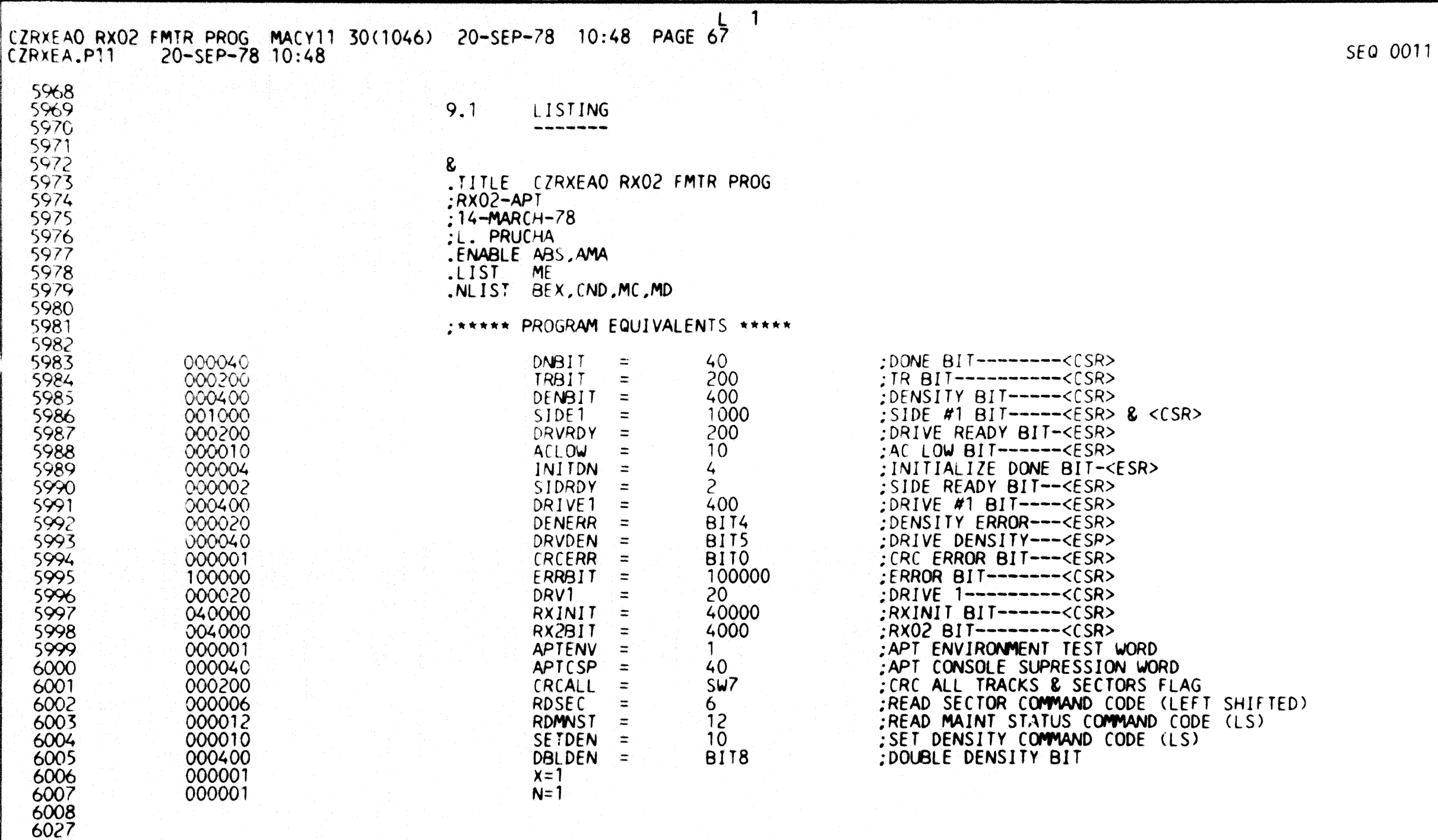

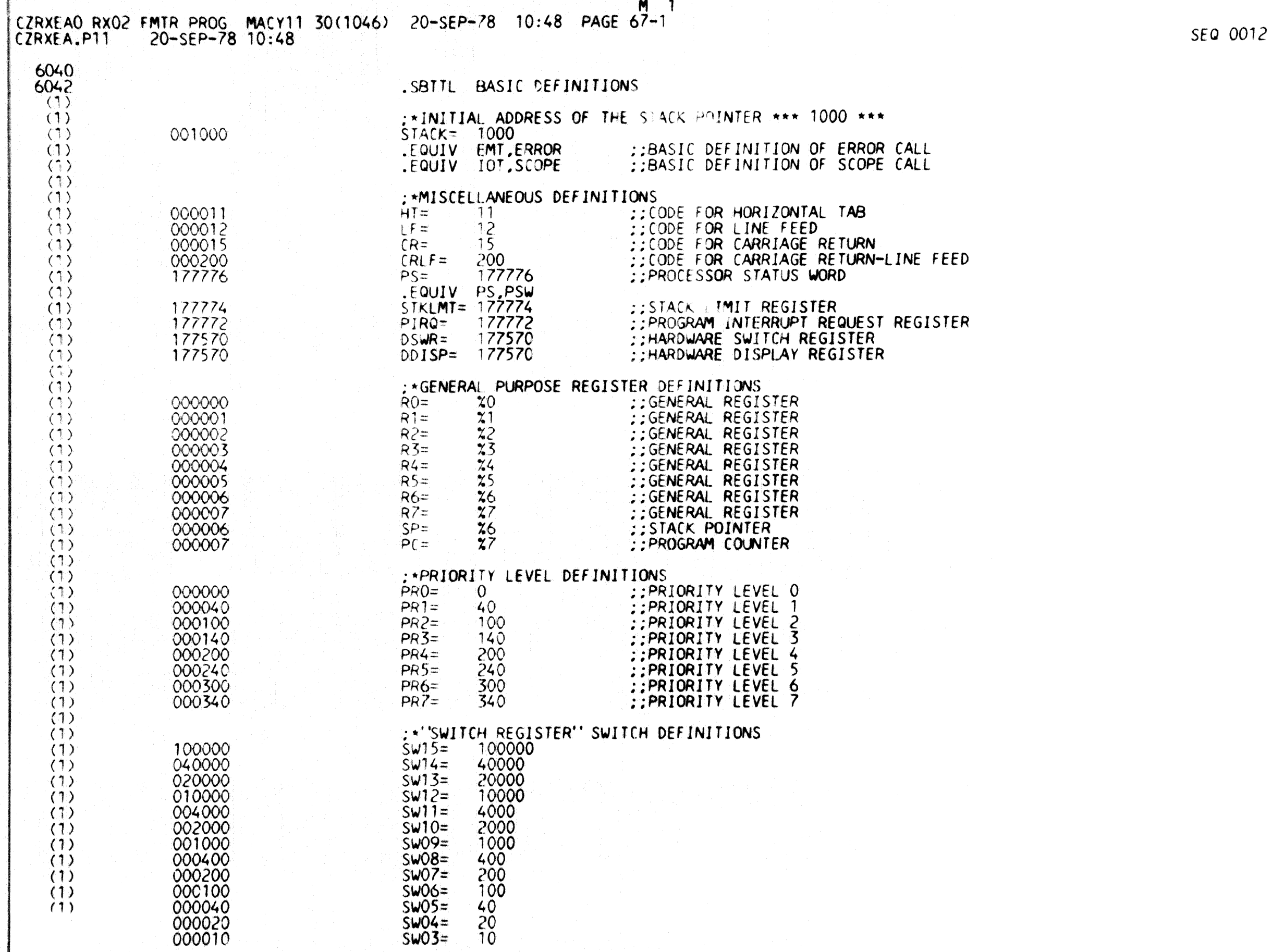

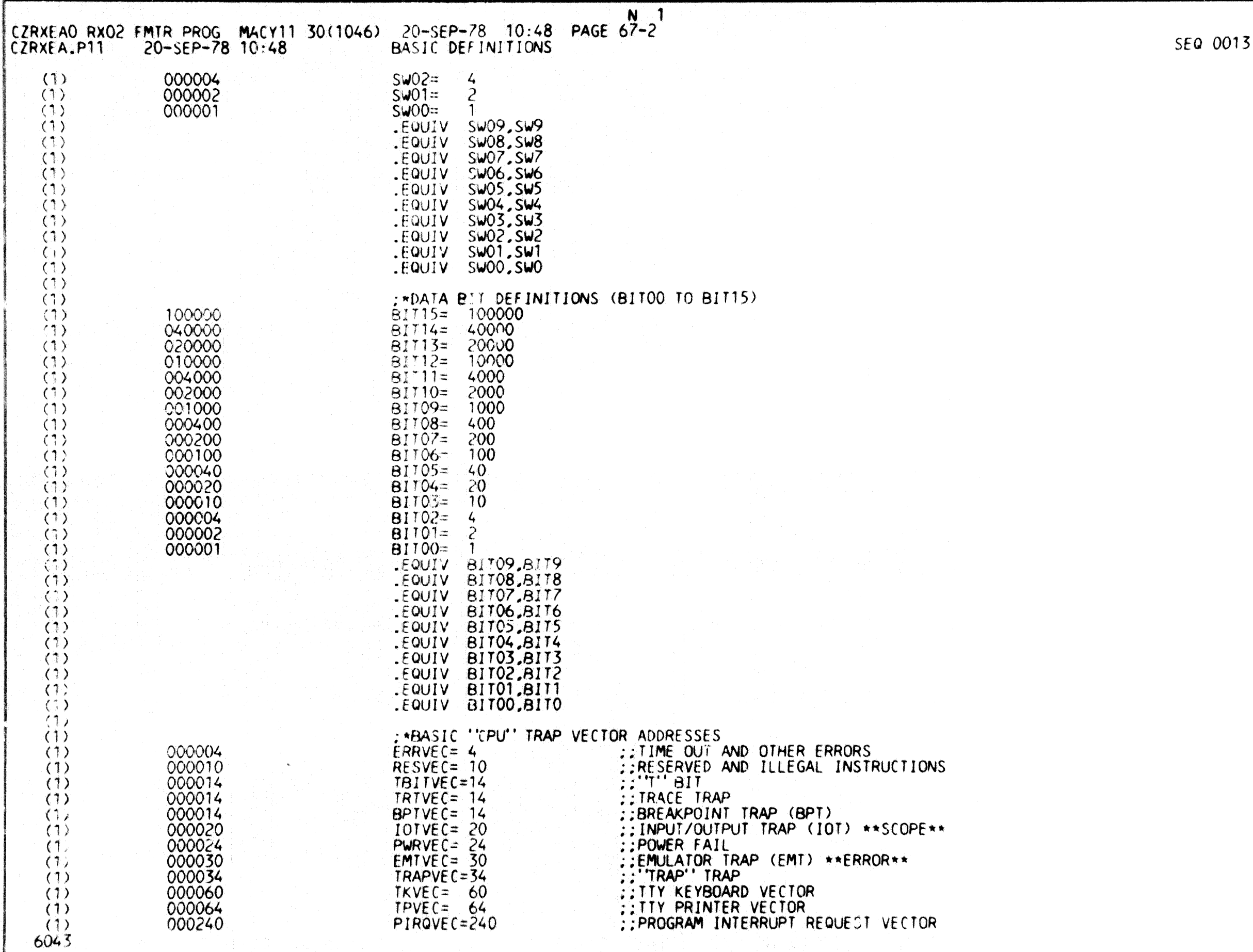

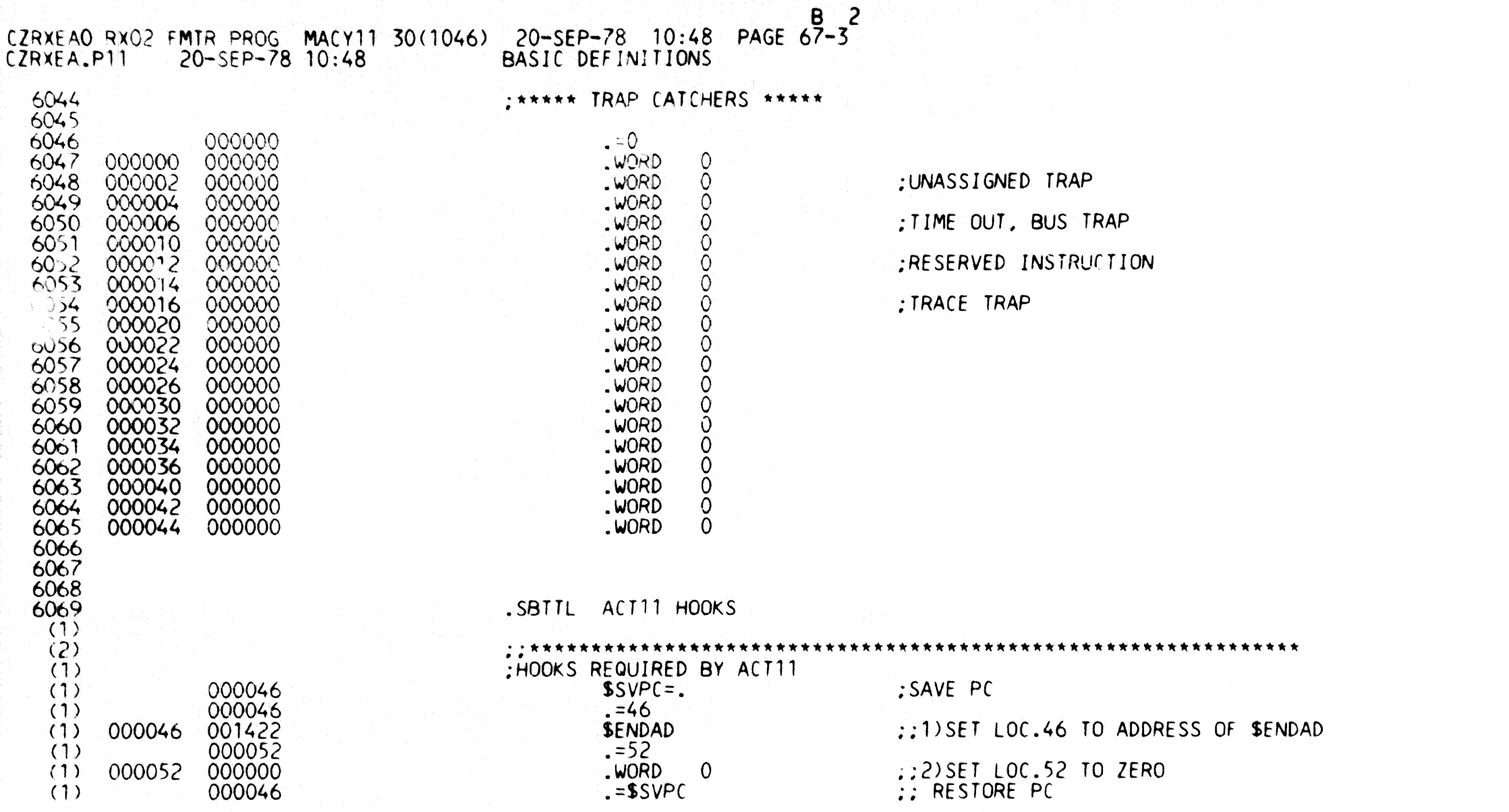

*SEQ 0014* 

iling and a state of the control of the control of the control of the control of the control of the control of **I** 

i<br>International Property and Party and Property and Property and Property and Property and Property and Property<br>International Property and Property and Property and Property and Property and Property and Property and Prop

**International Control of Control of Control of Control of Control of Control of Control of Control of Control**<br>International Control of Control of Control of Control of Control of Control of Control of Control of Control<br>

**In the community of the community** 

**I** 

in anders of ! in community<br>International

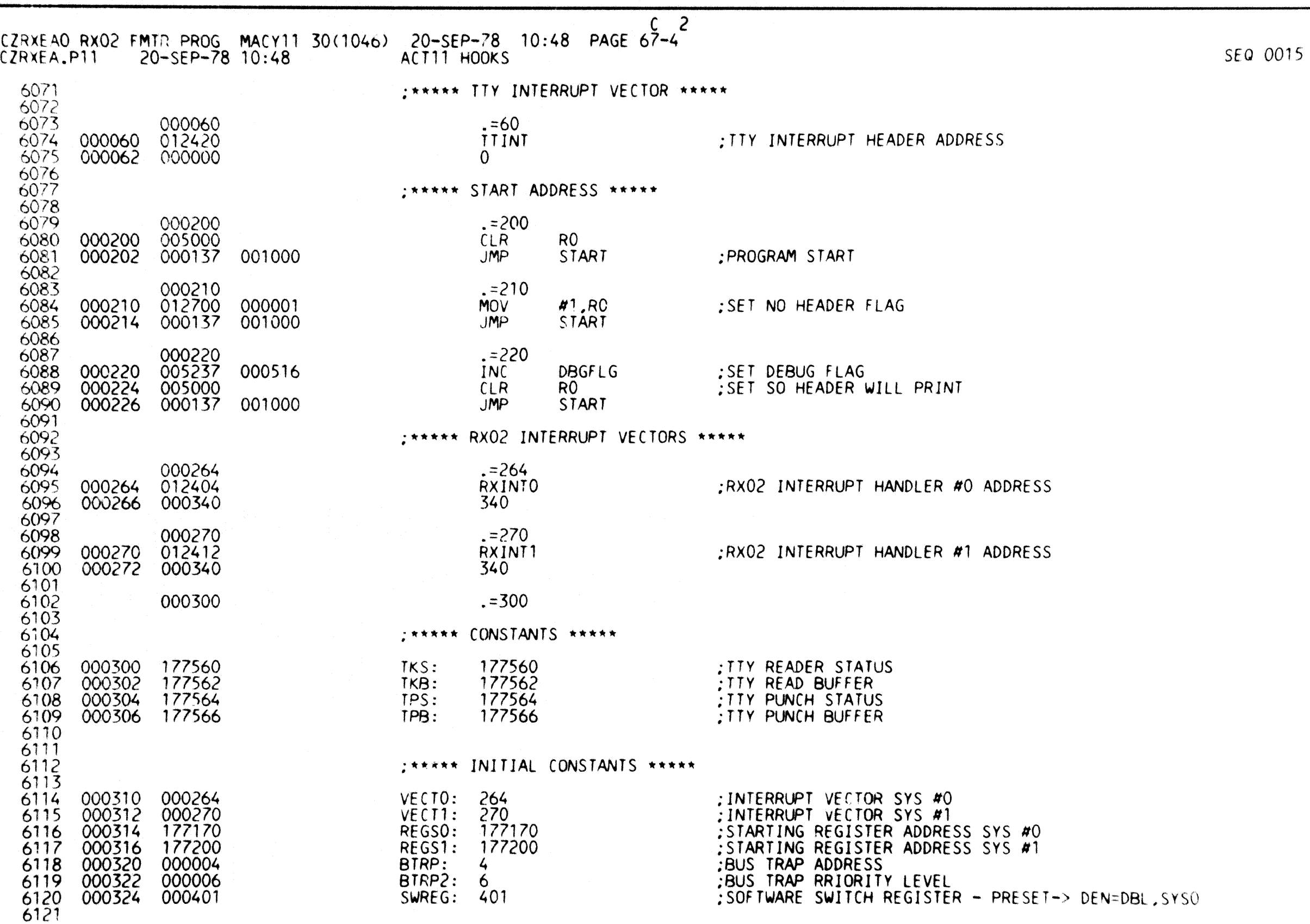

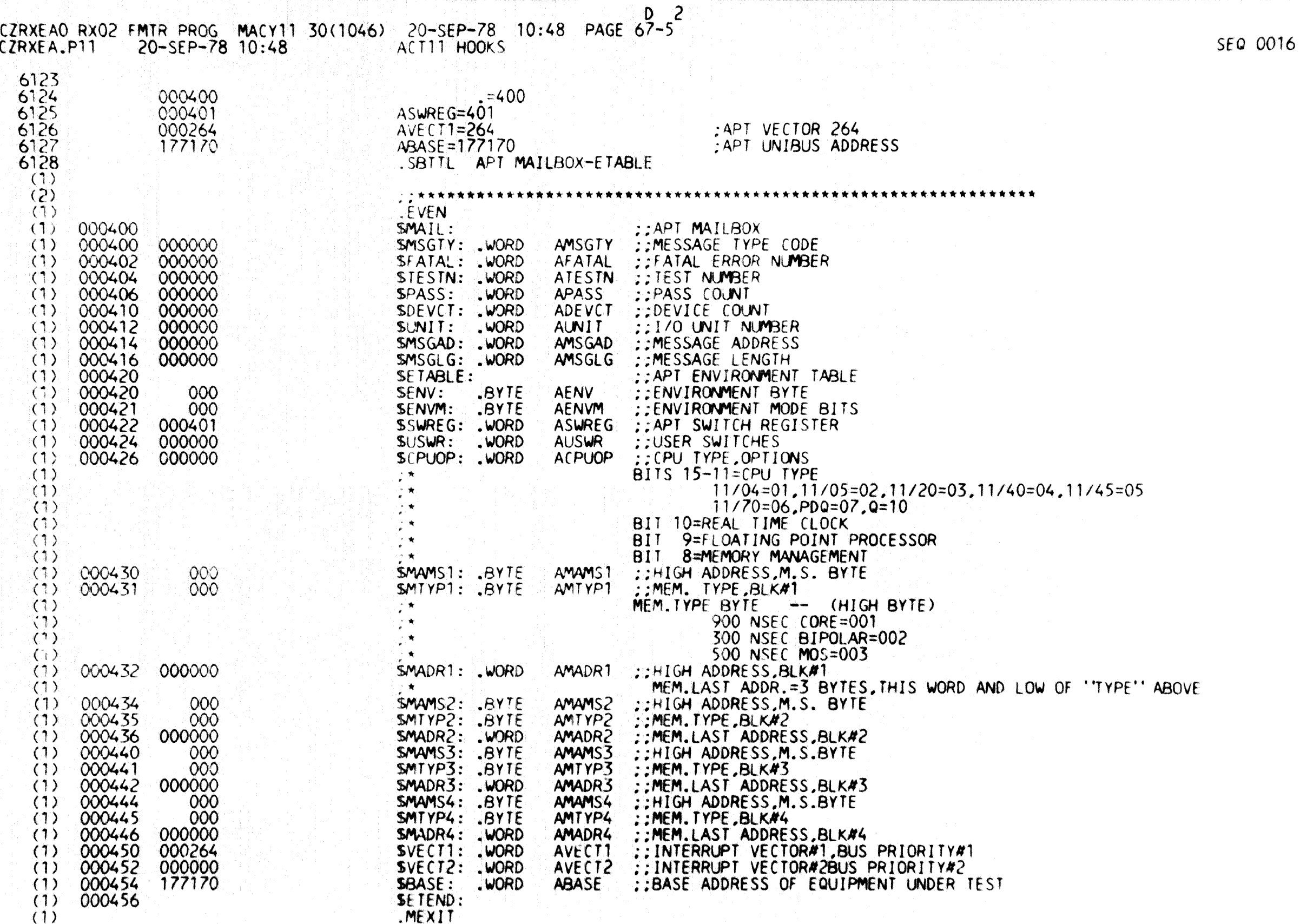

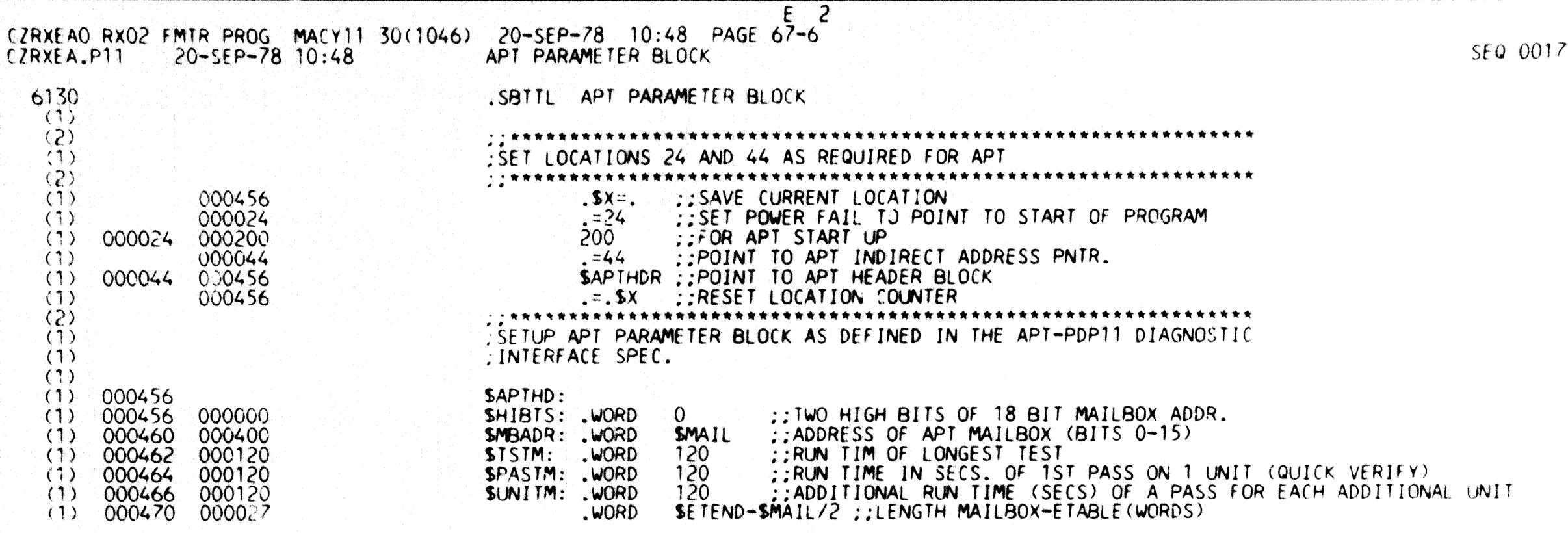

de construir de la proposició de la construcción de la construcción de la construcción de la construcción de l<br>En 1970, en 2010, en 1970, en 1970, en 1970, en 1970, en 1970, en 1970, en 1970, en 1970, en 1970, en 1970, en

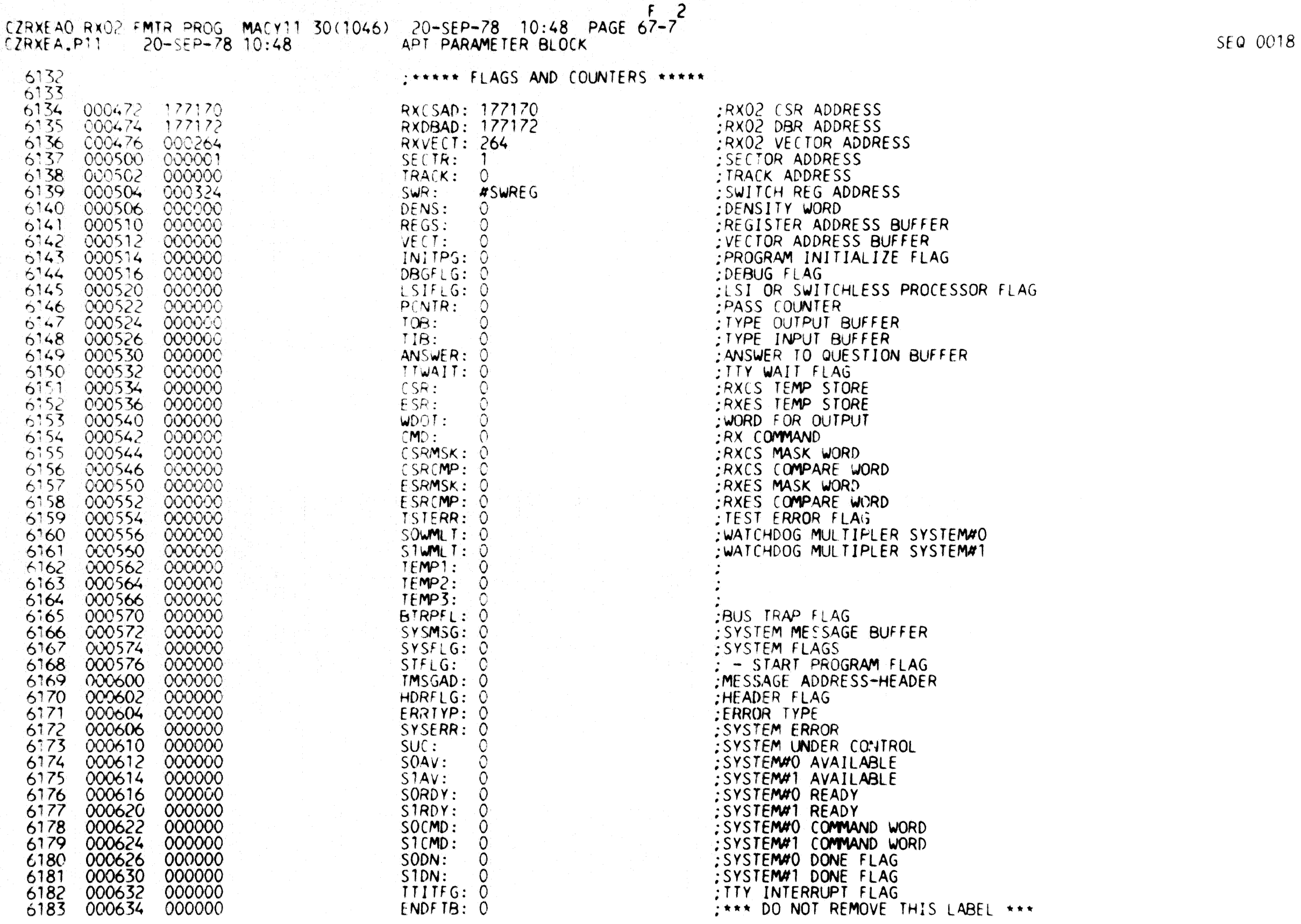

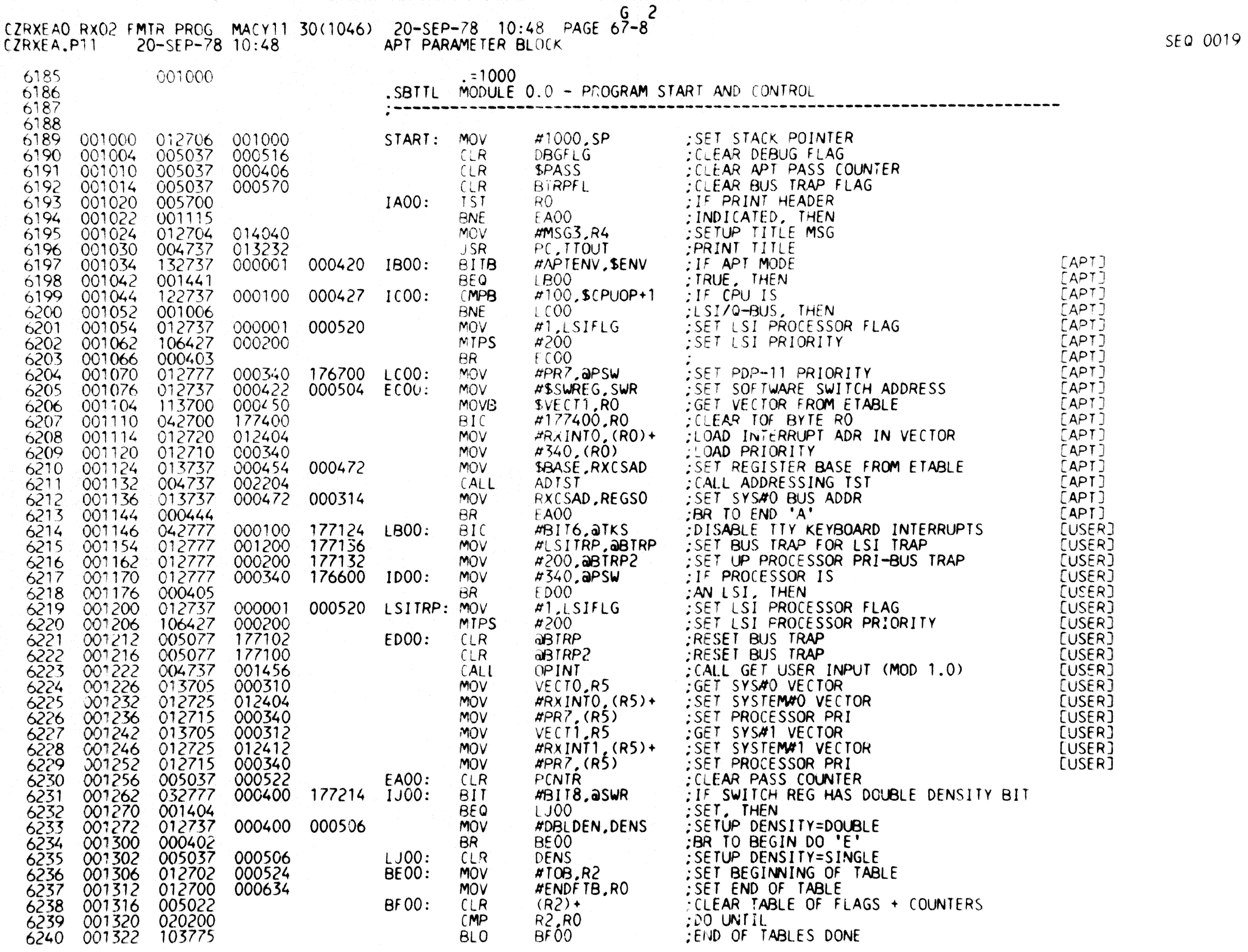

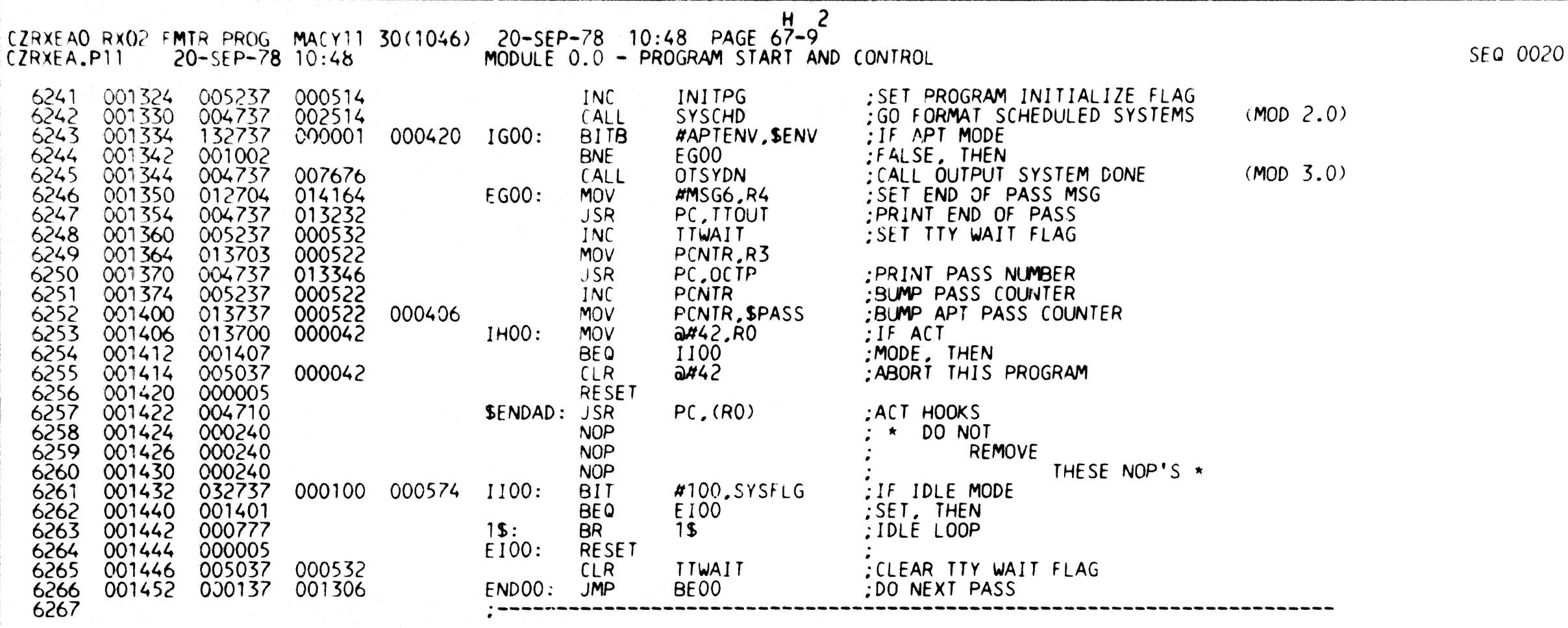

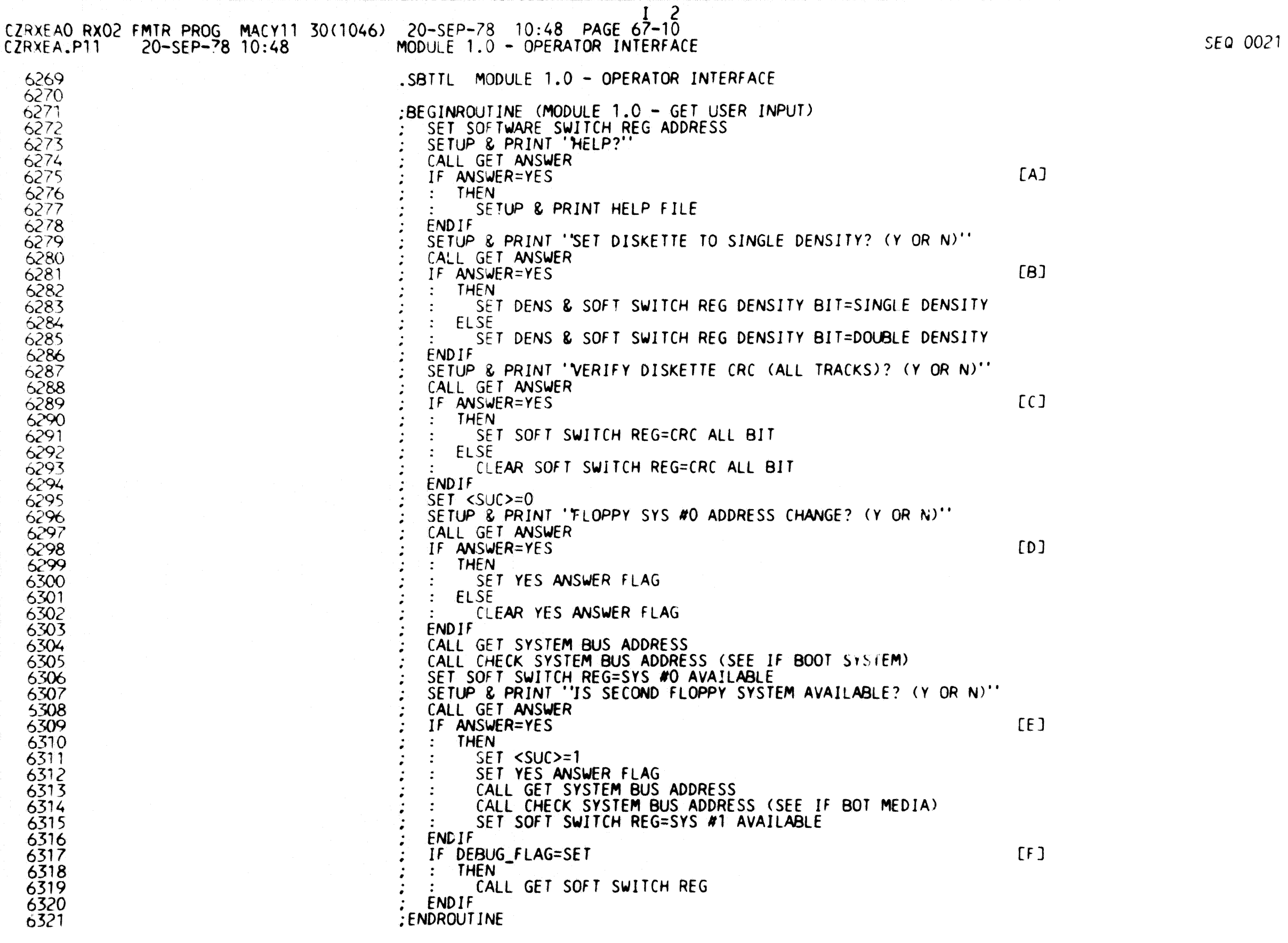

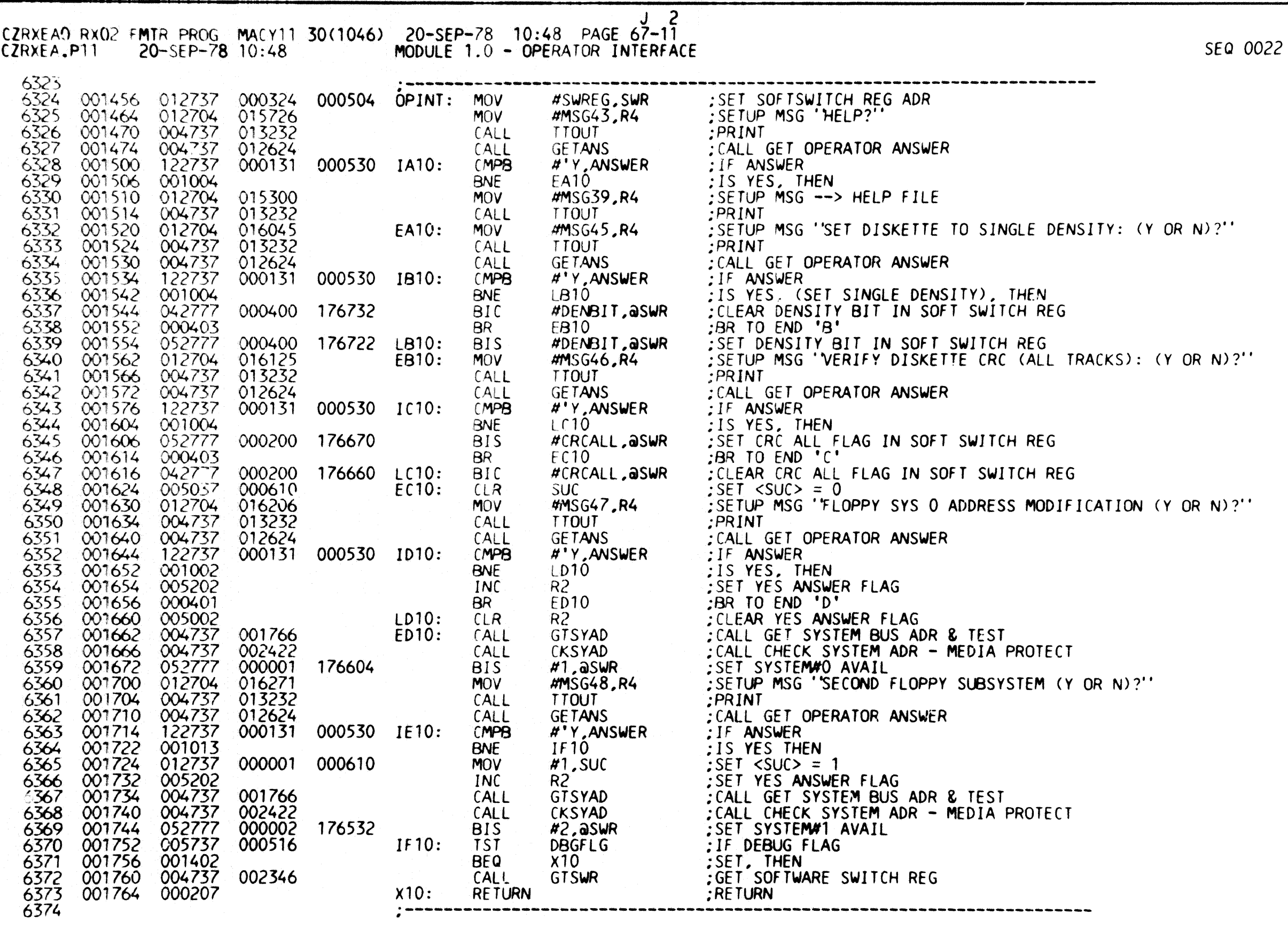

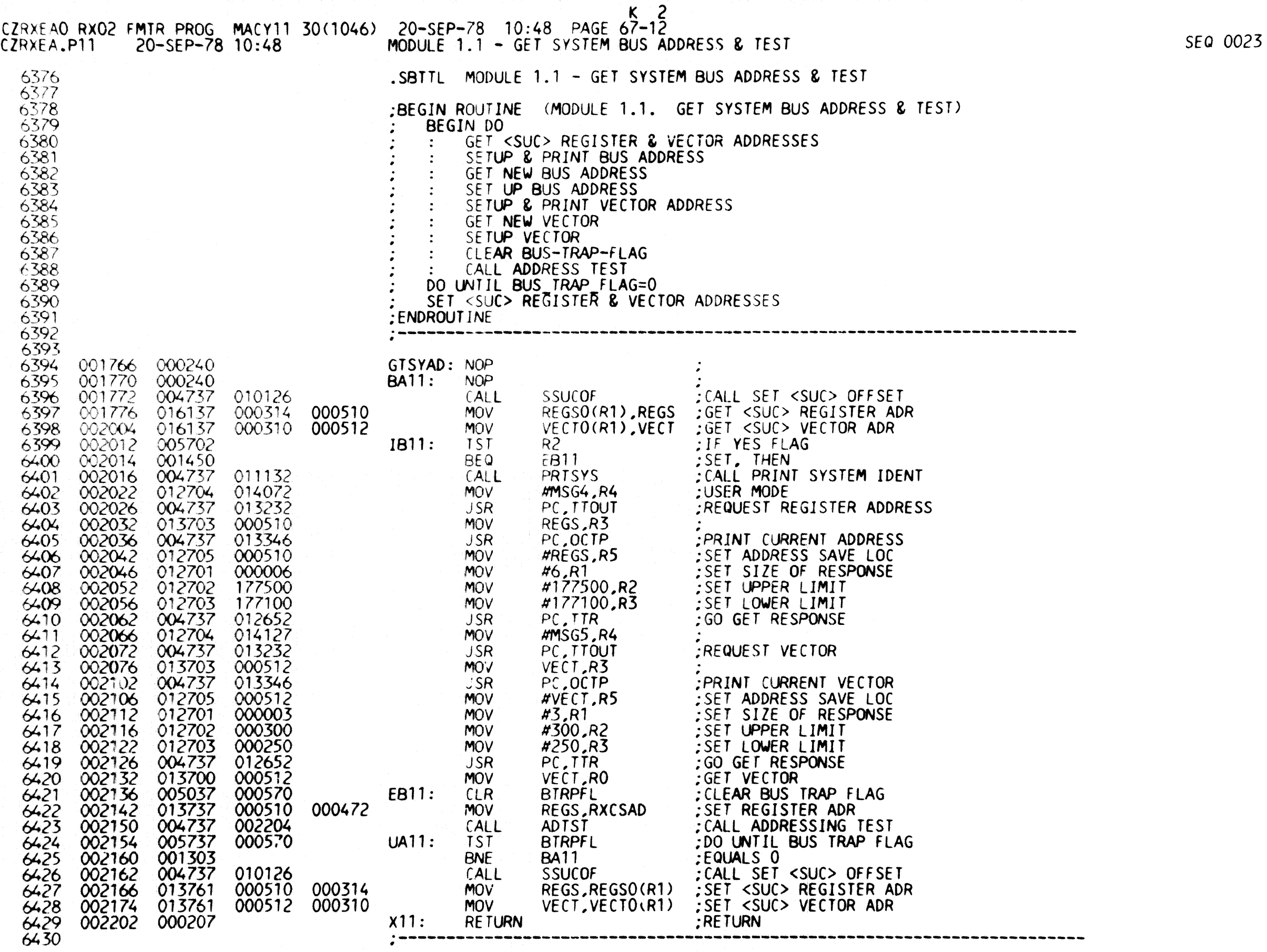

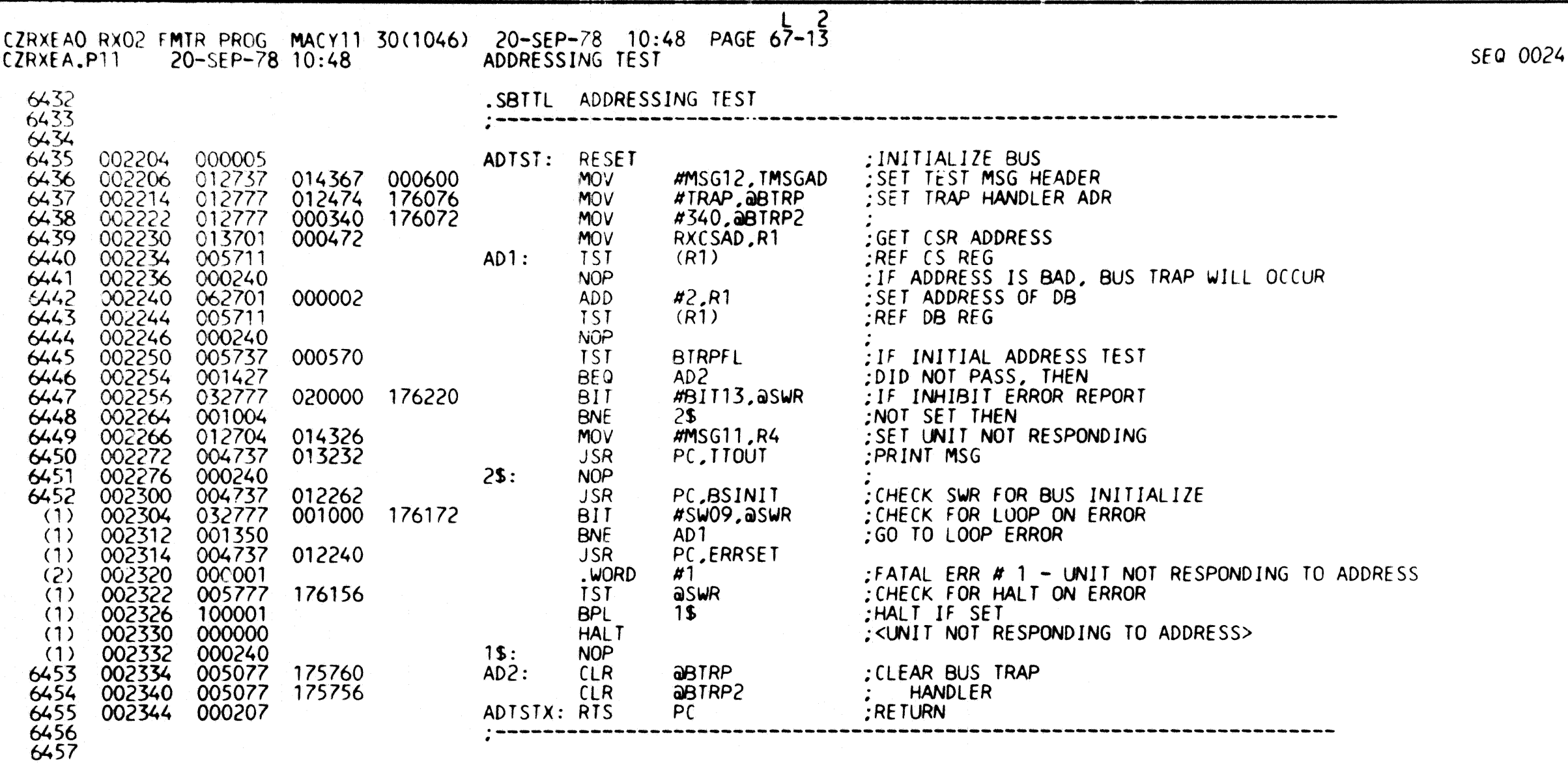

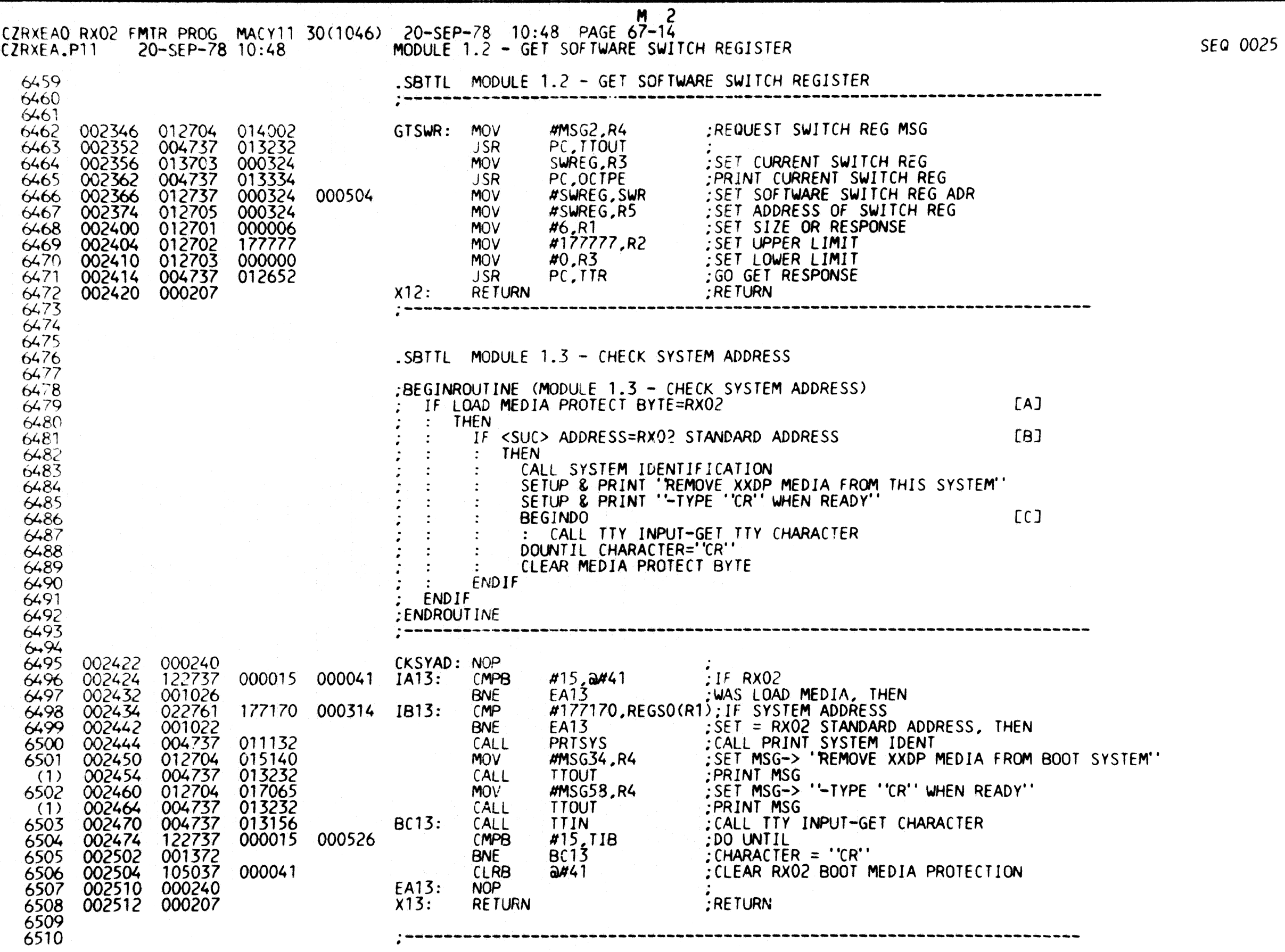

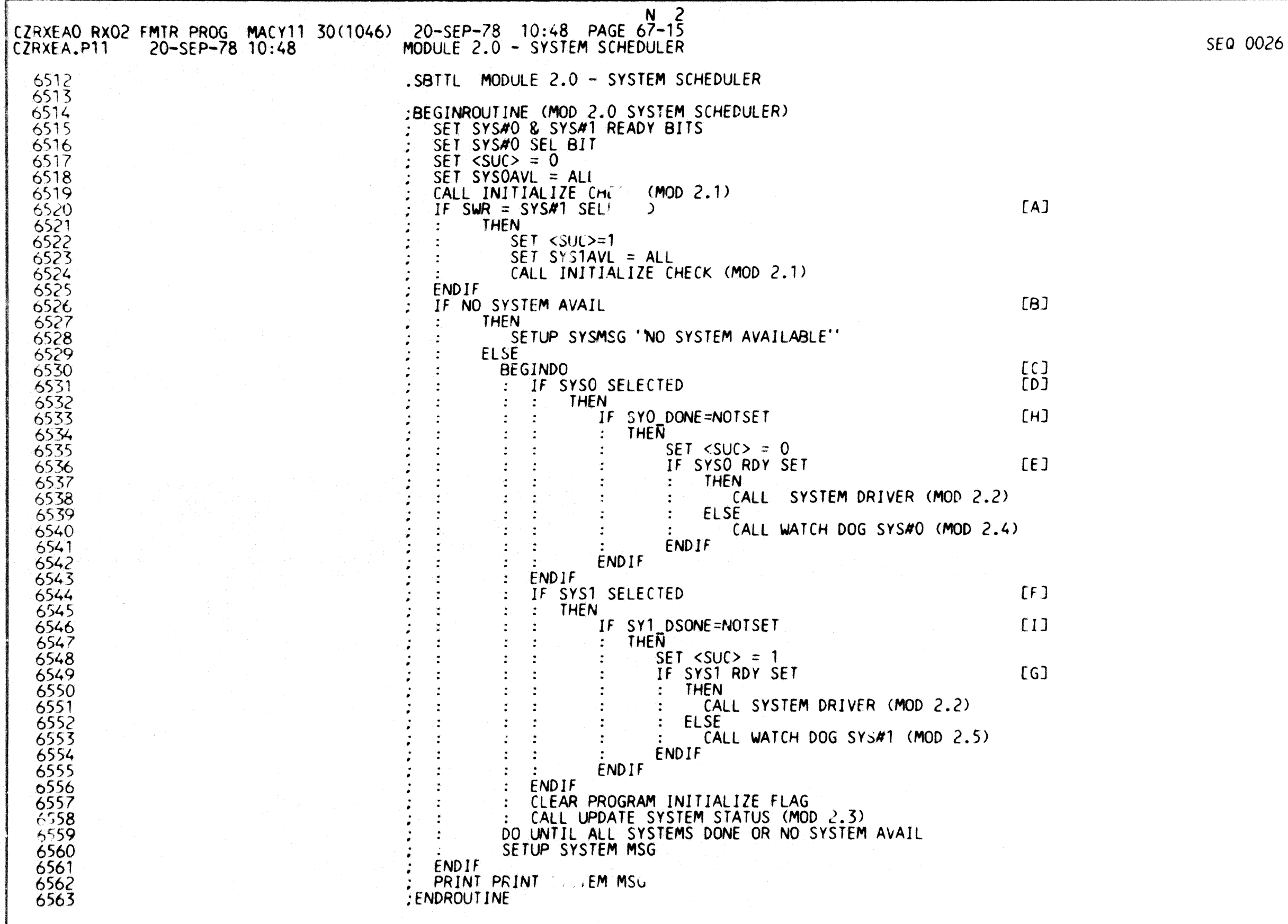

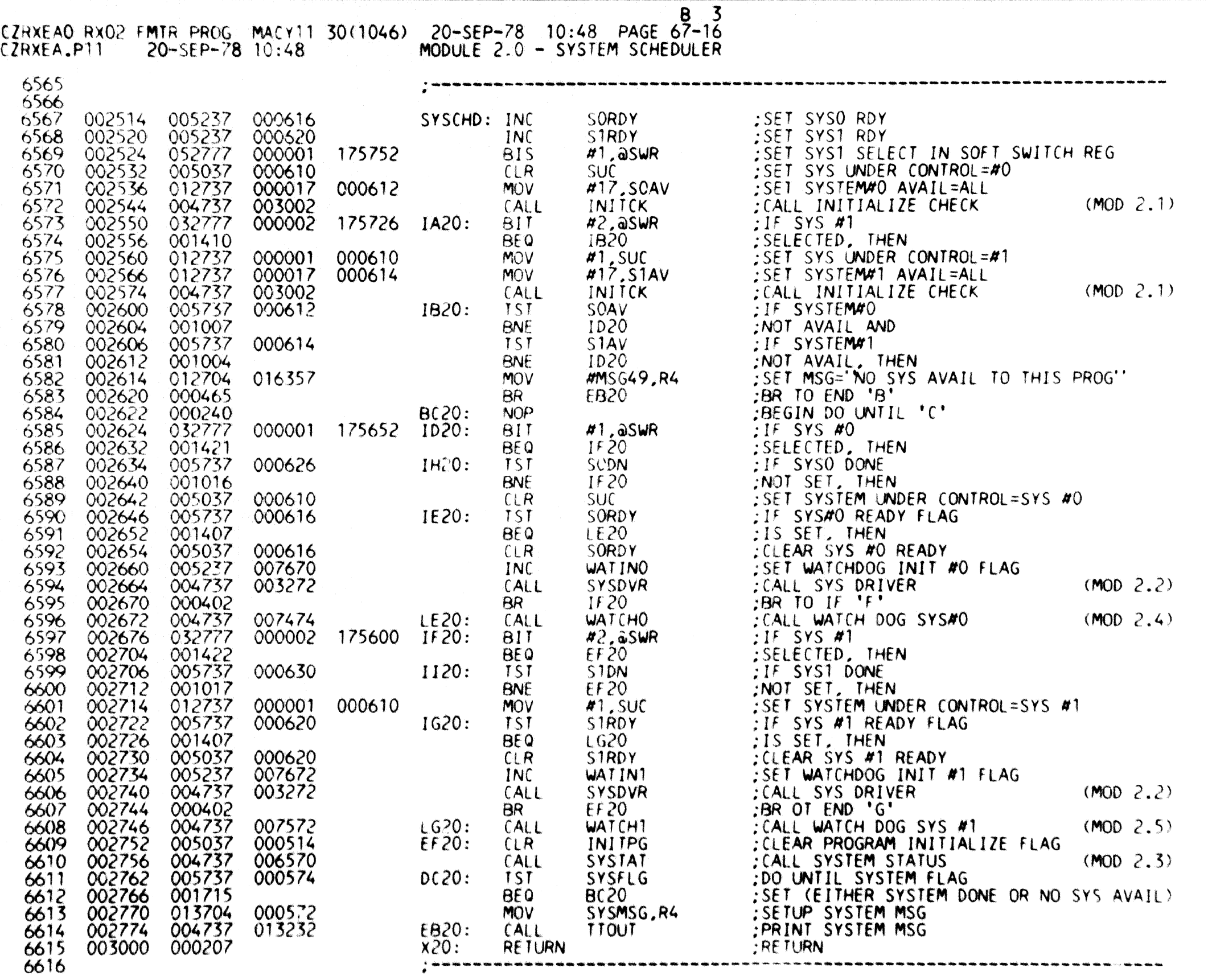

SEQ 0027

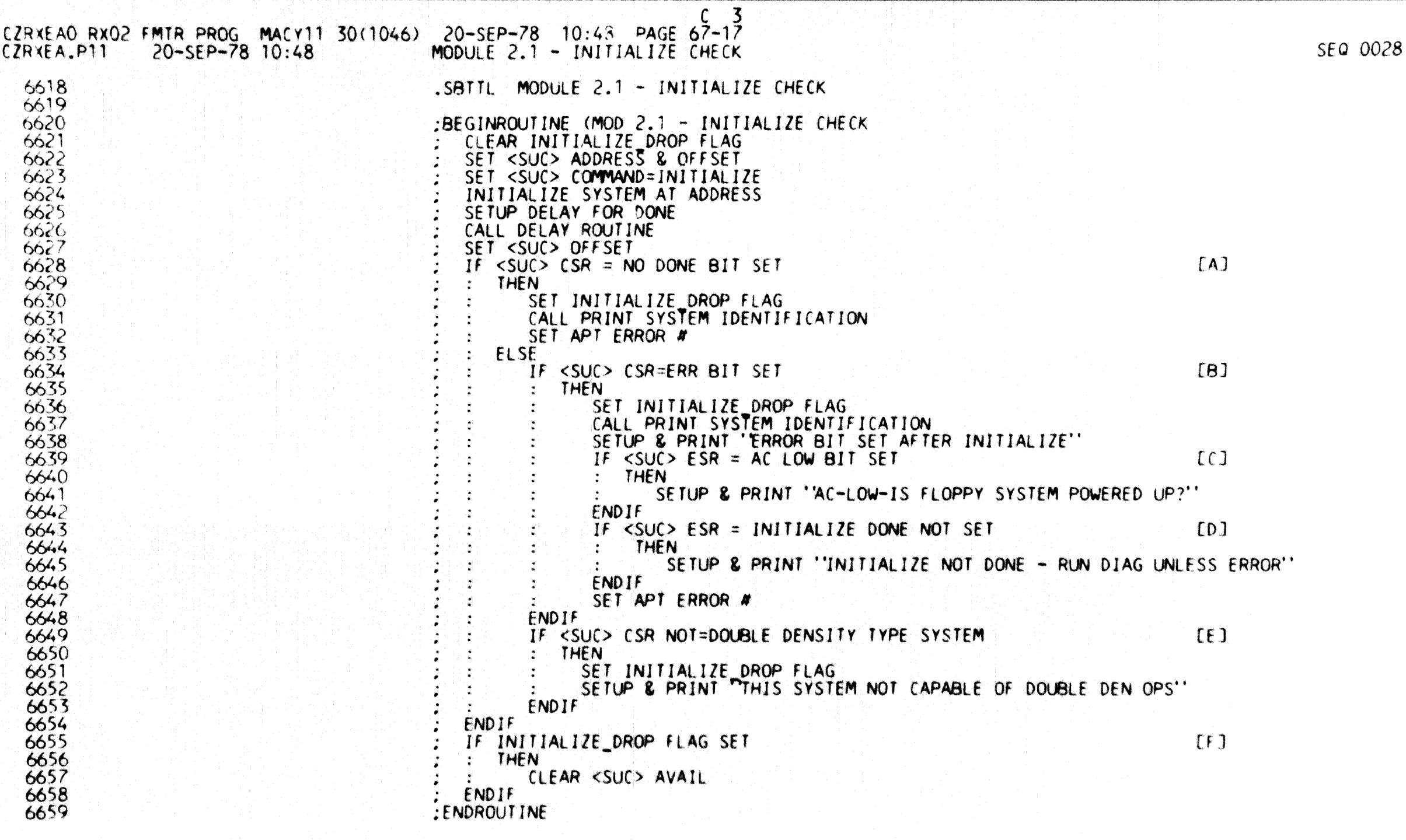

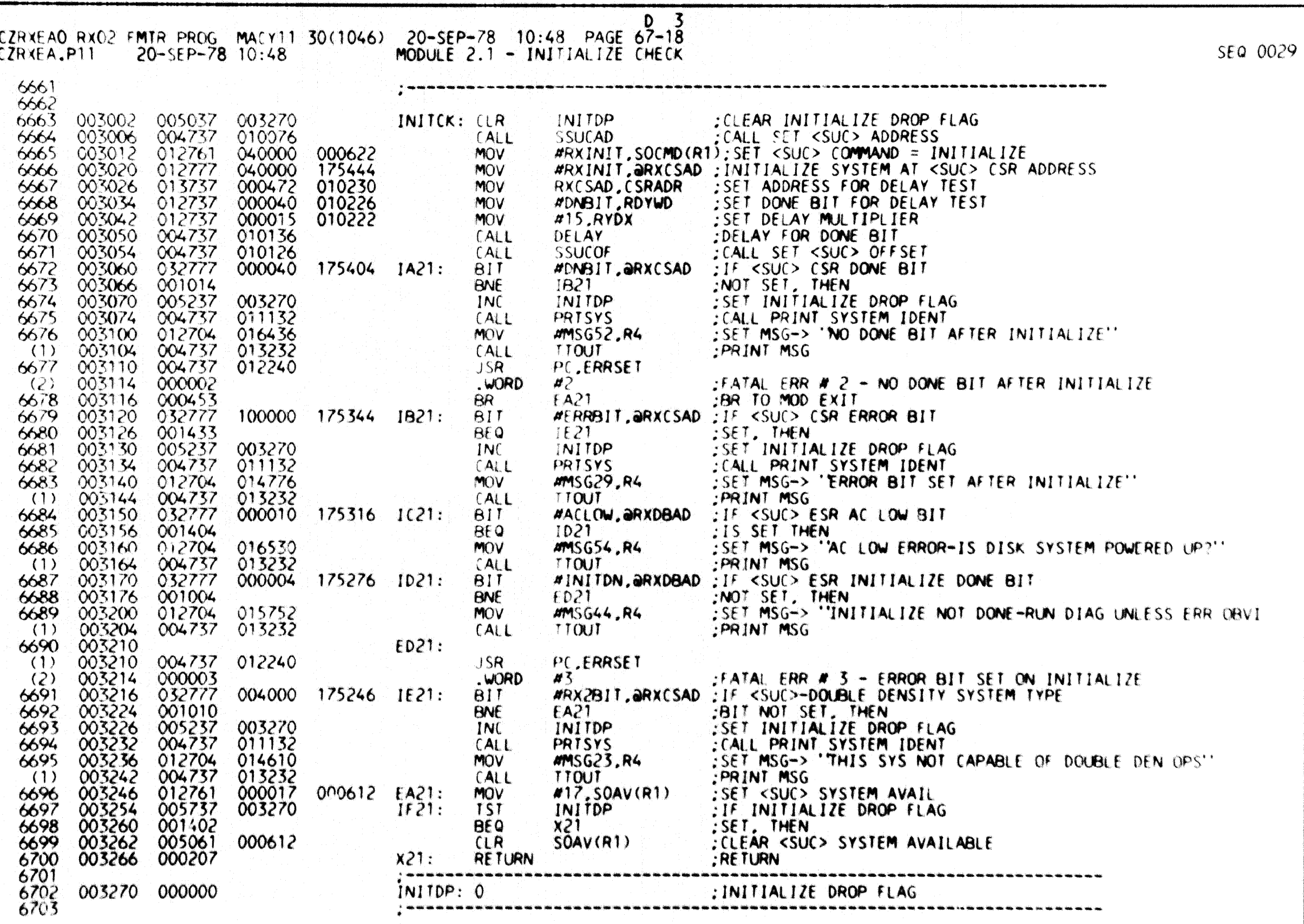

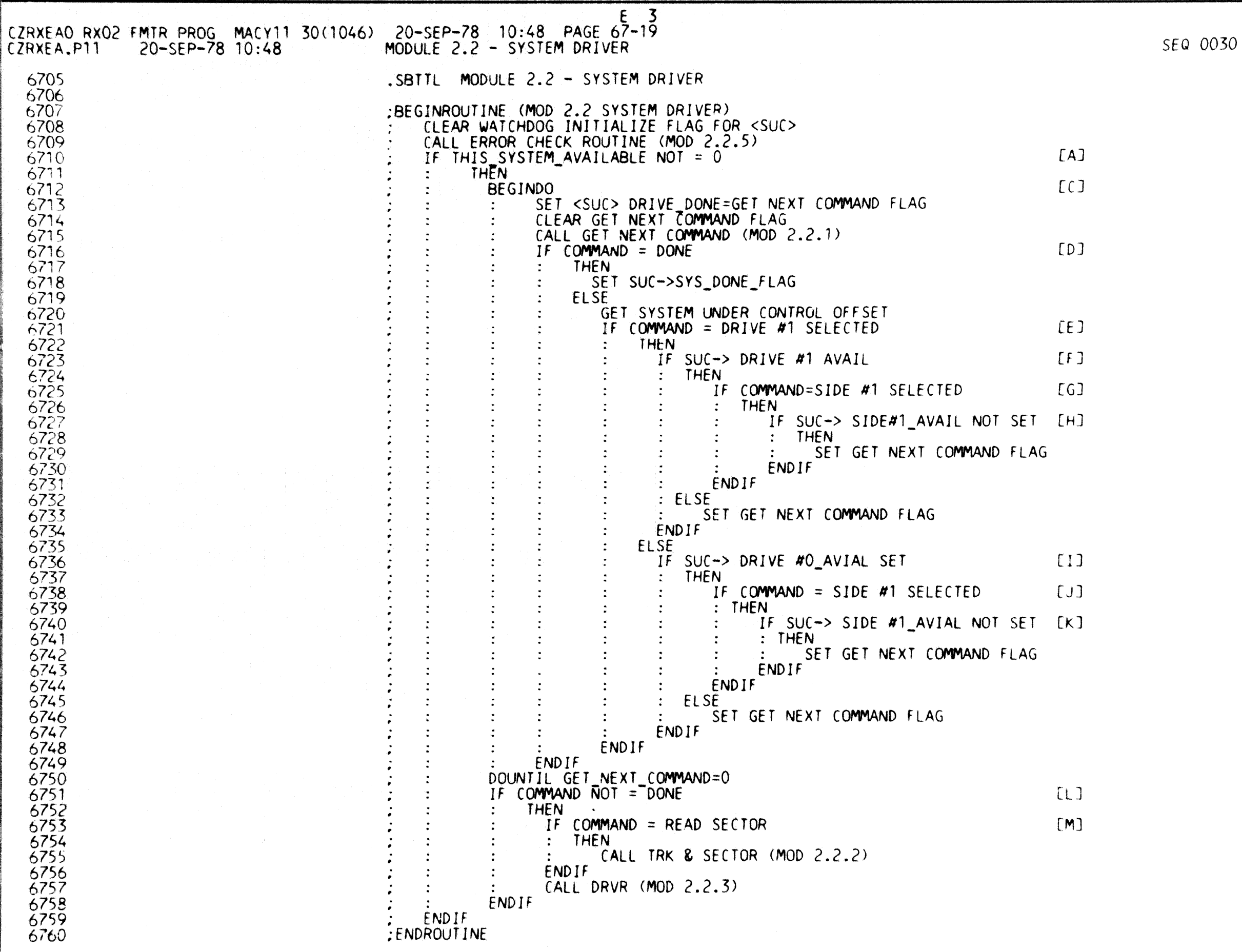

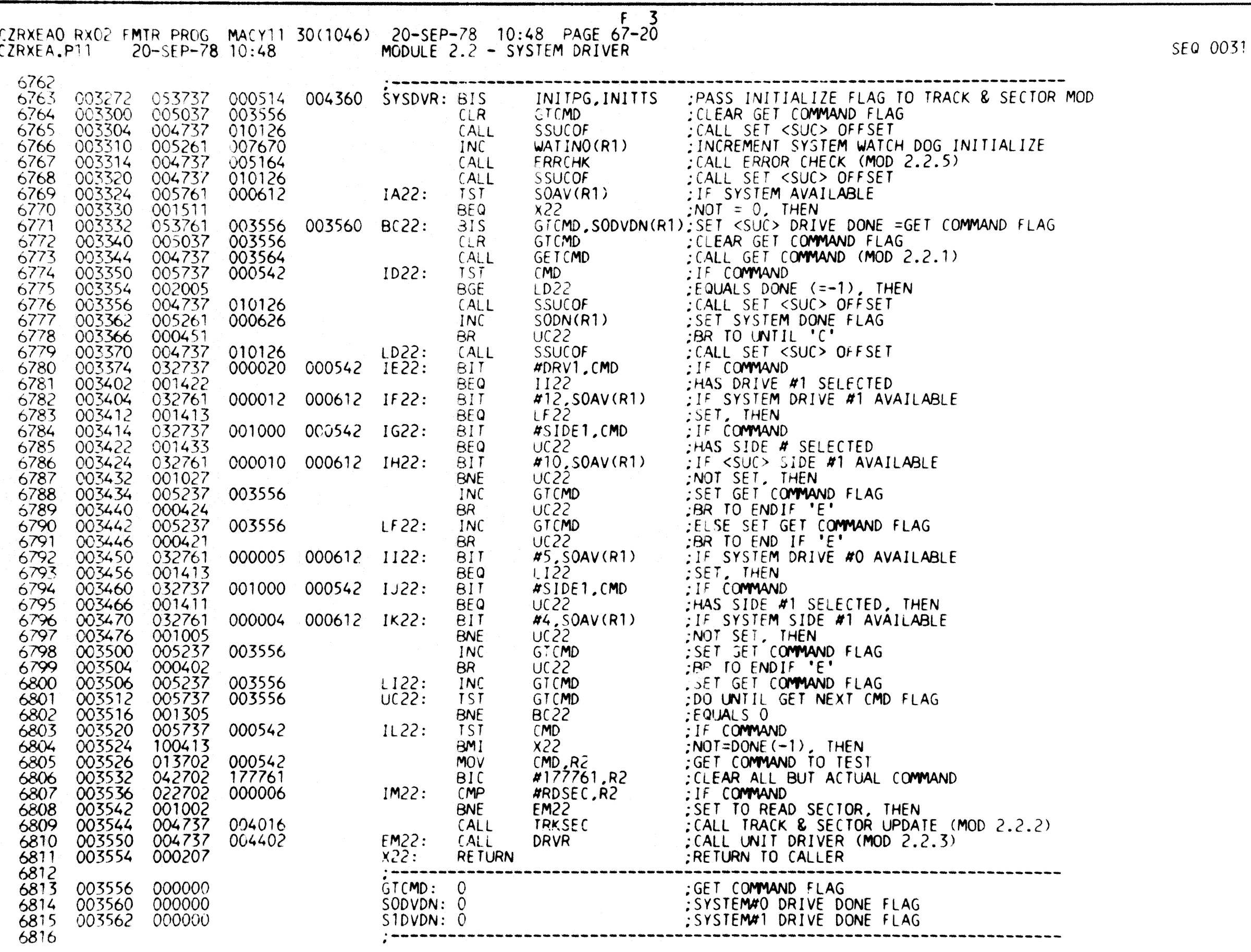

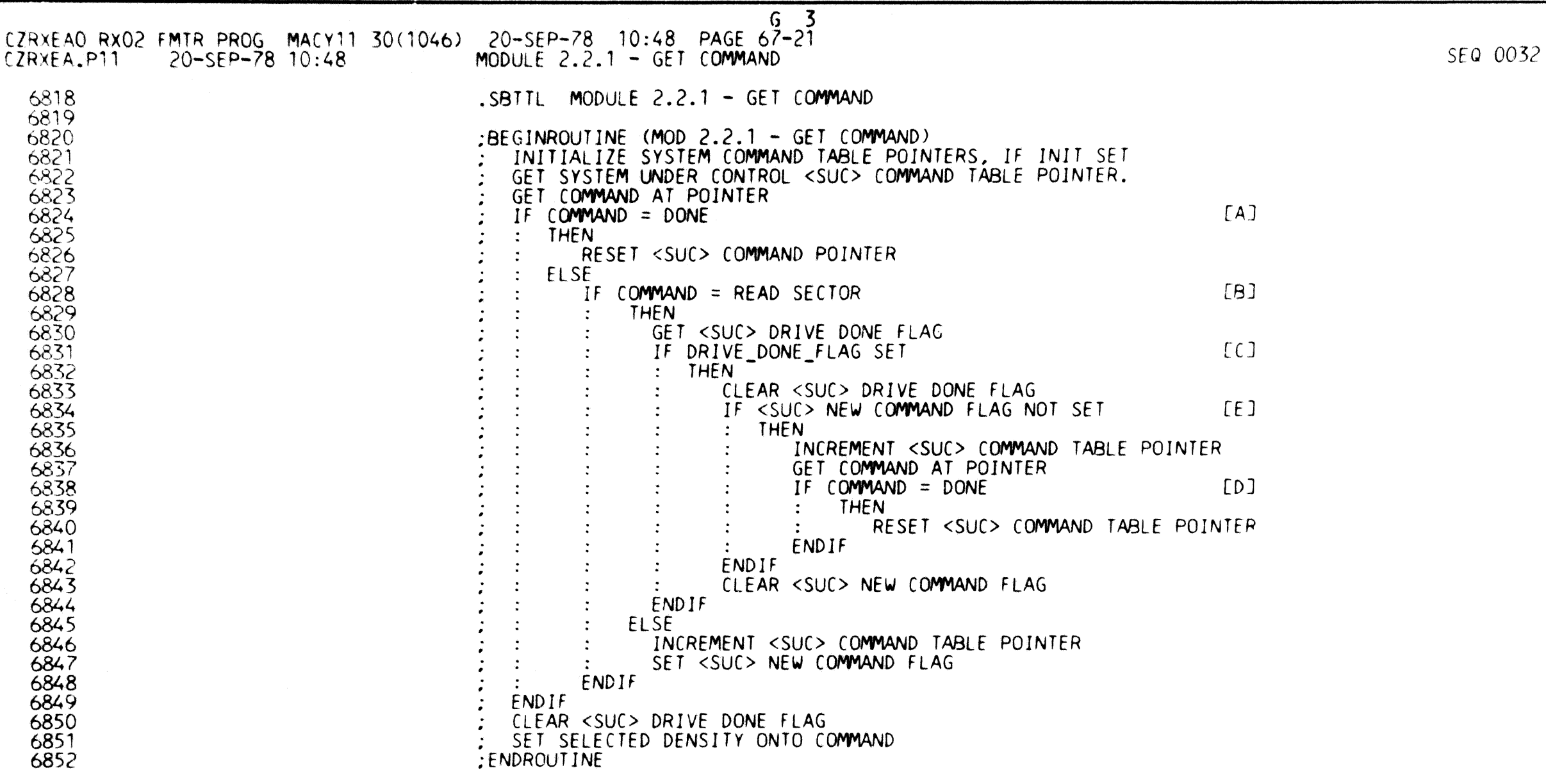

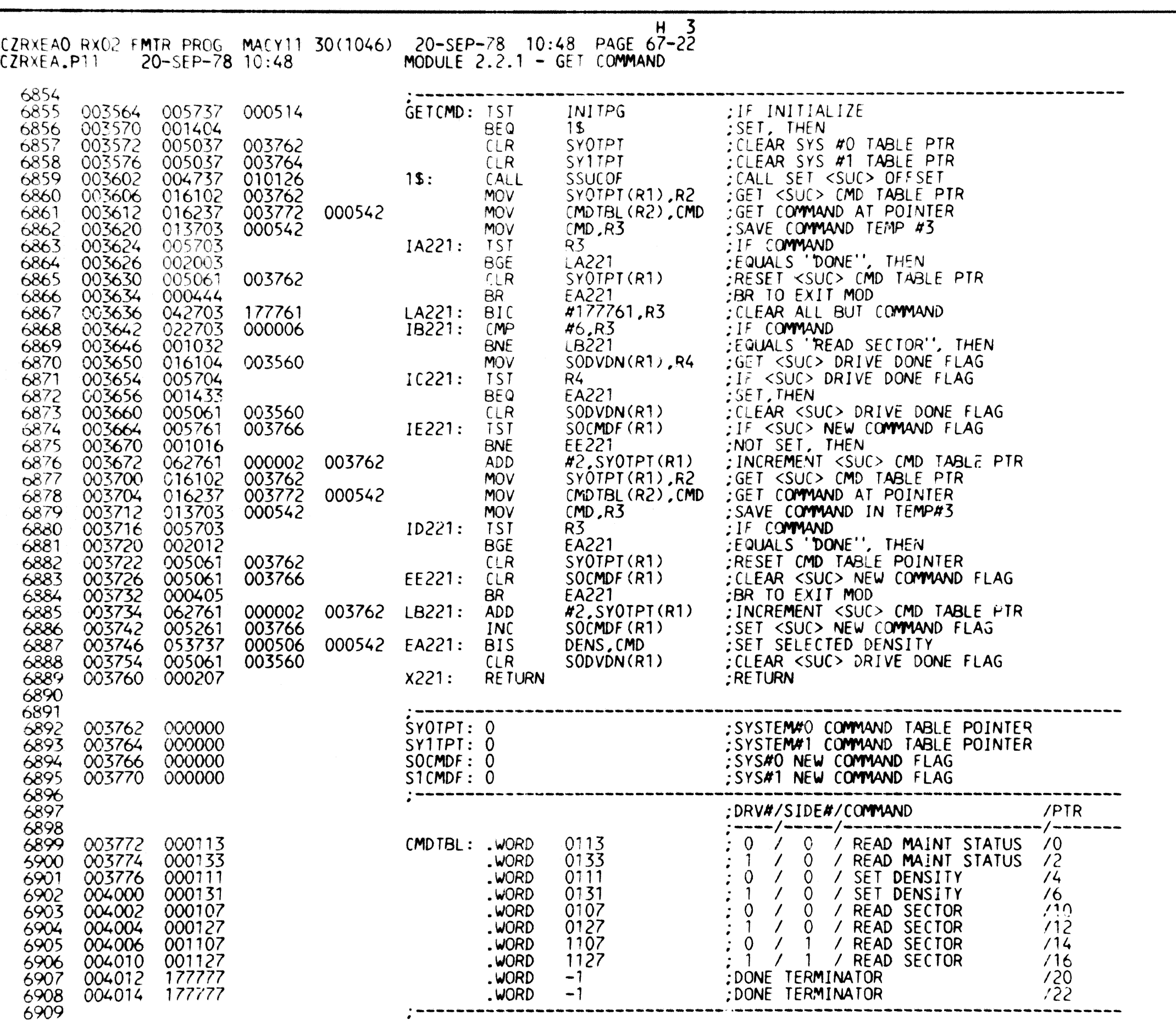

SEO *0033* 

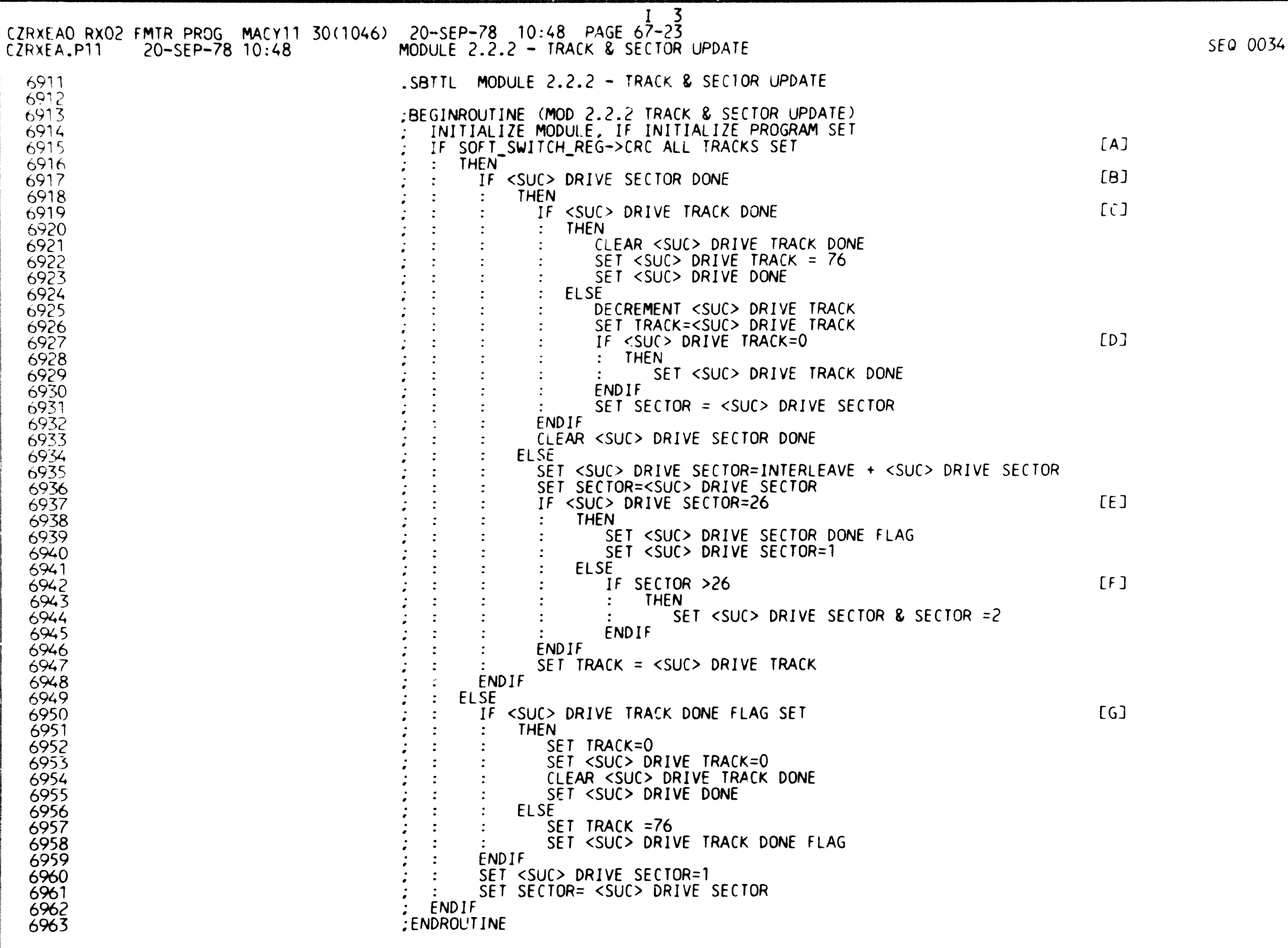

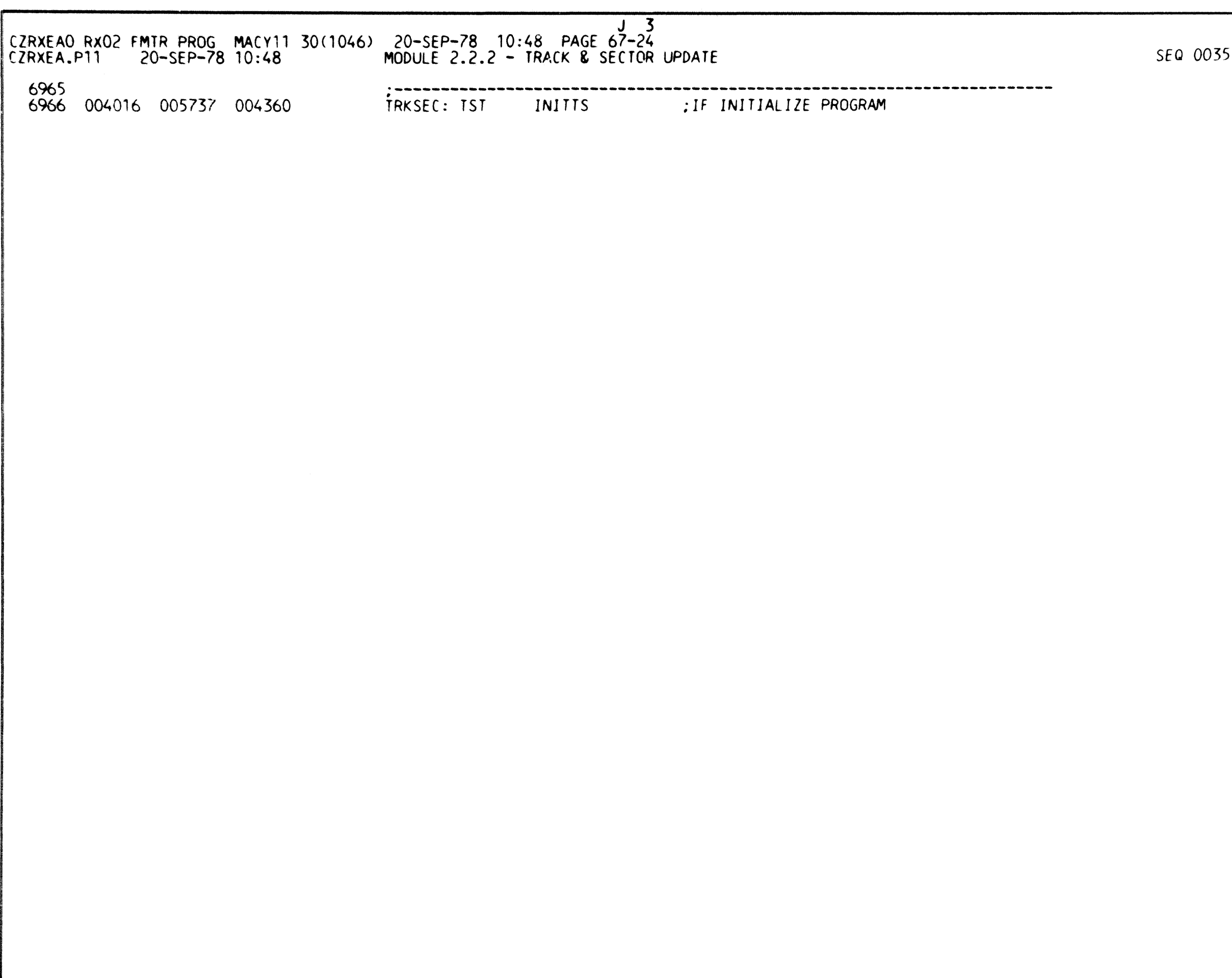

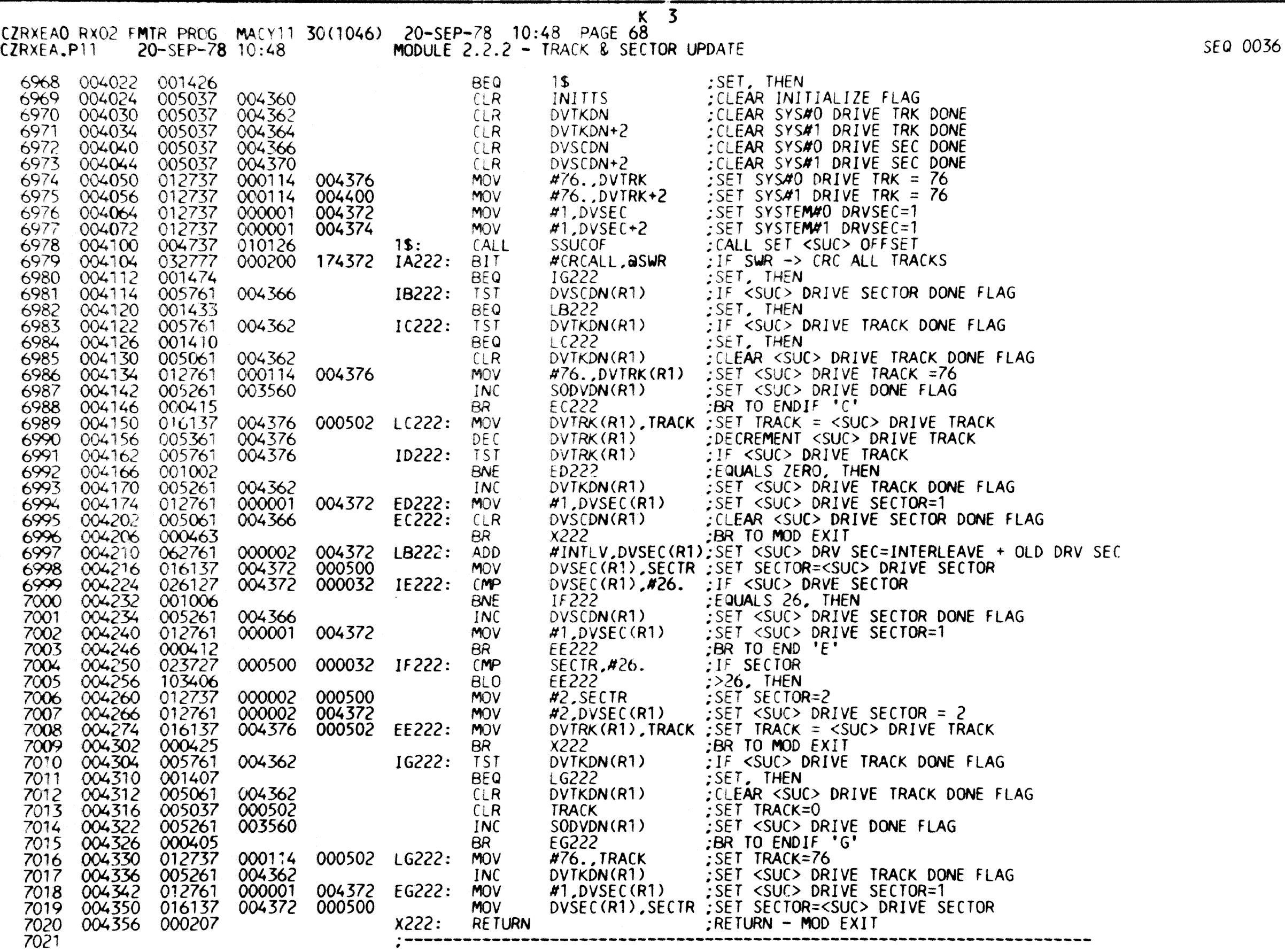
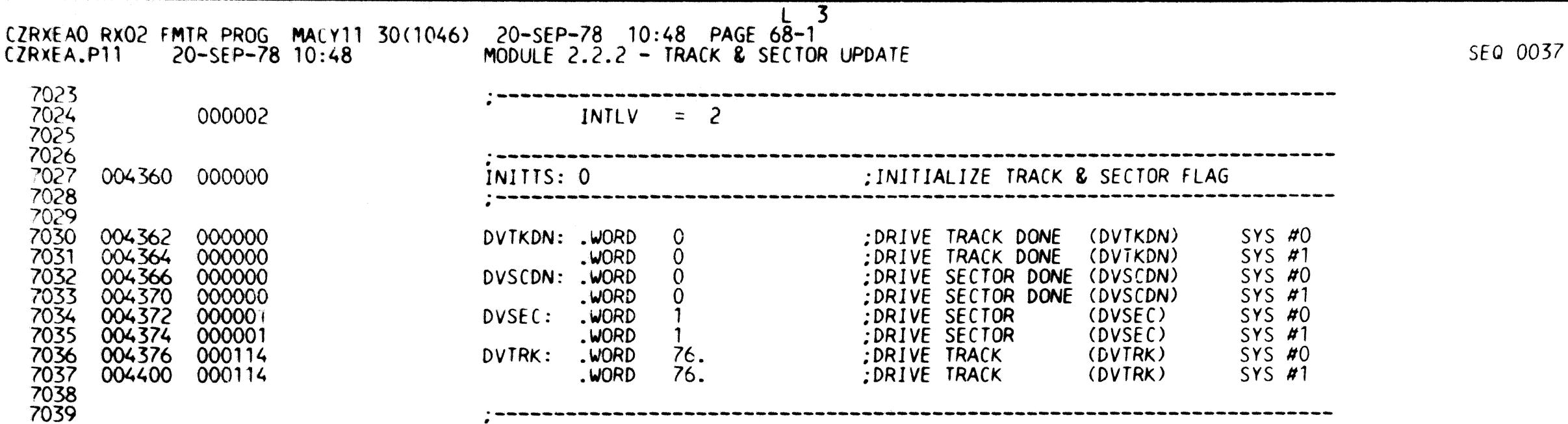

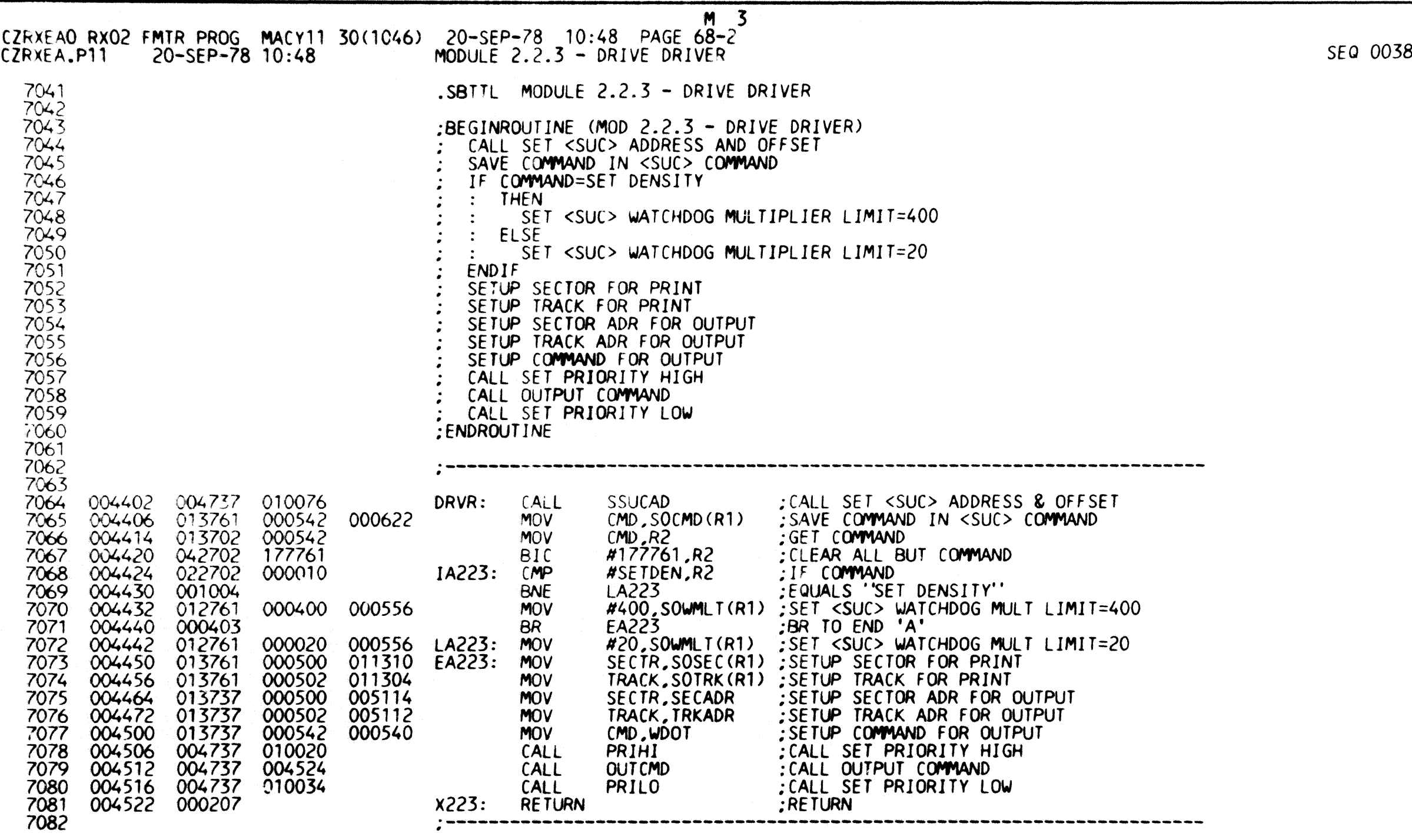

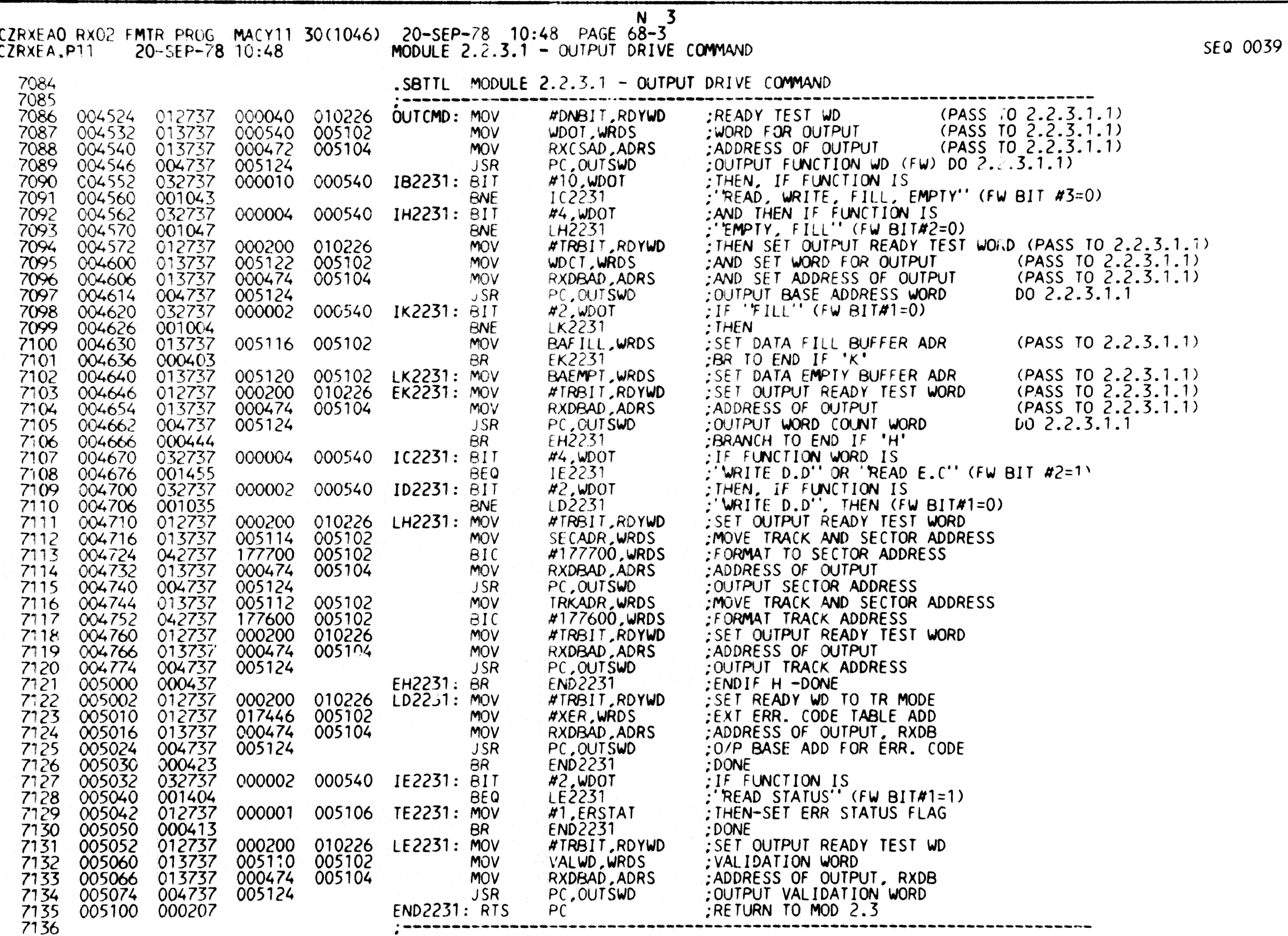

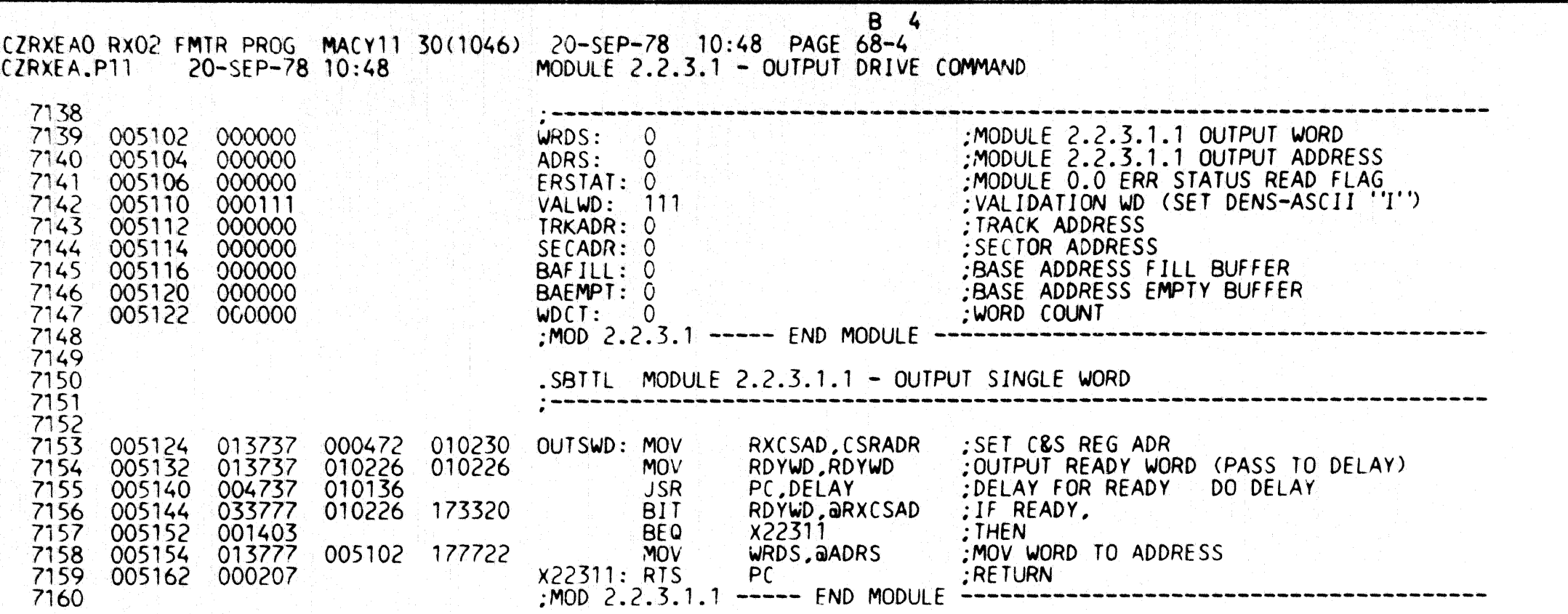

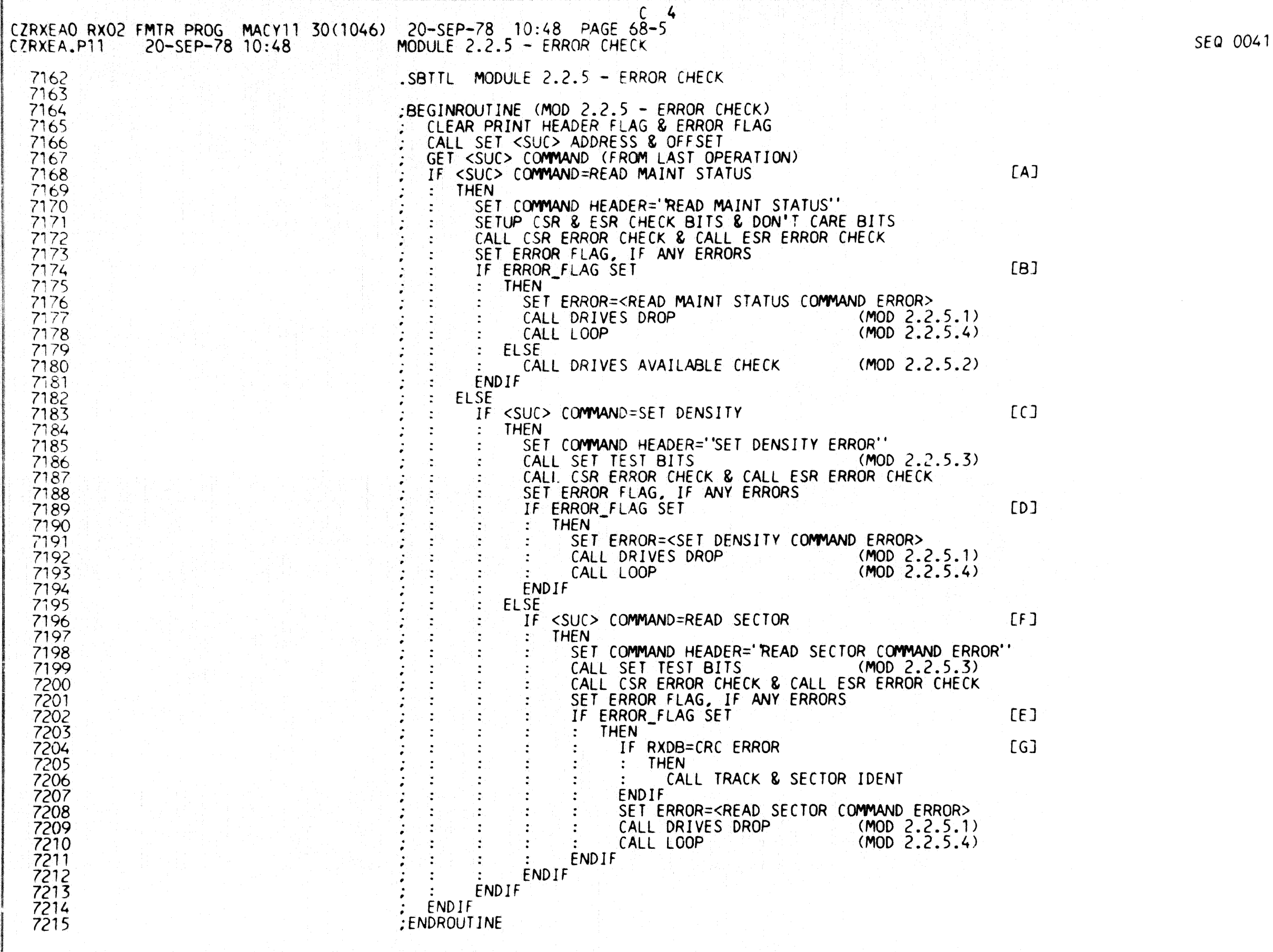

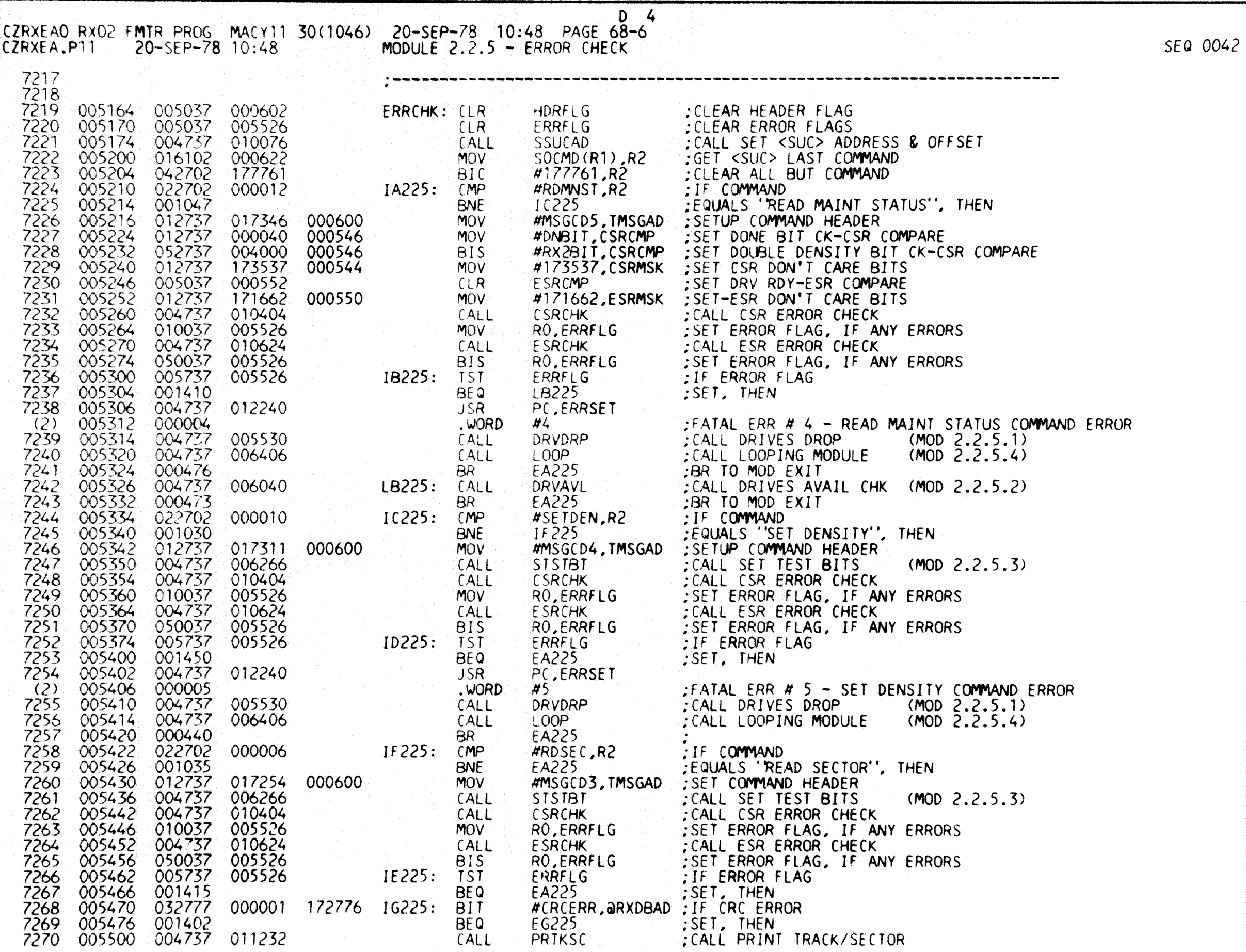

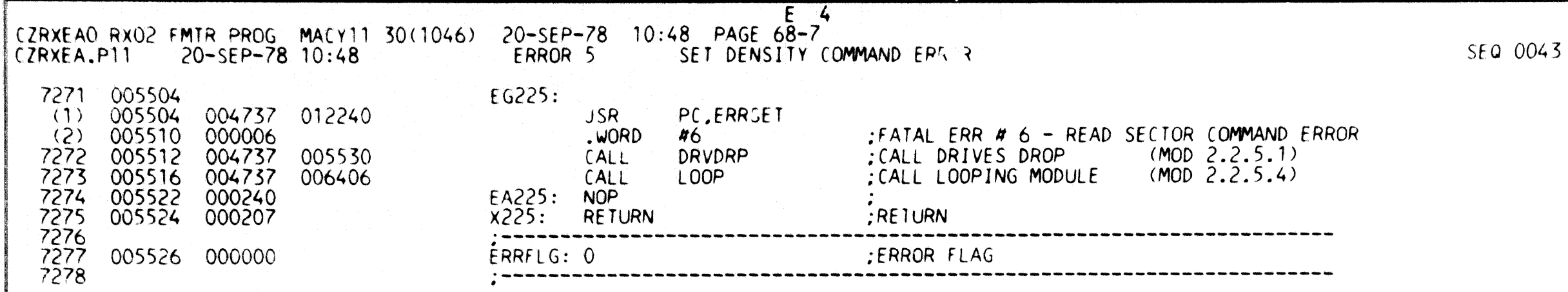

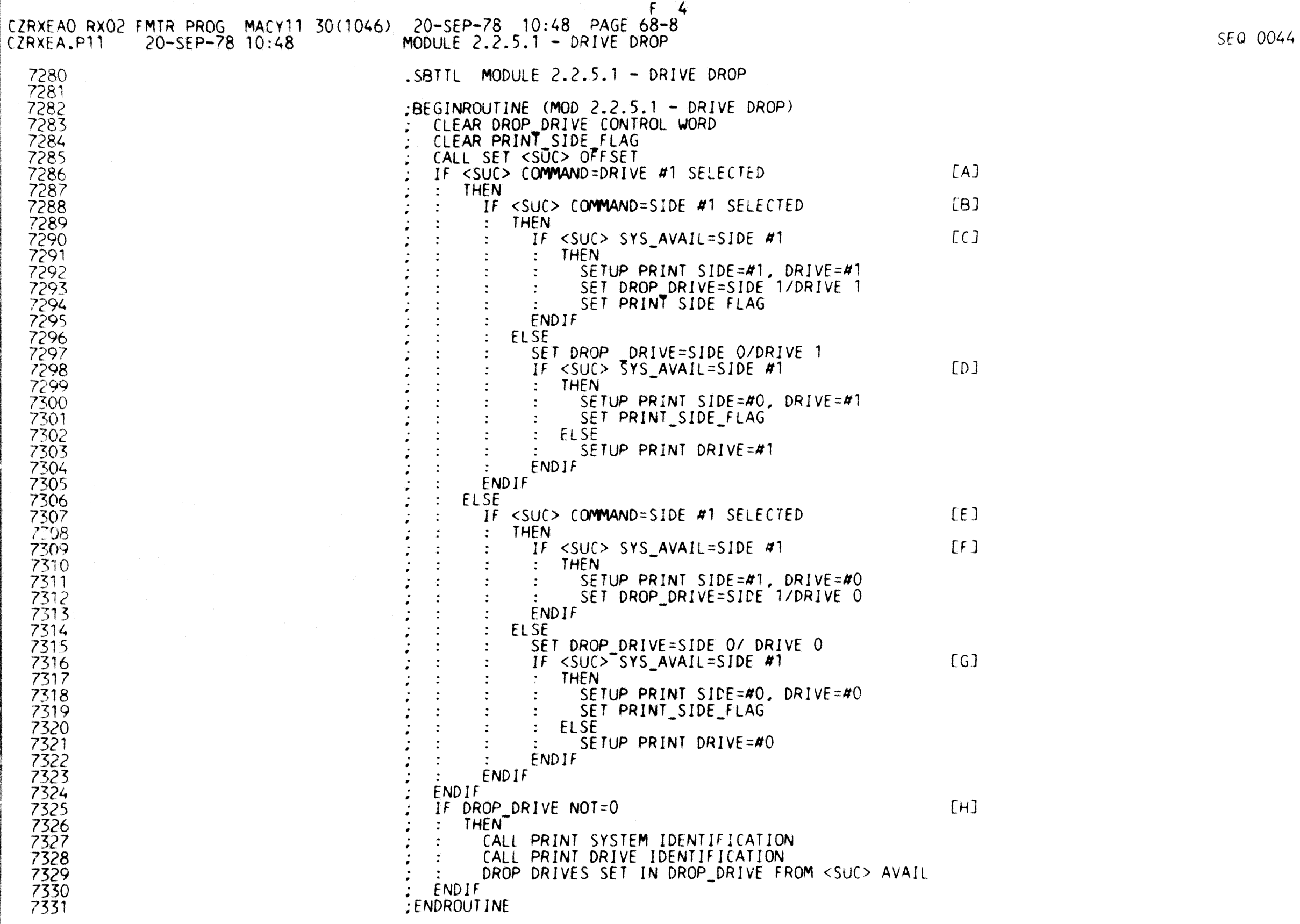

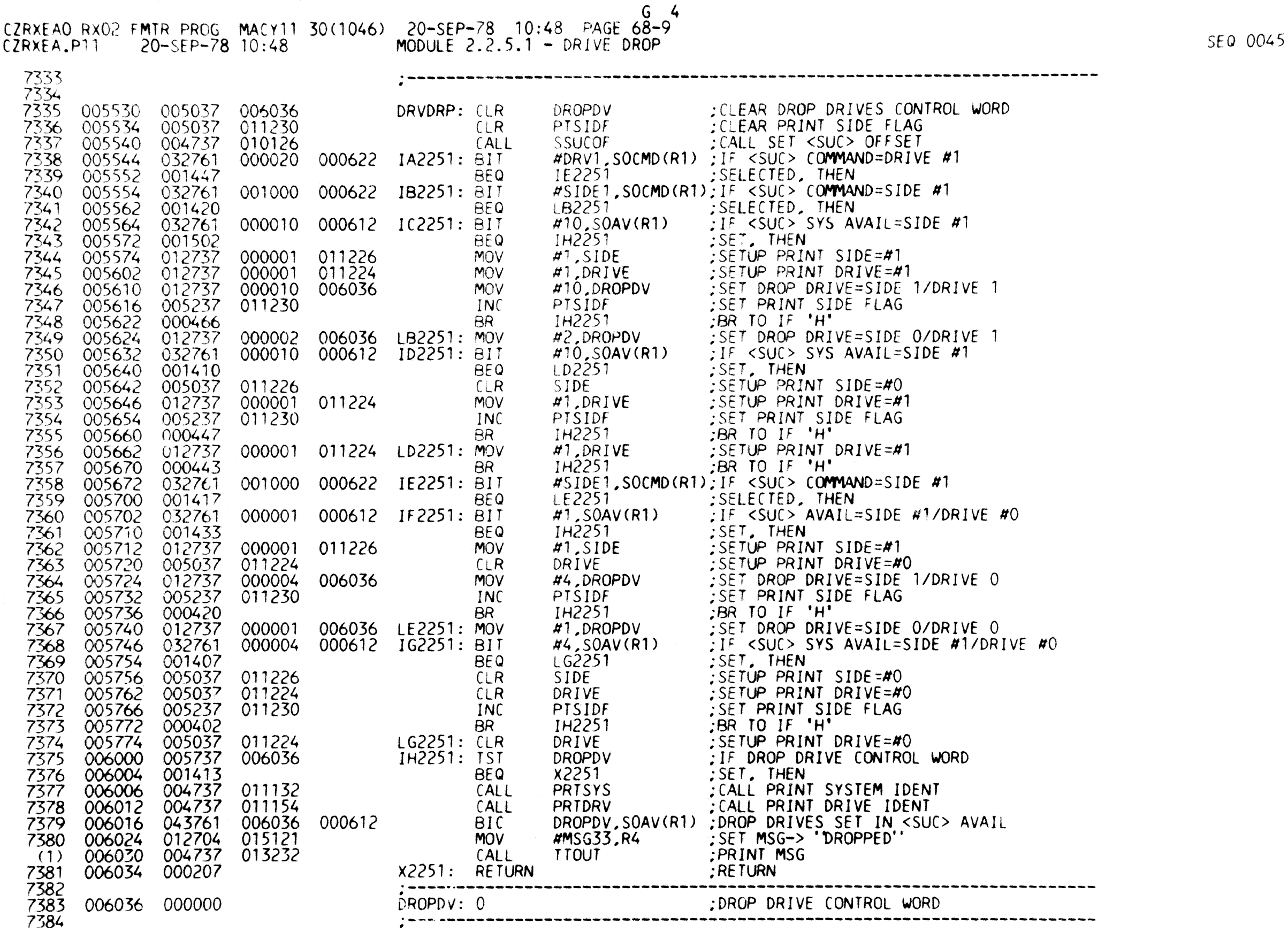

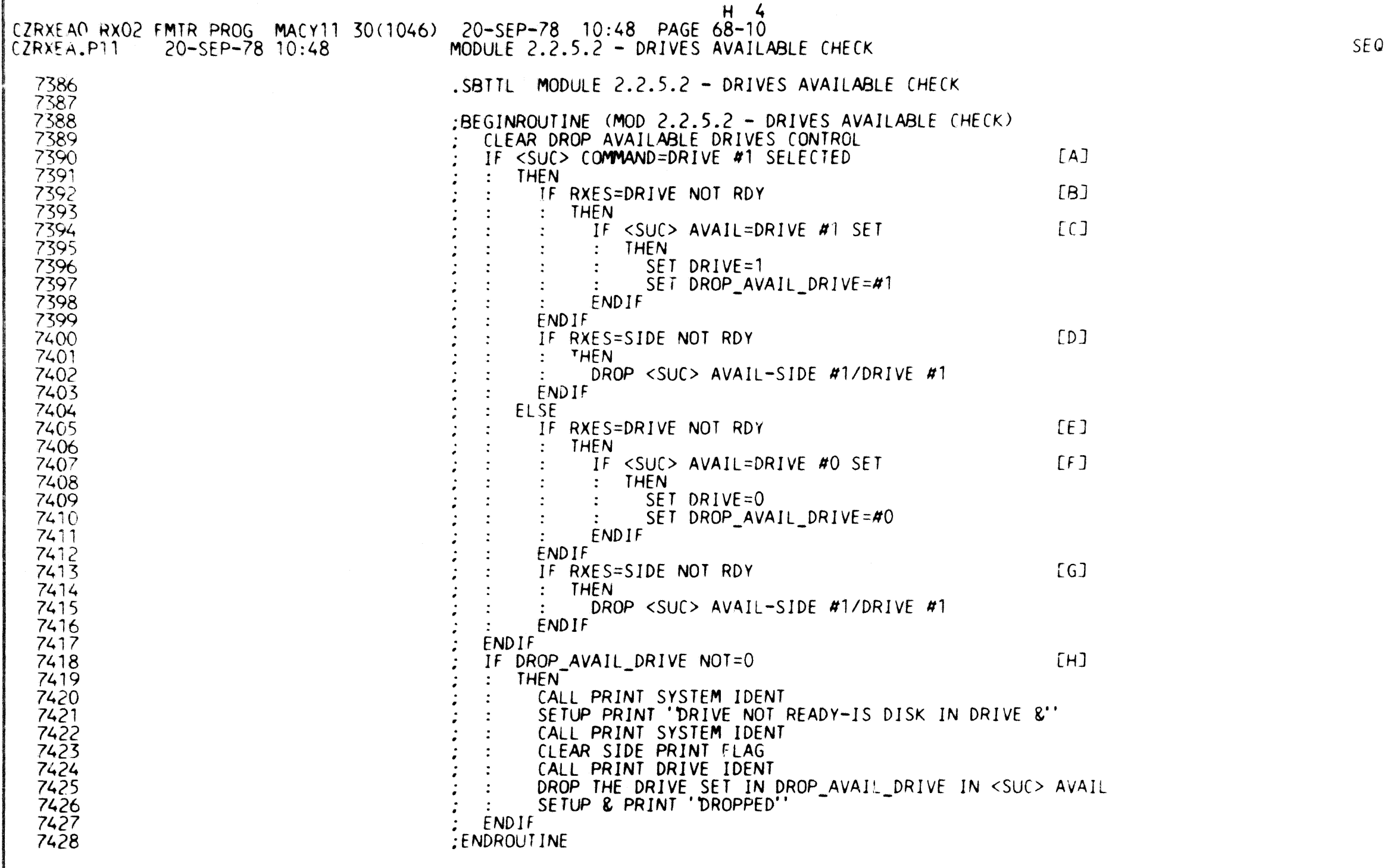

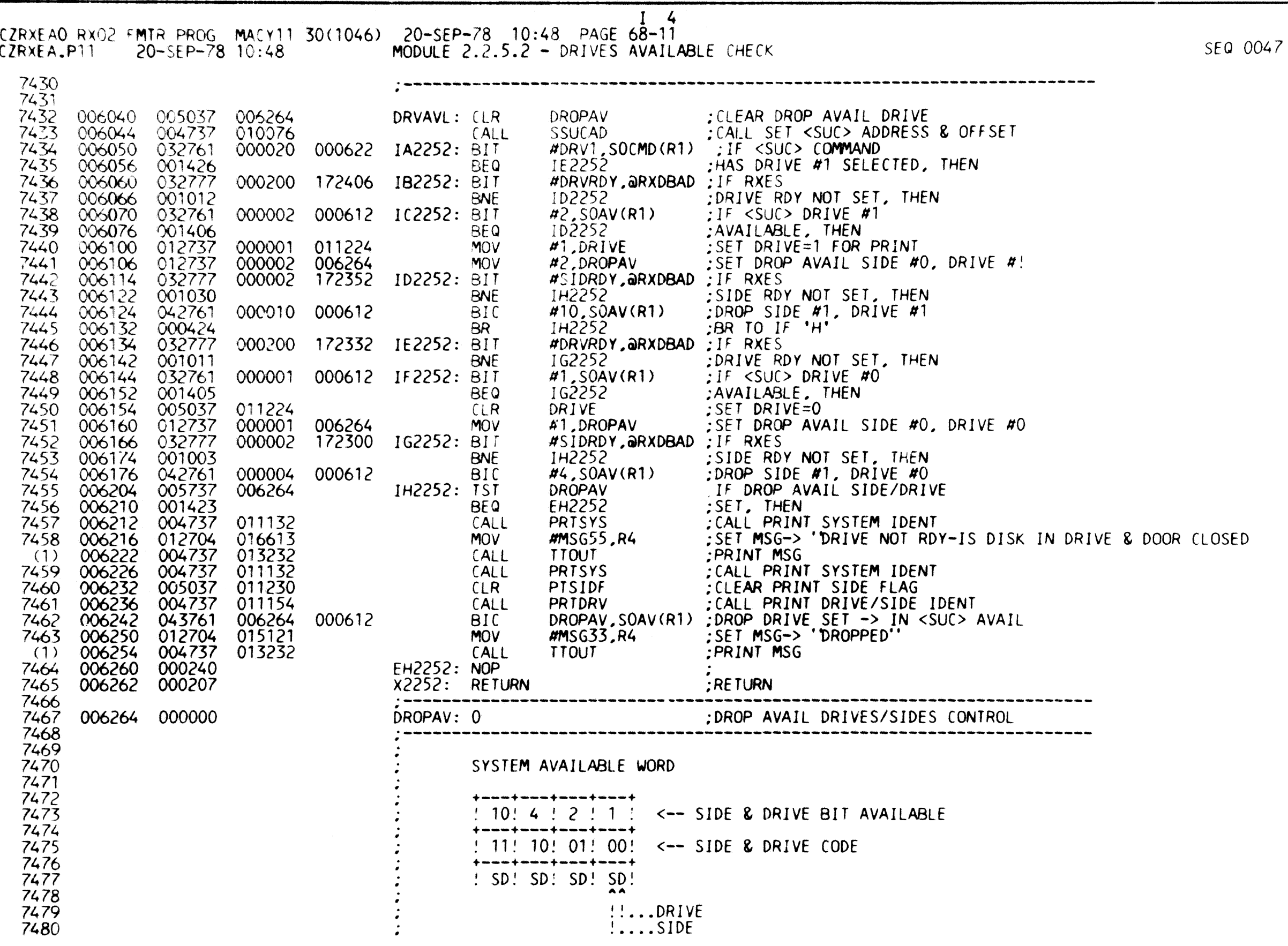

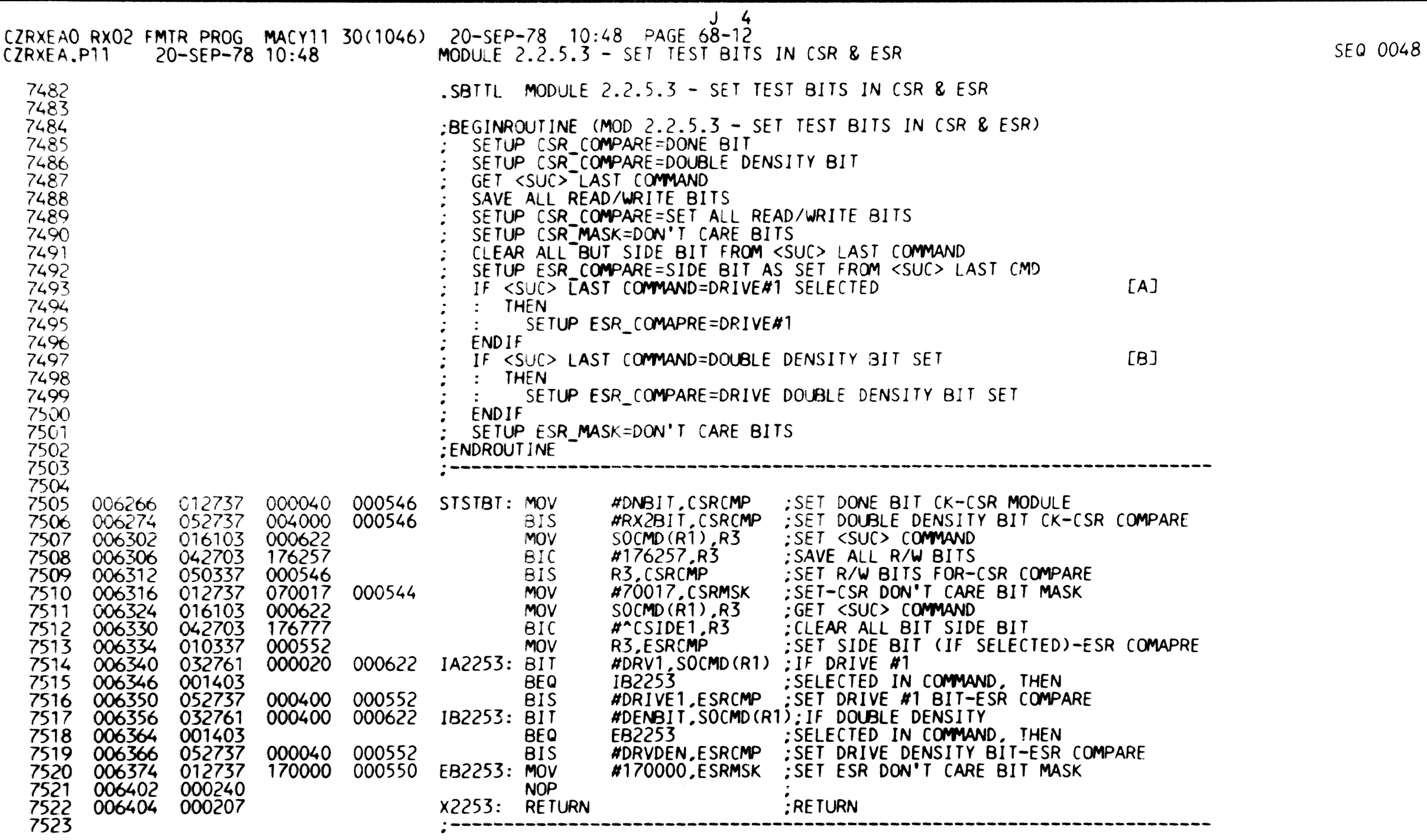

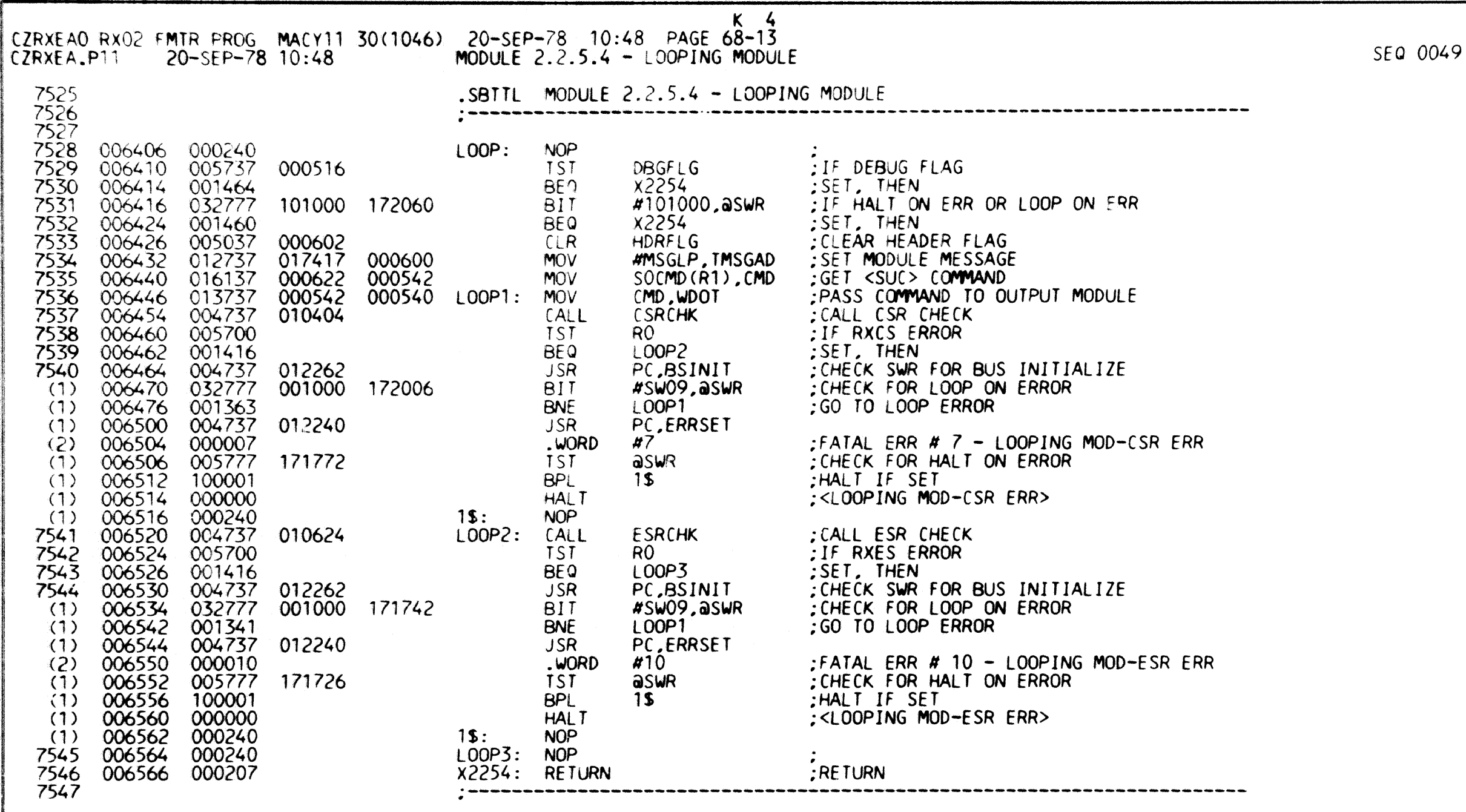

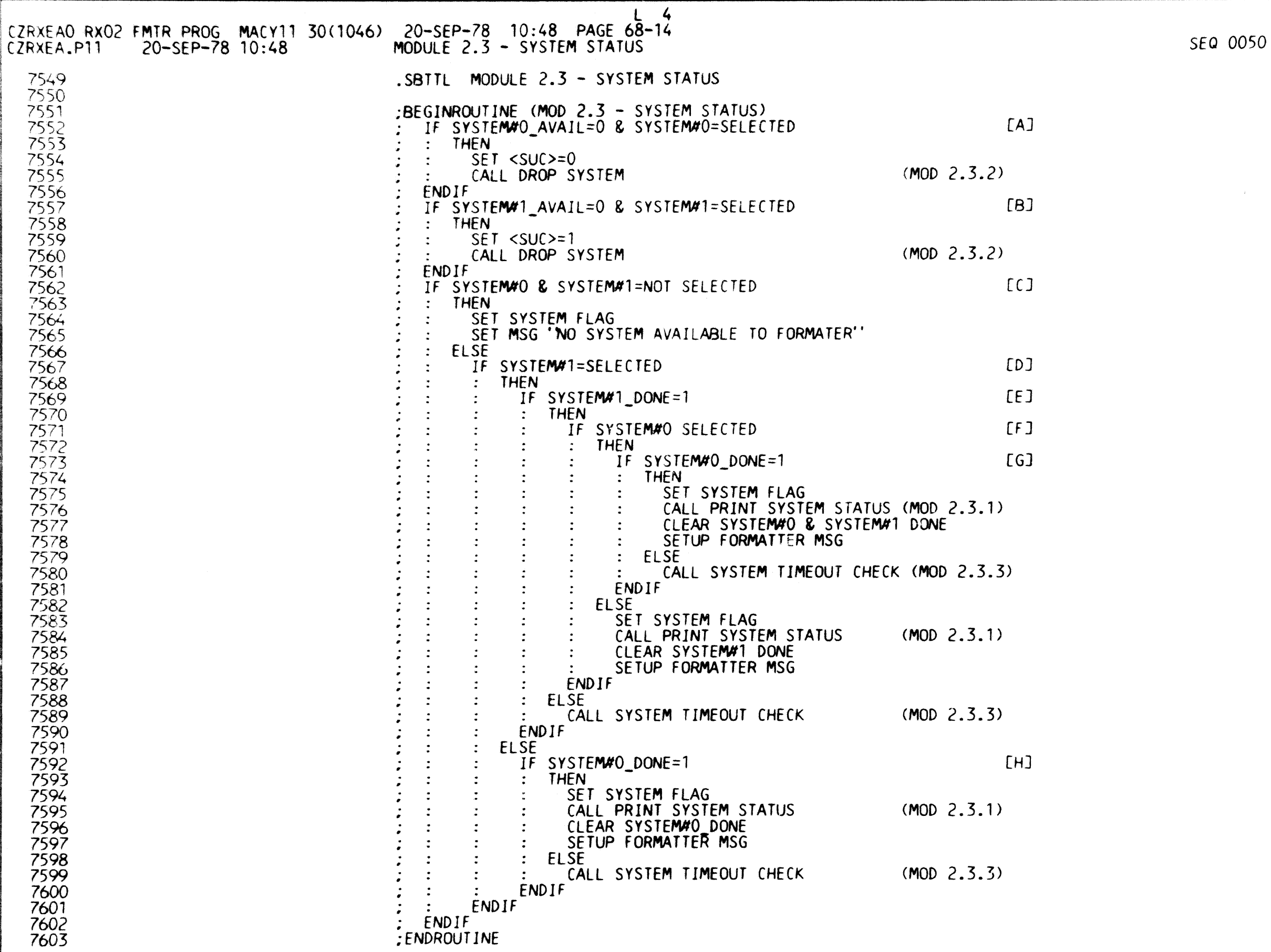

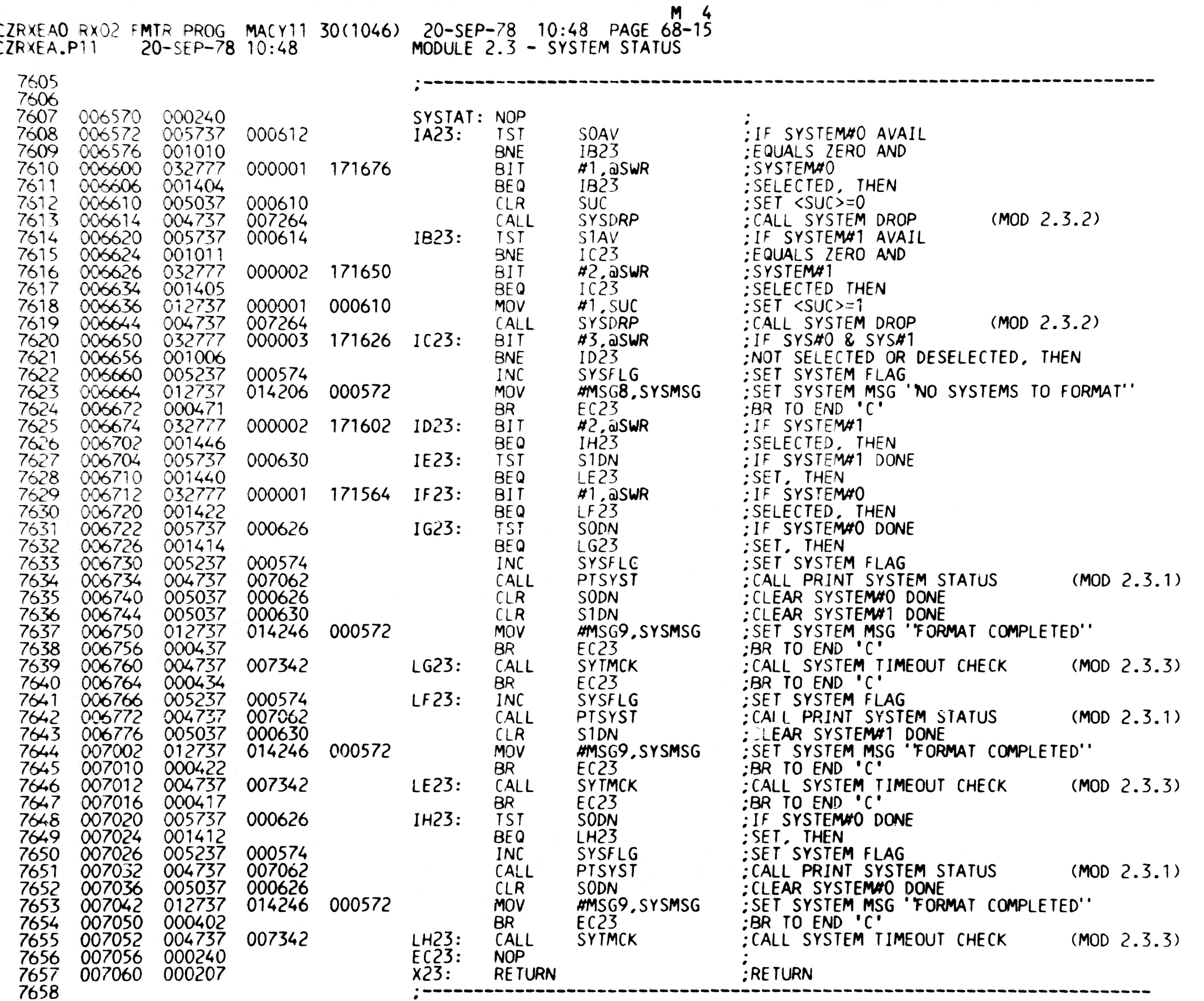

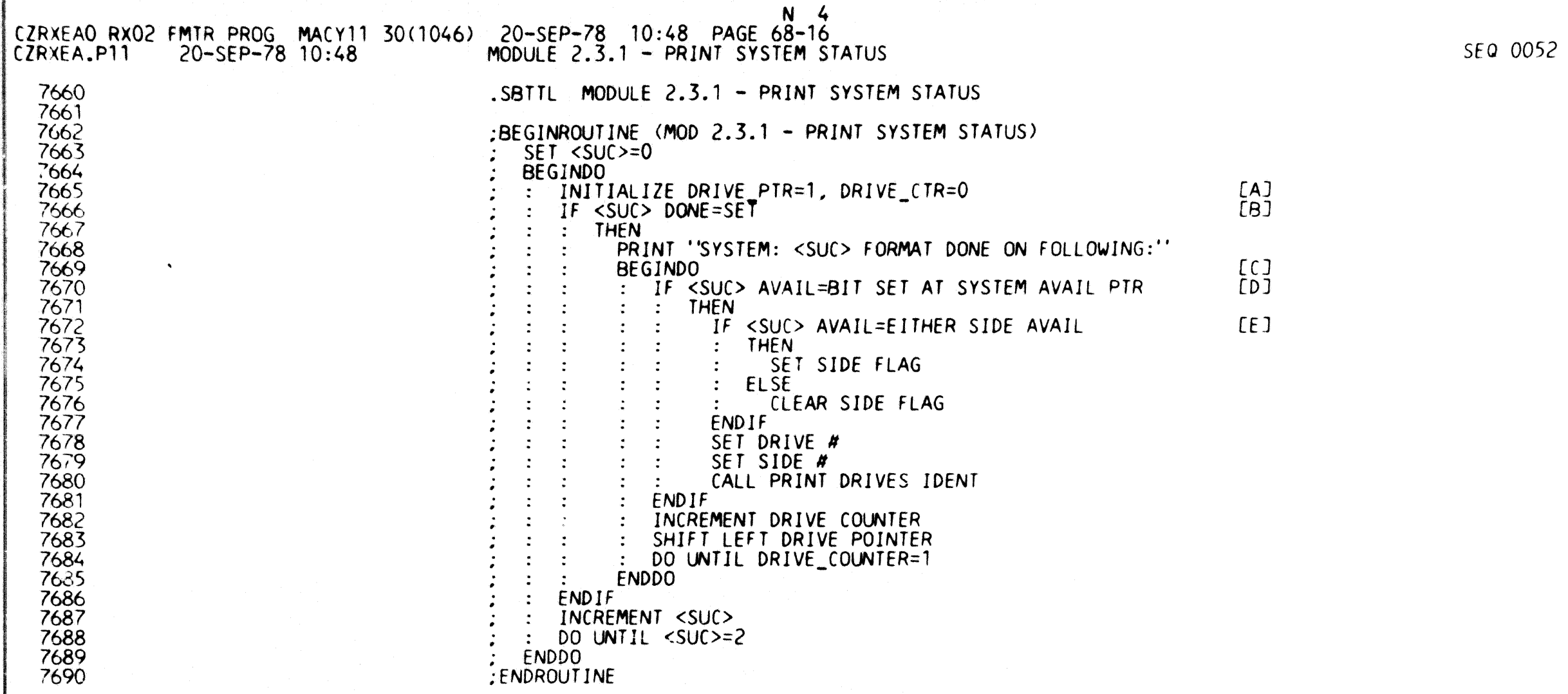

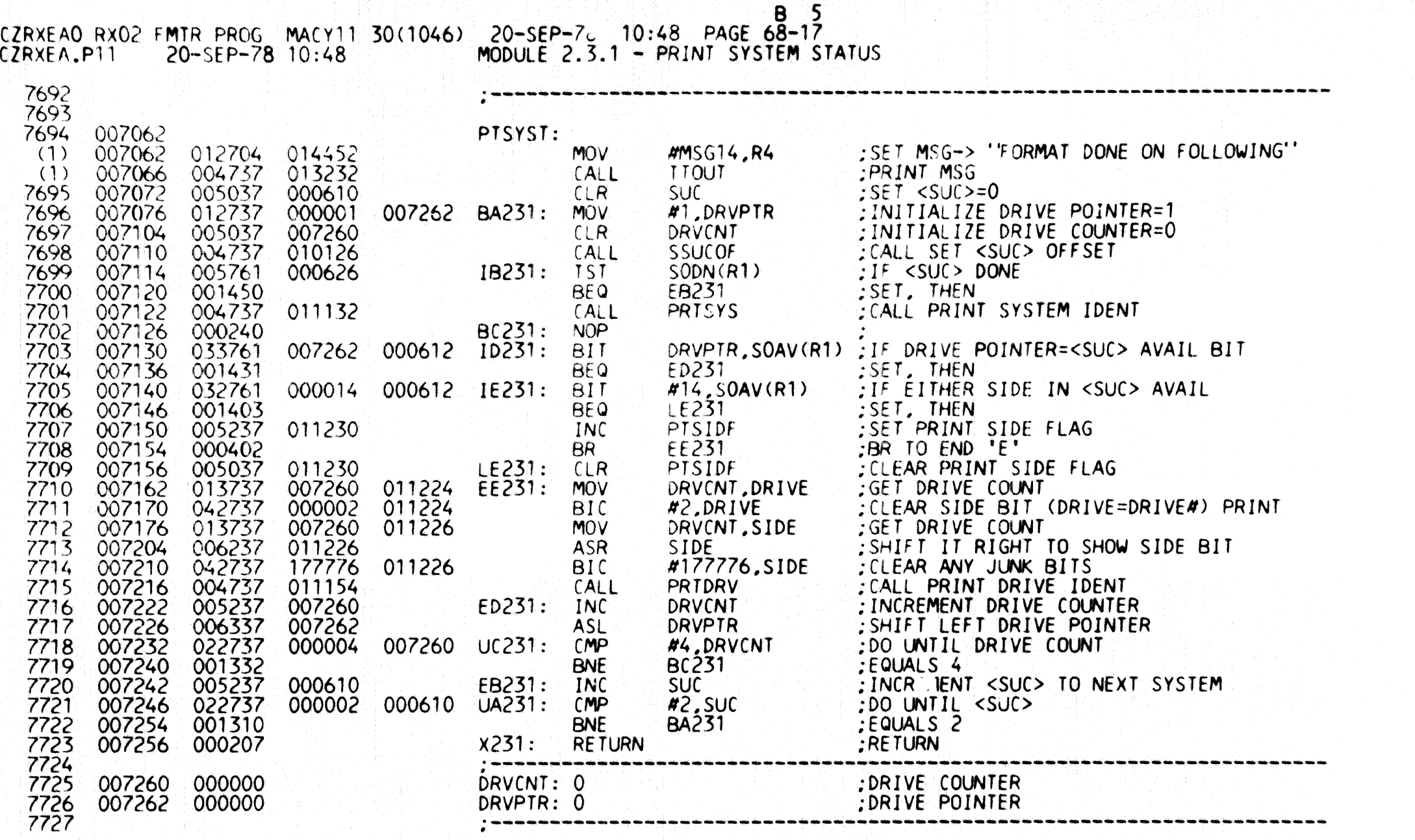

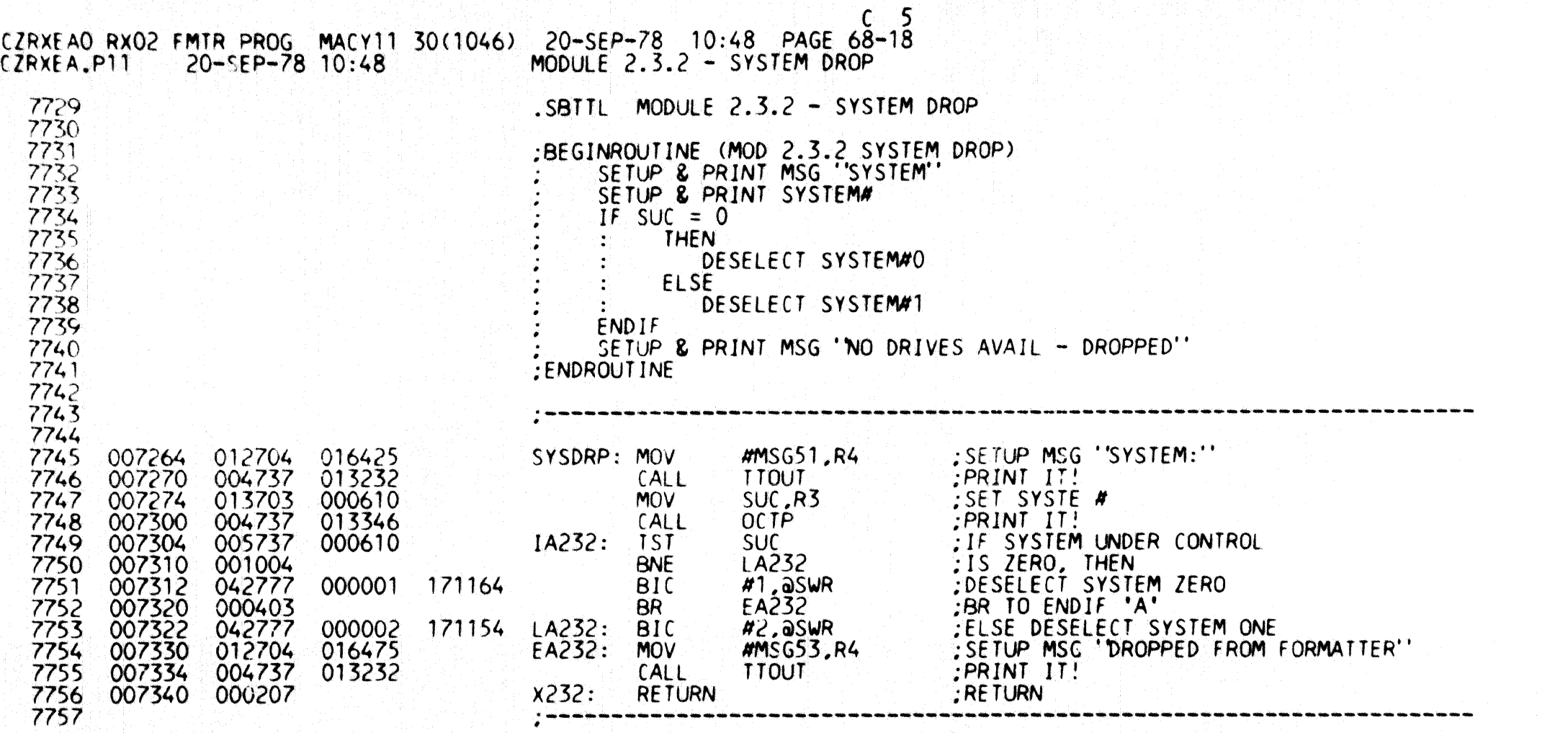

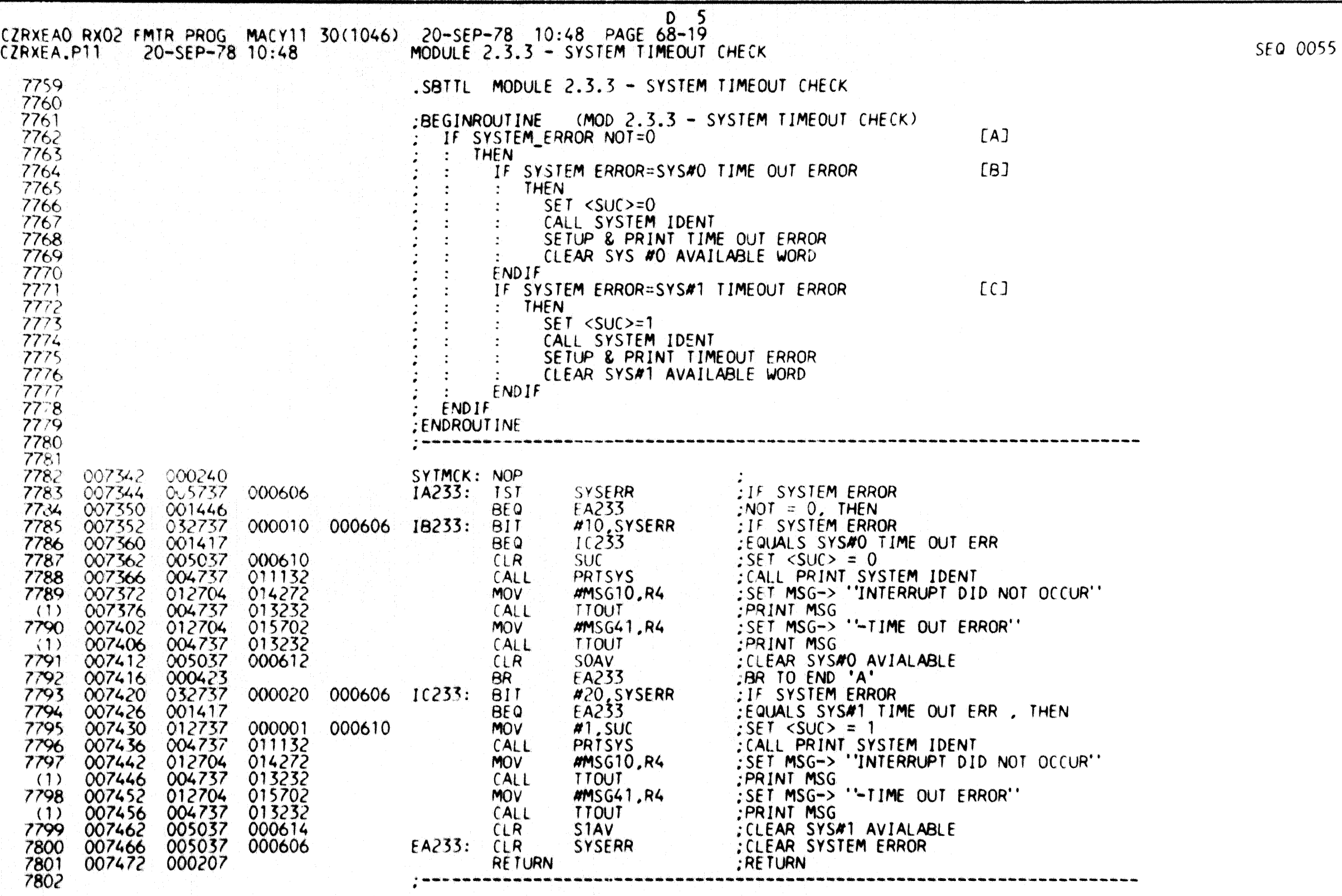

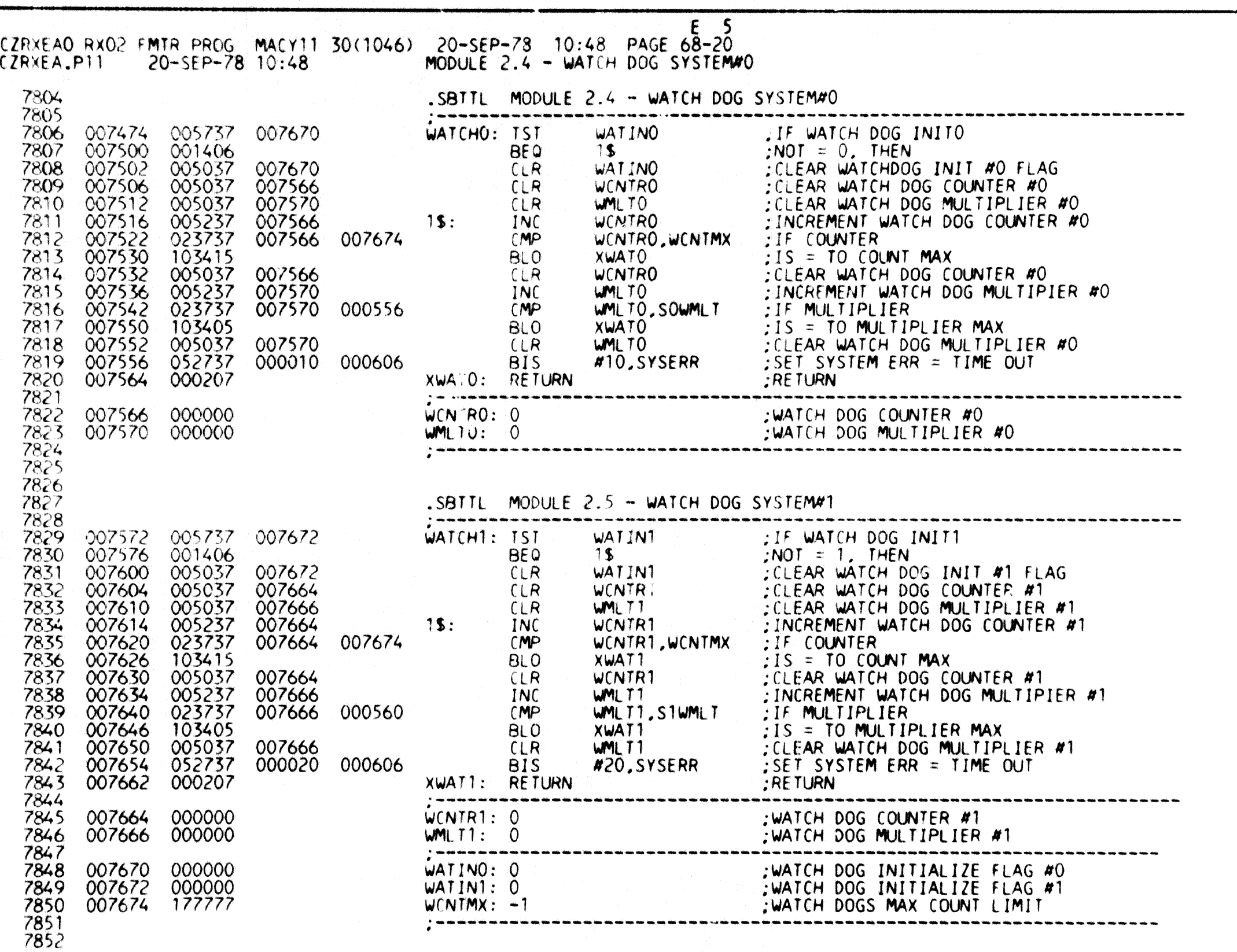

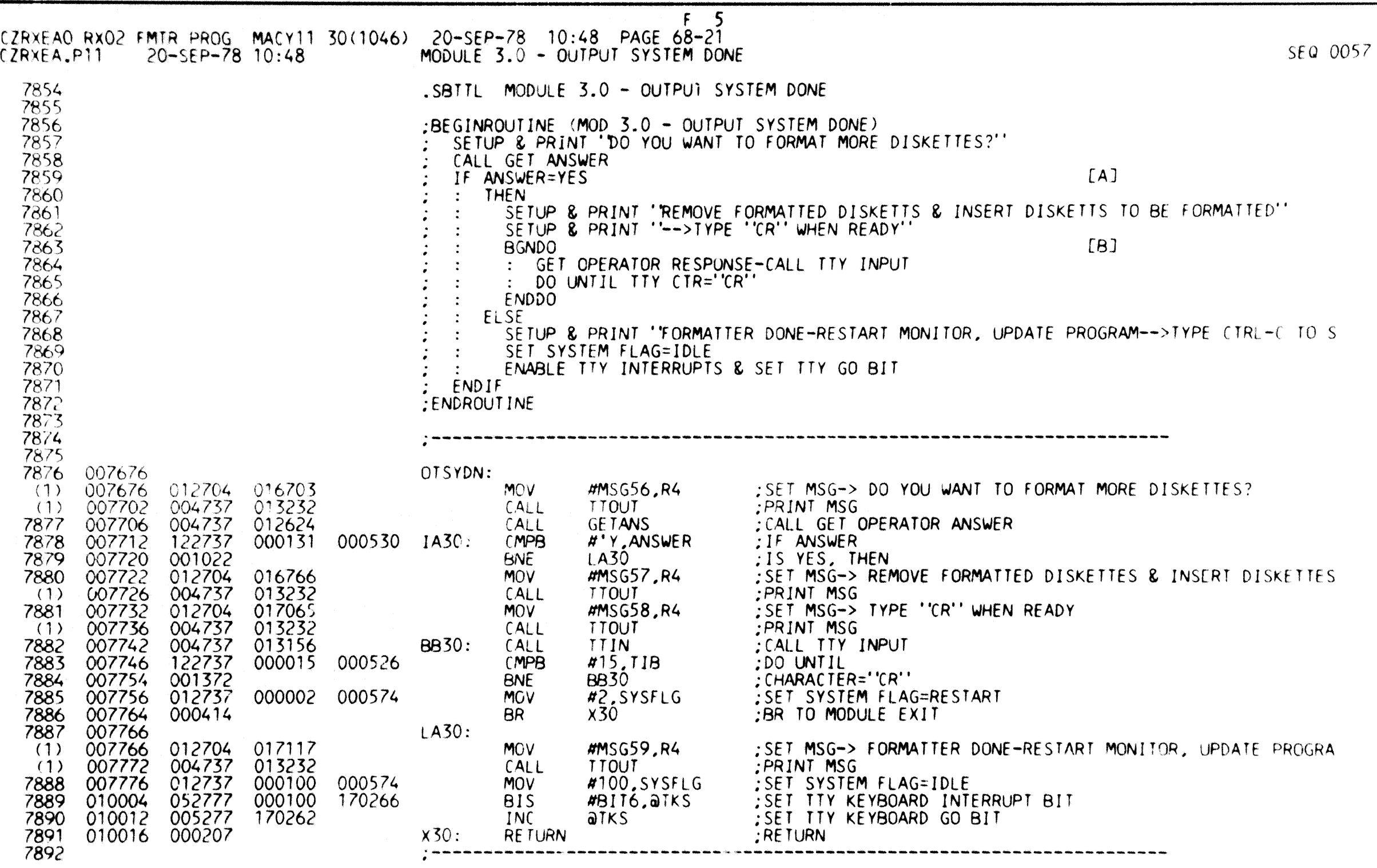

I

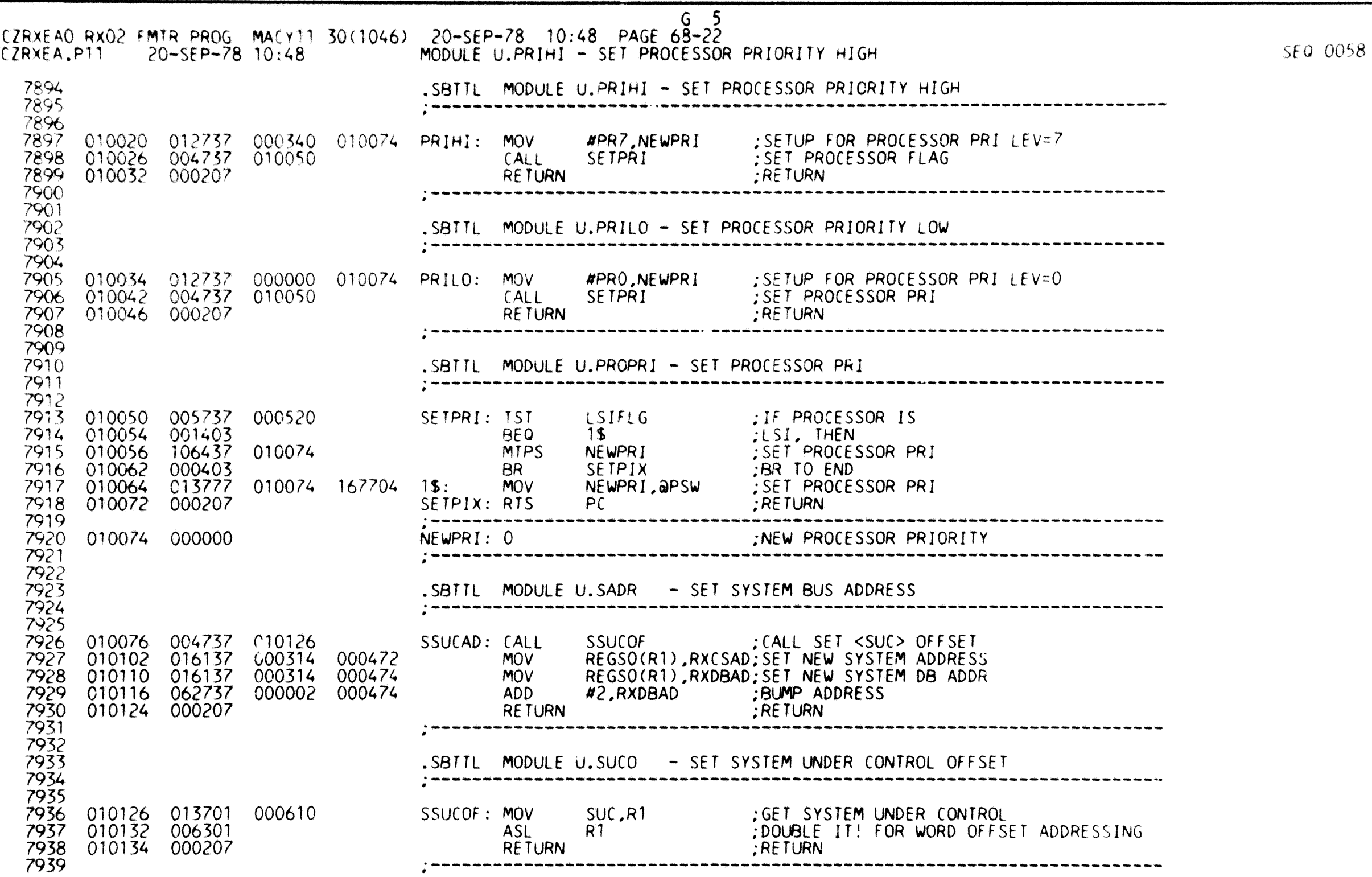

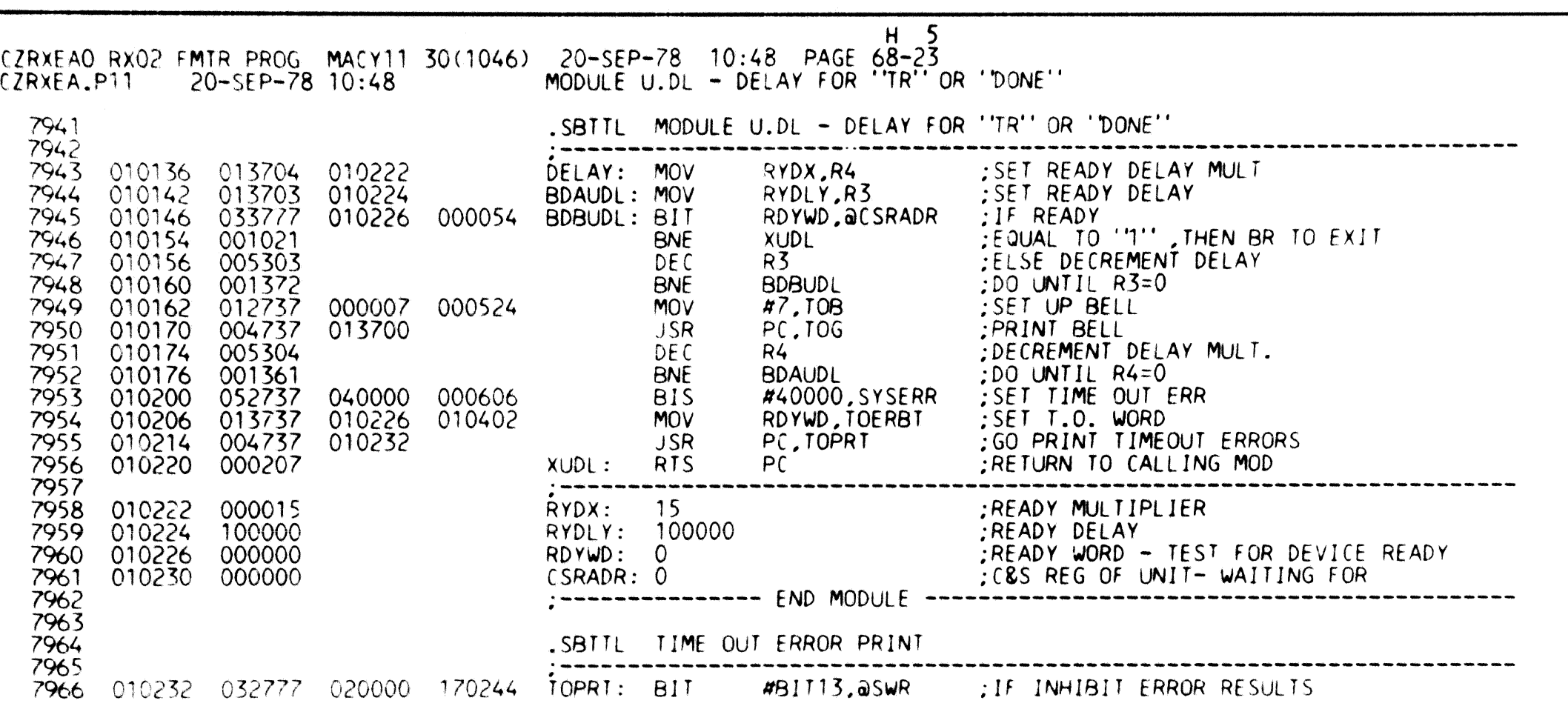

*SEa 0059* 

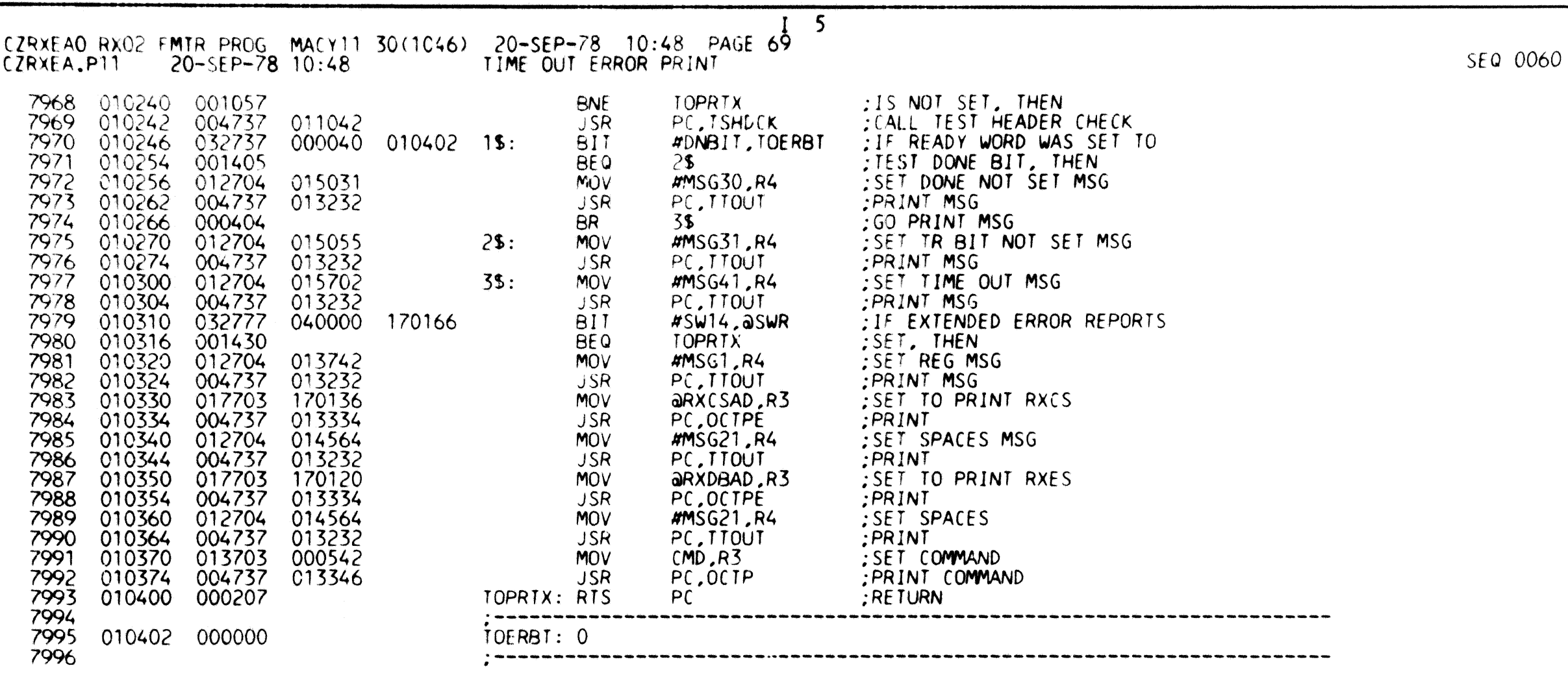

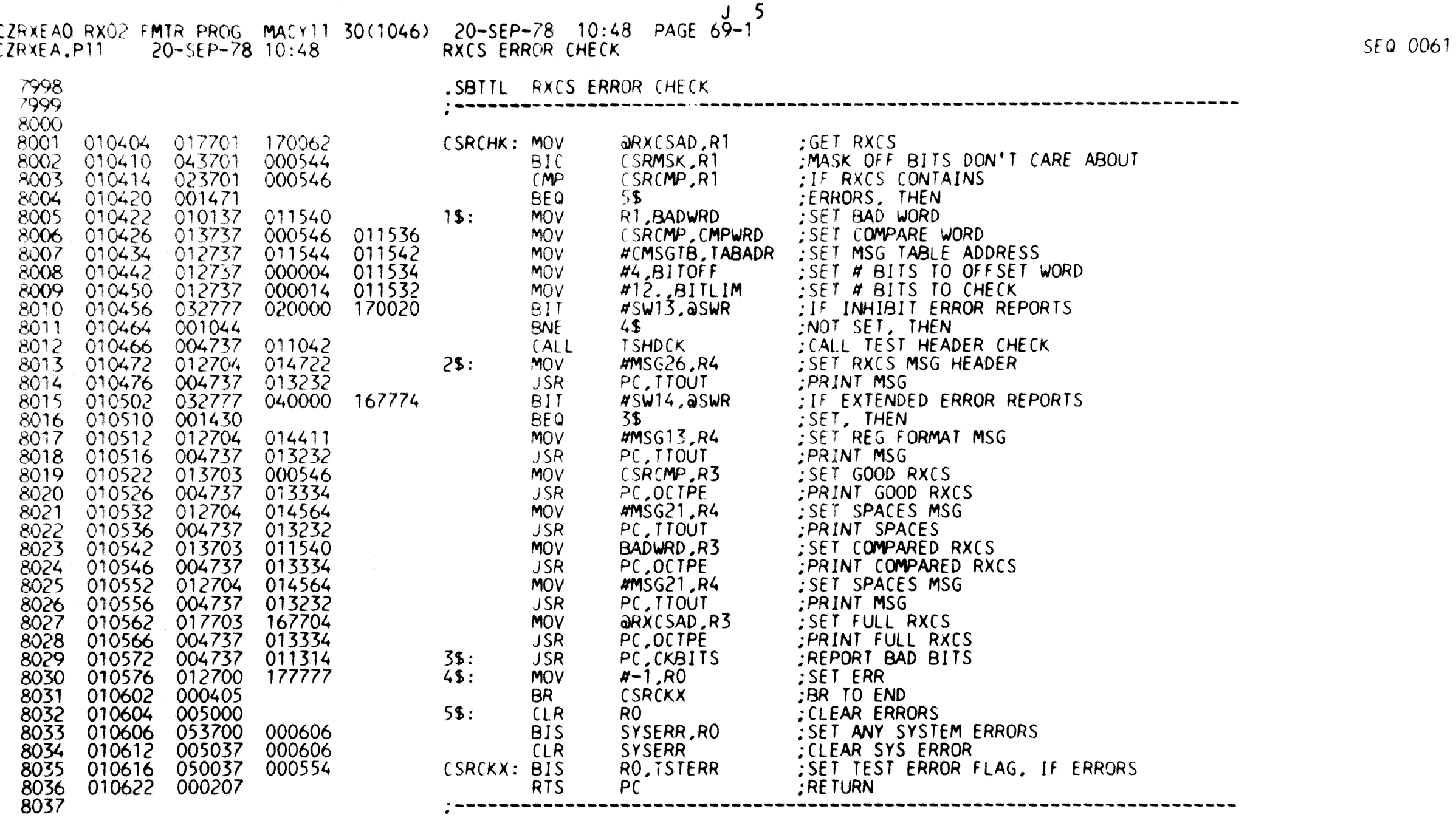

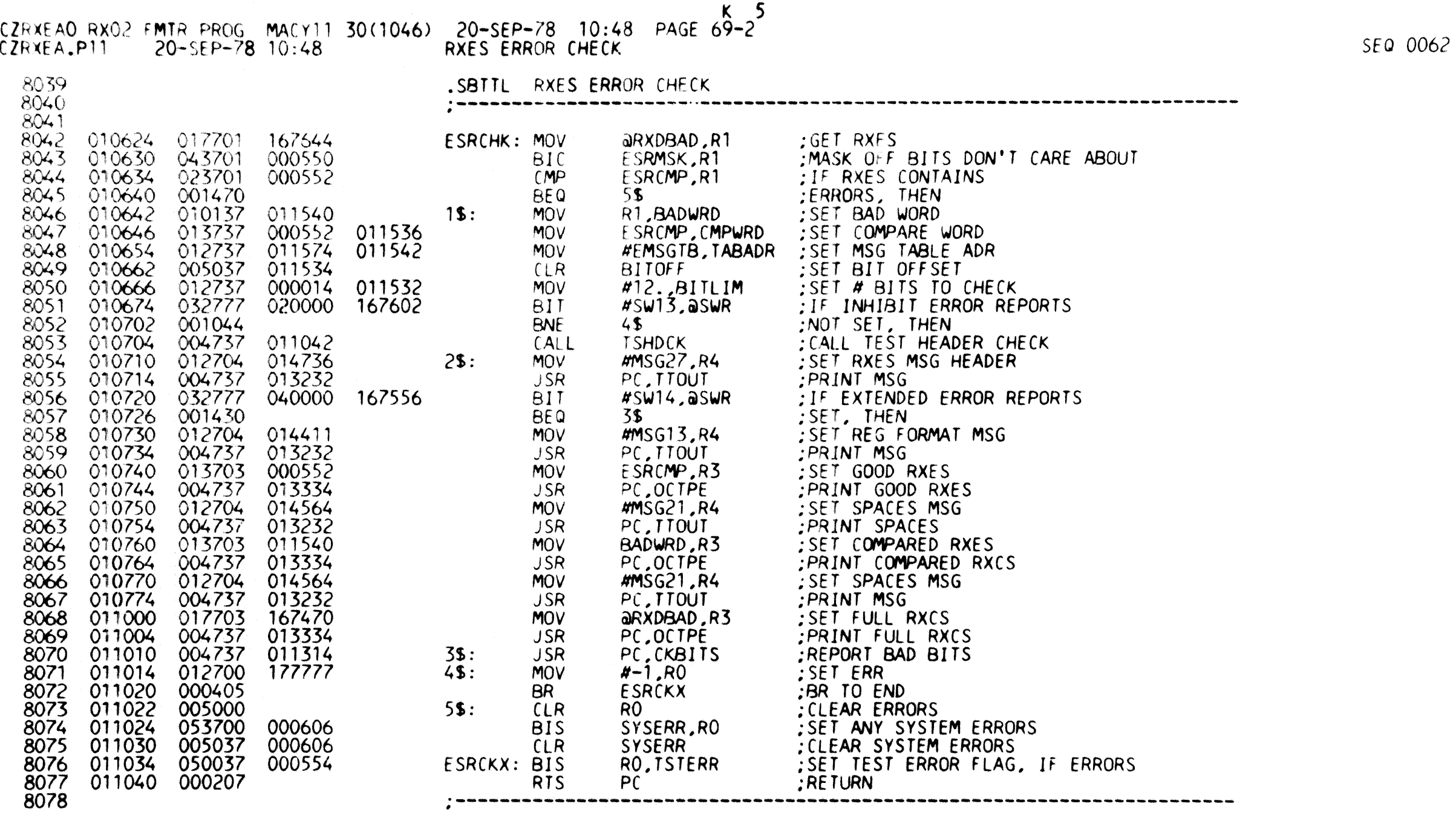

 $\sim$   $\lambda$   $^{-1}$ 

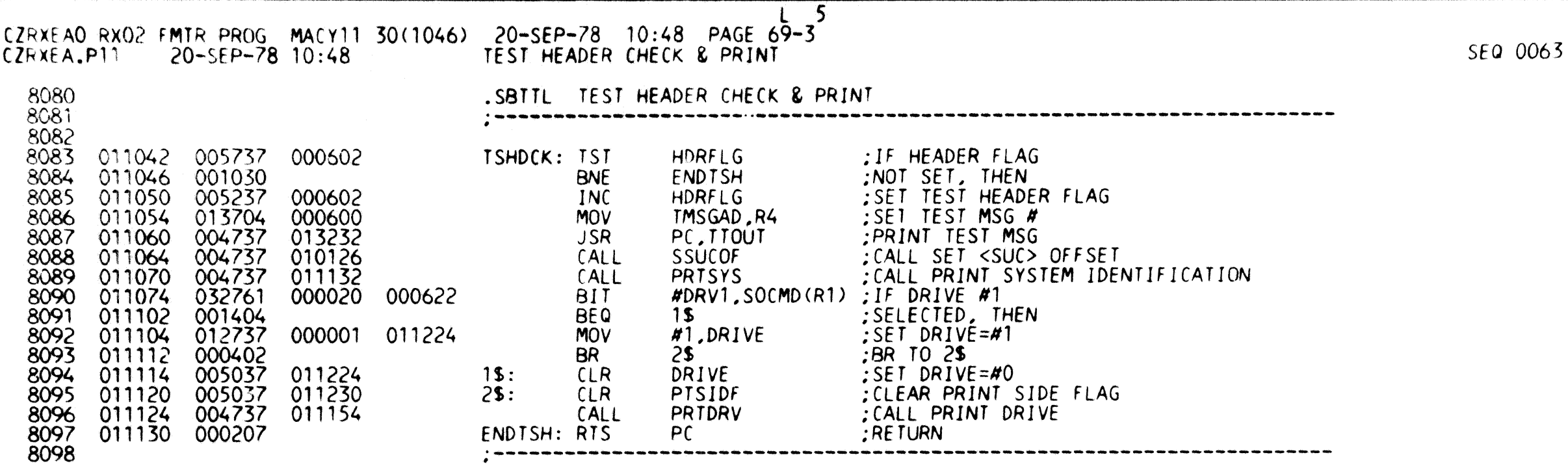

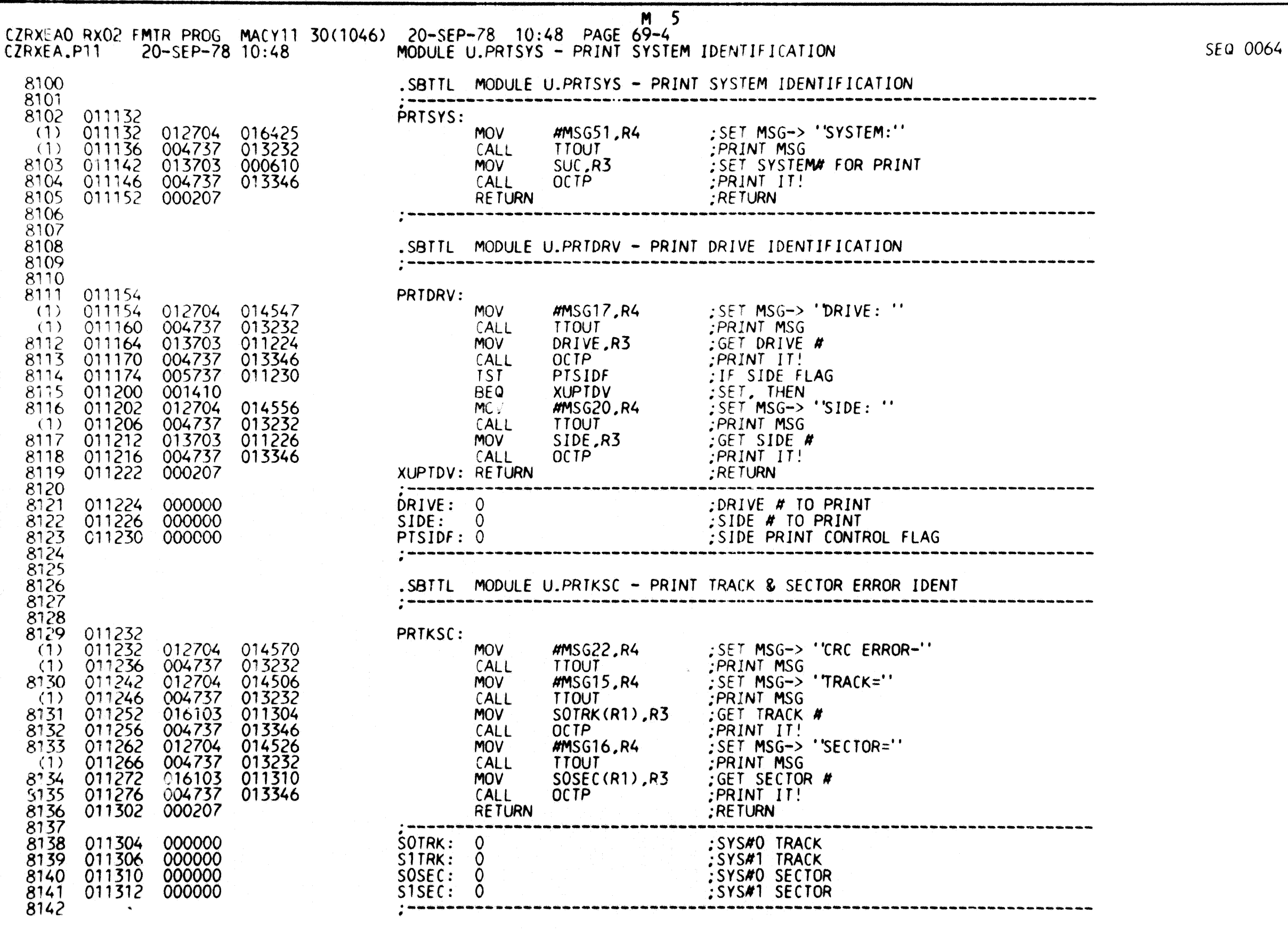

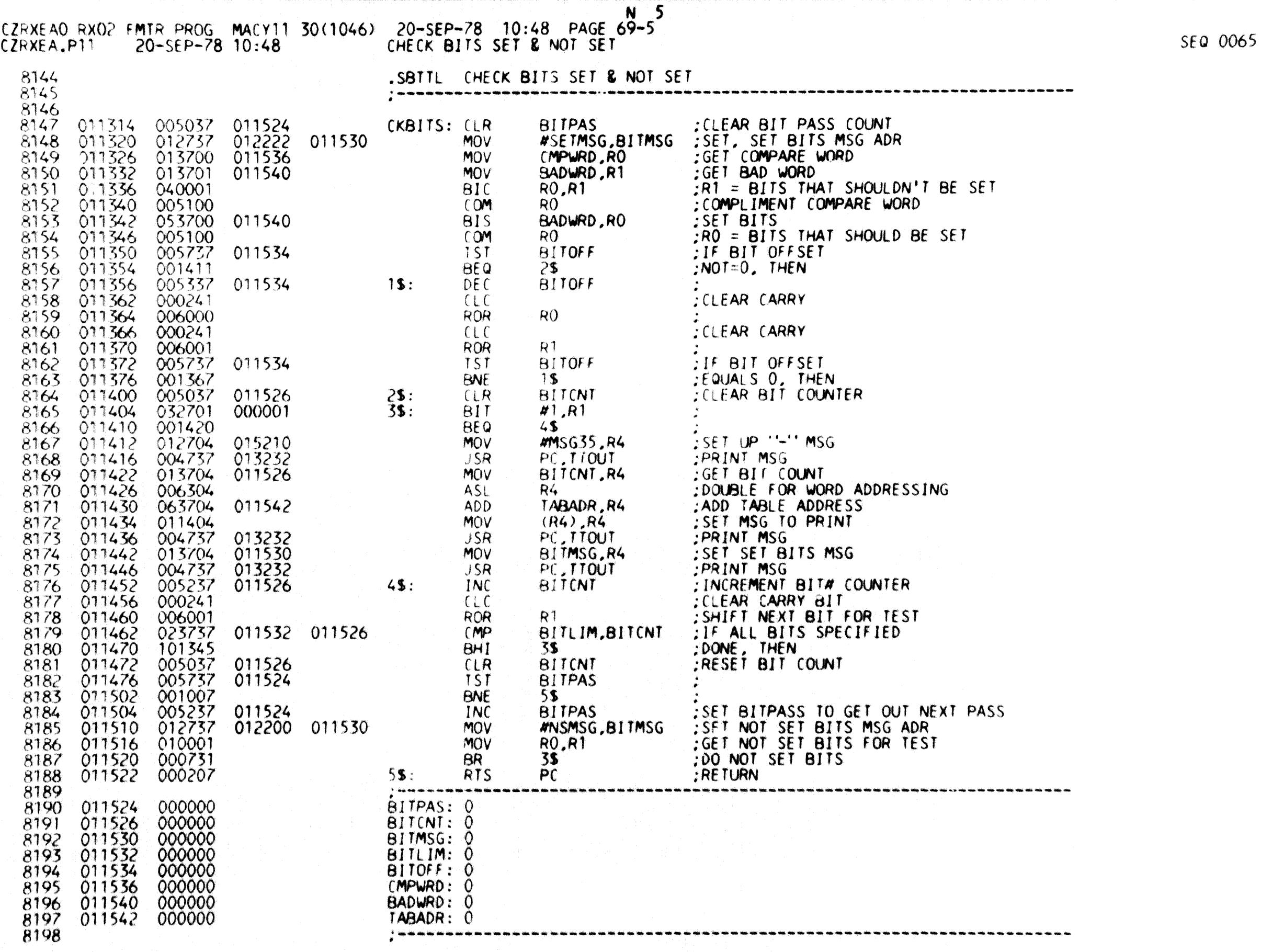

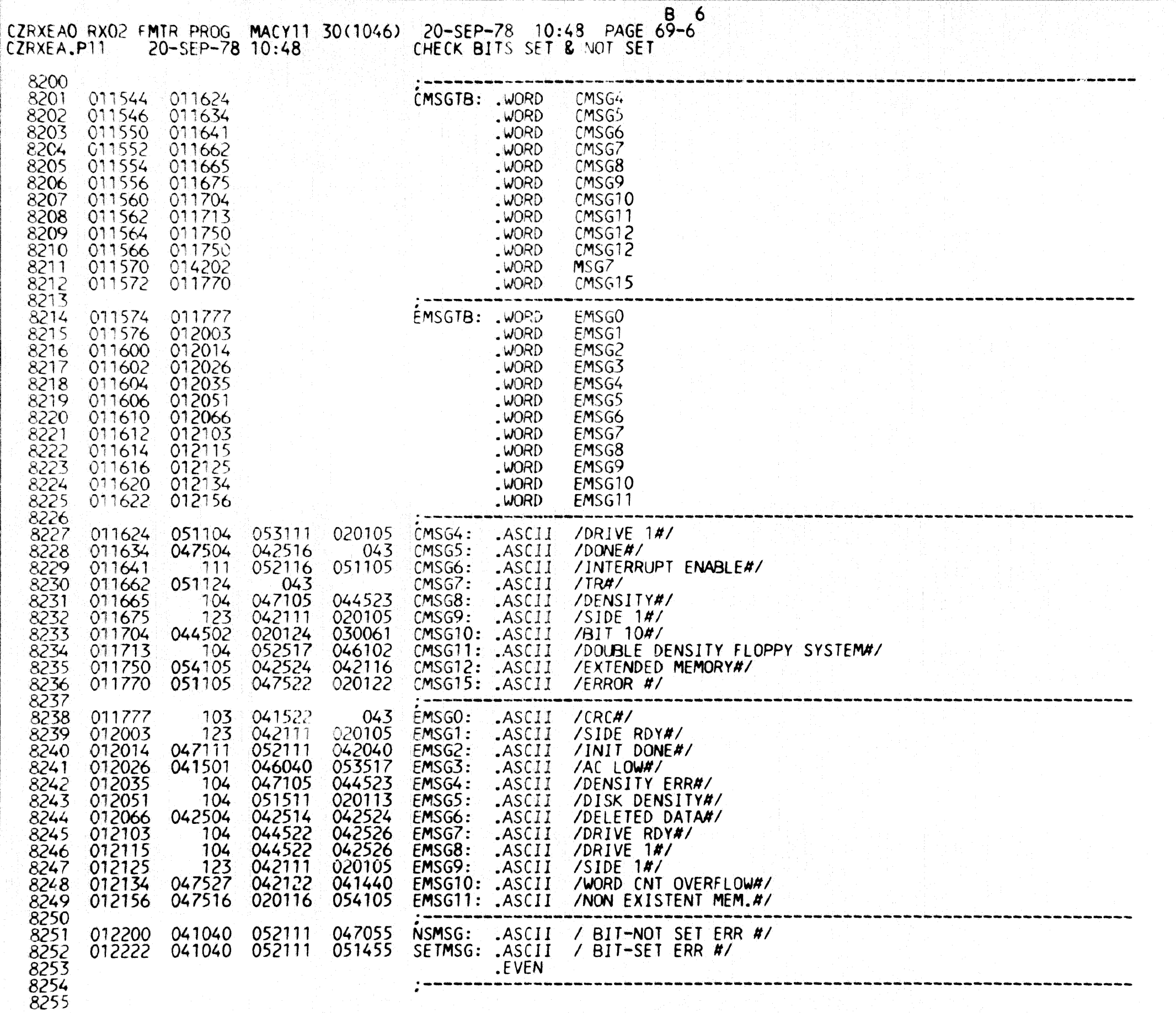

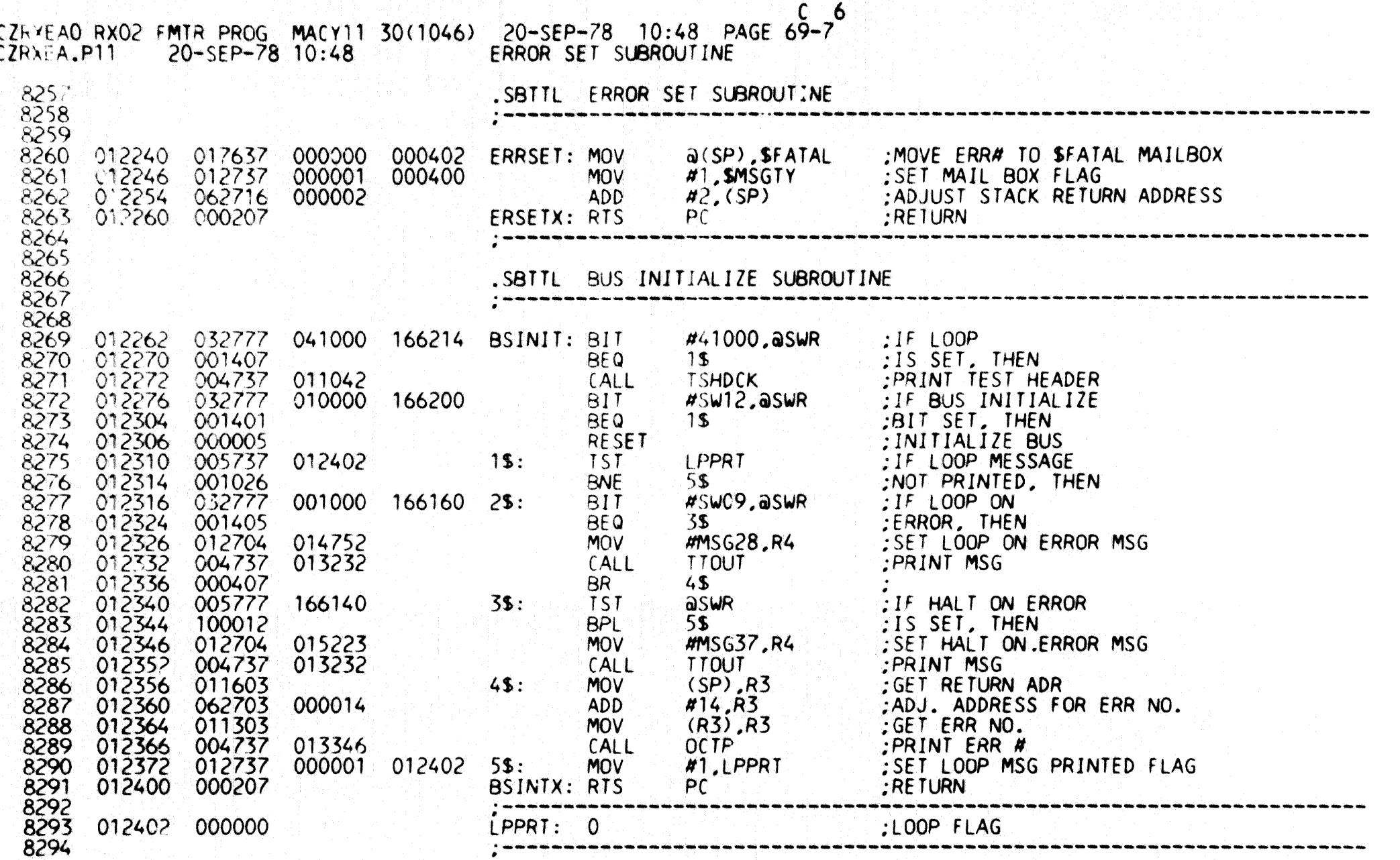

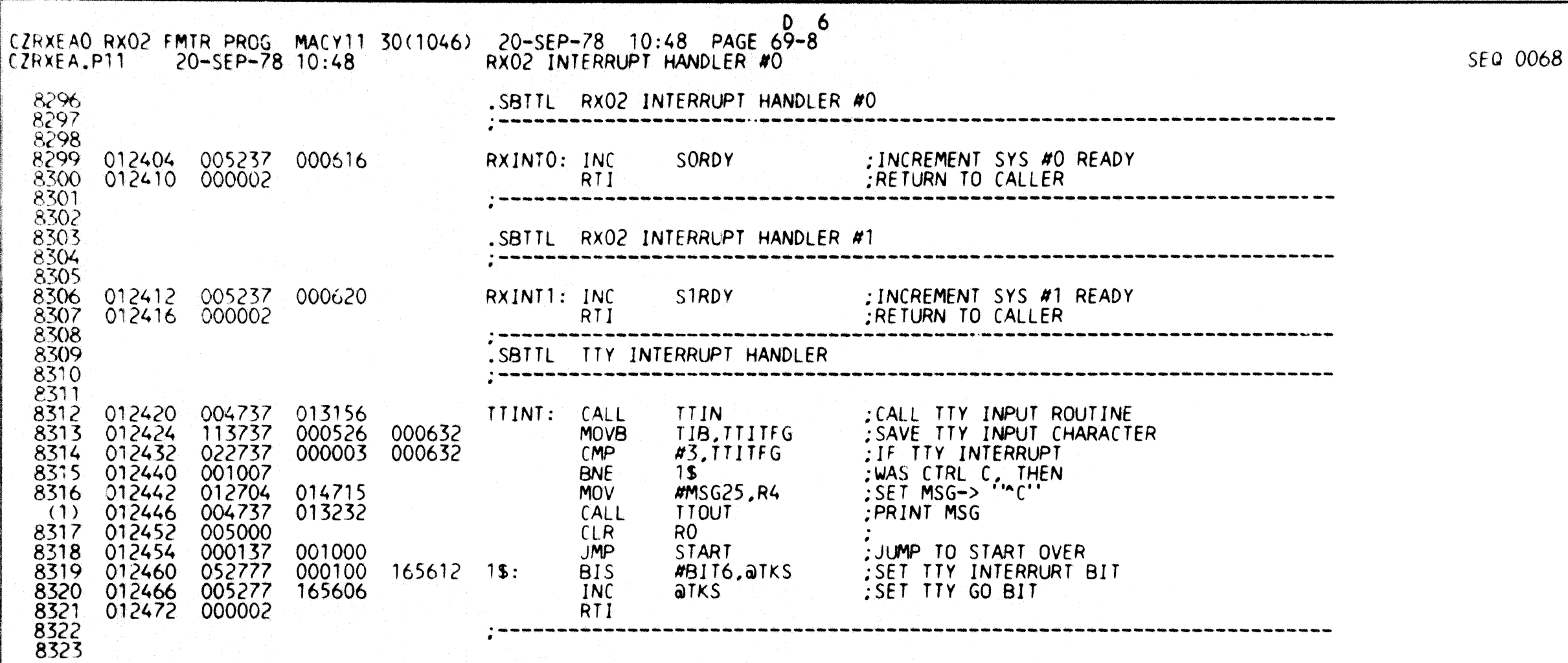

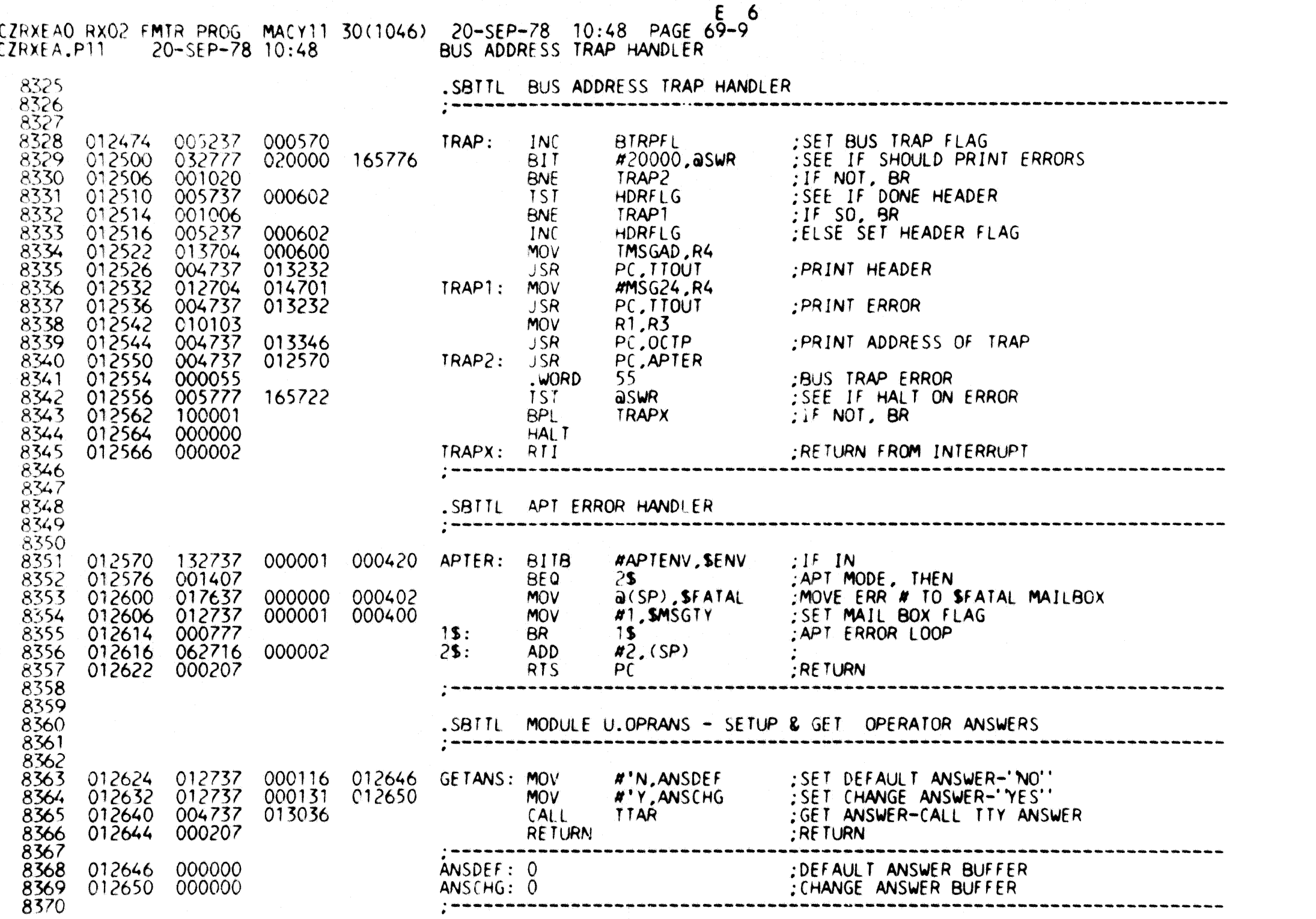

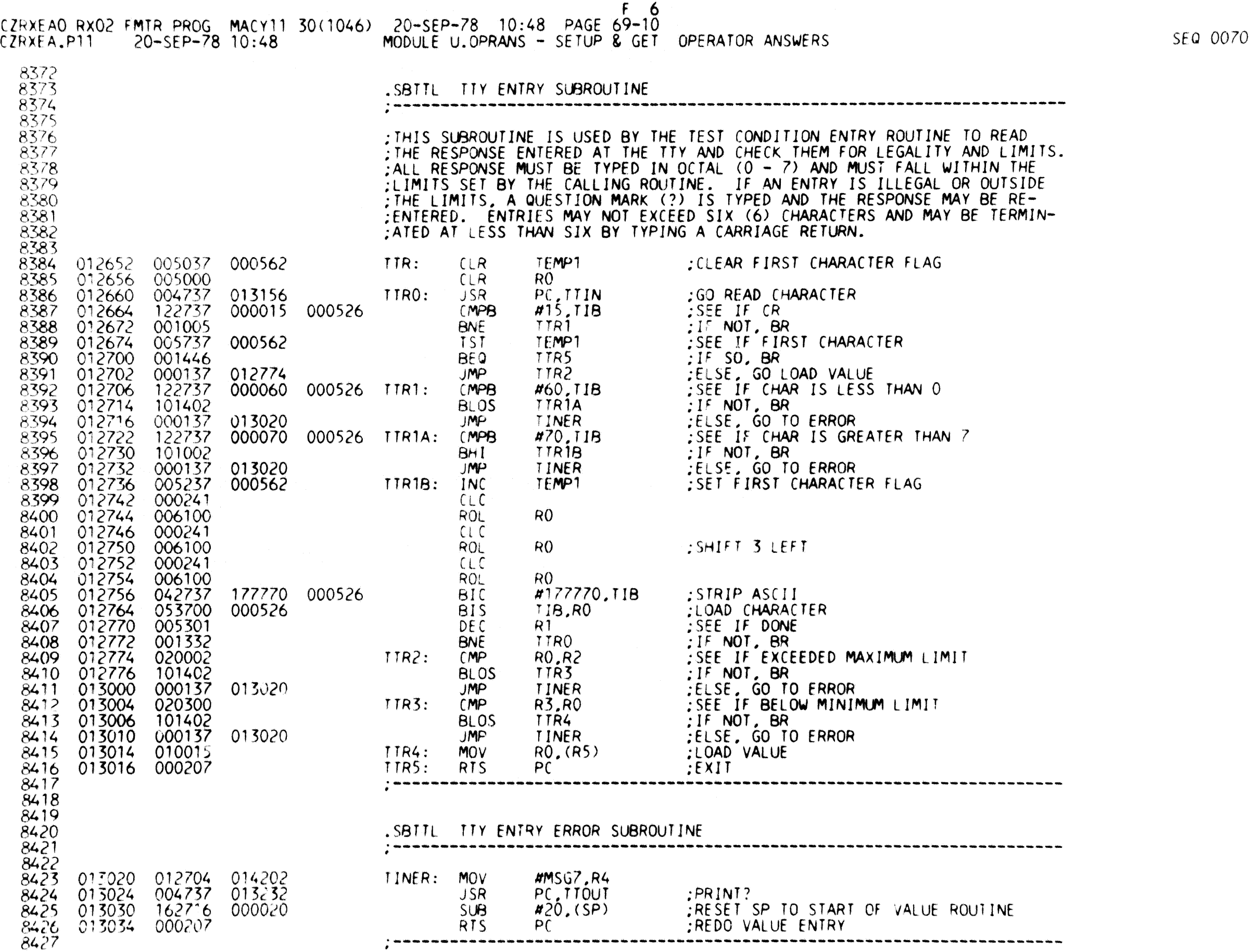

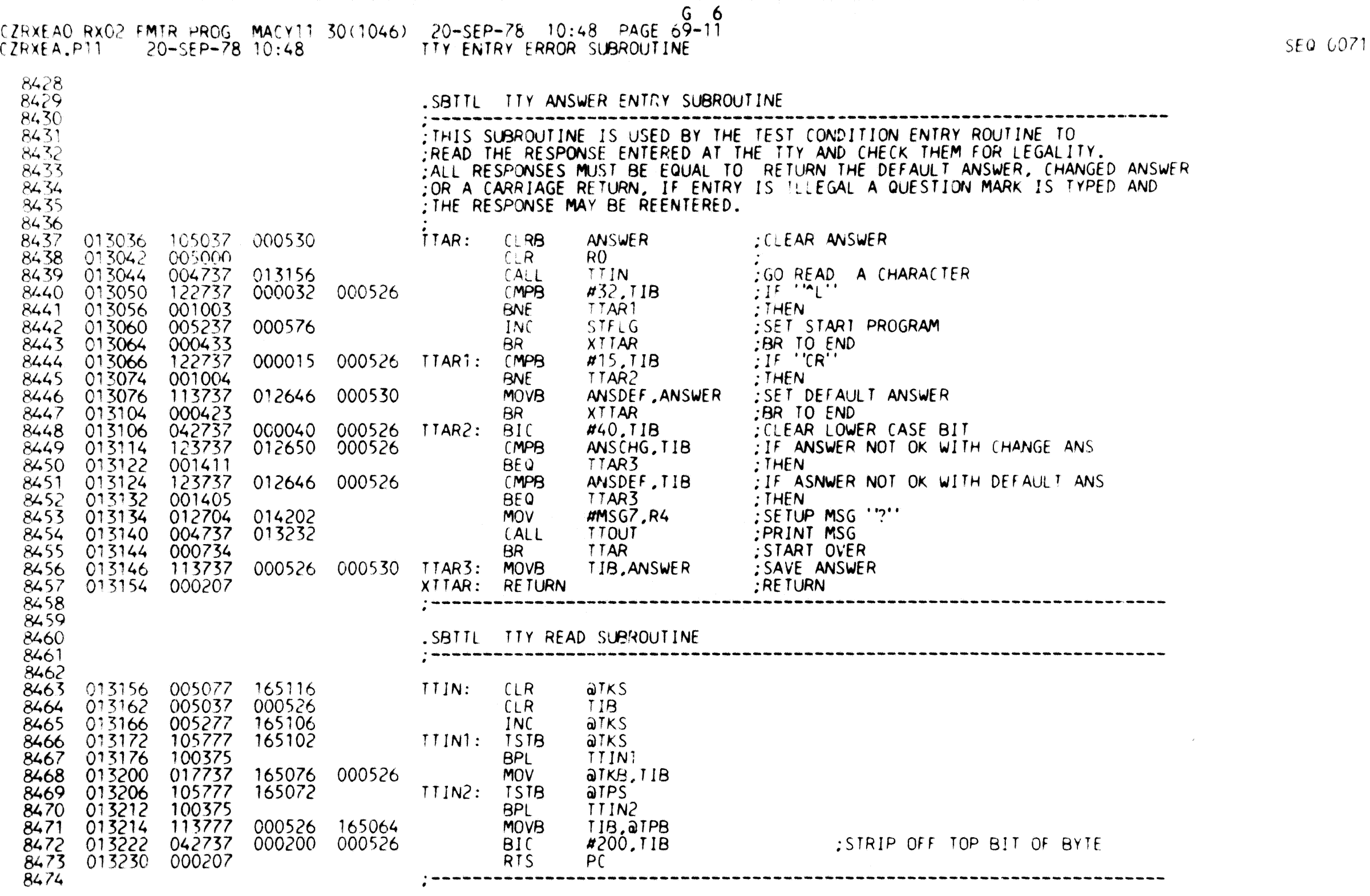

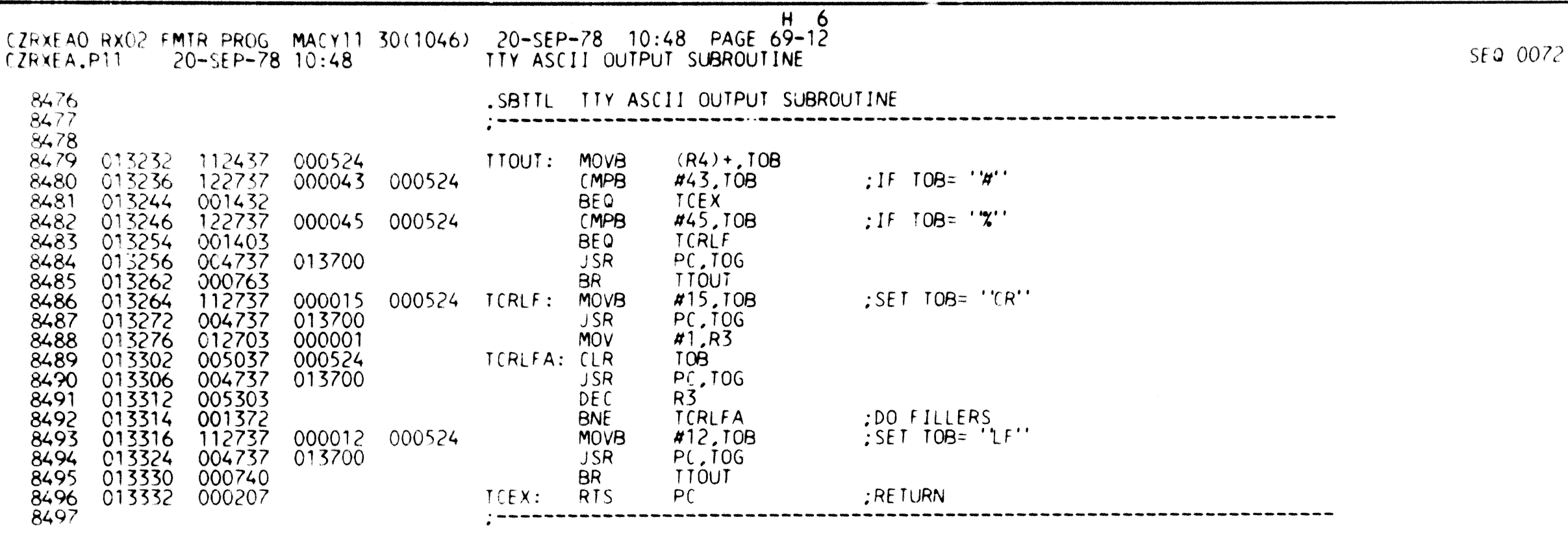
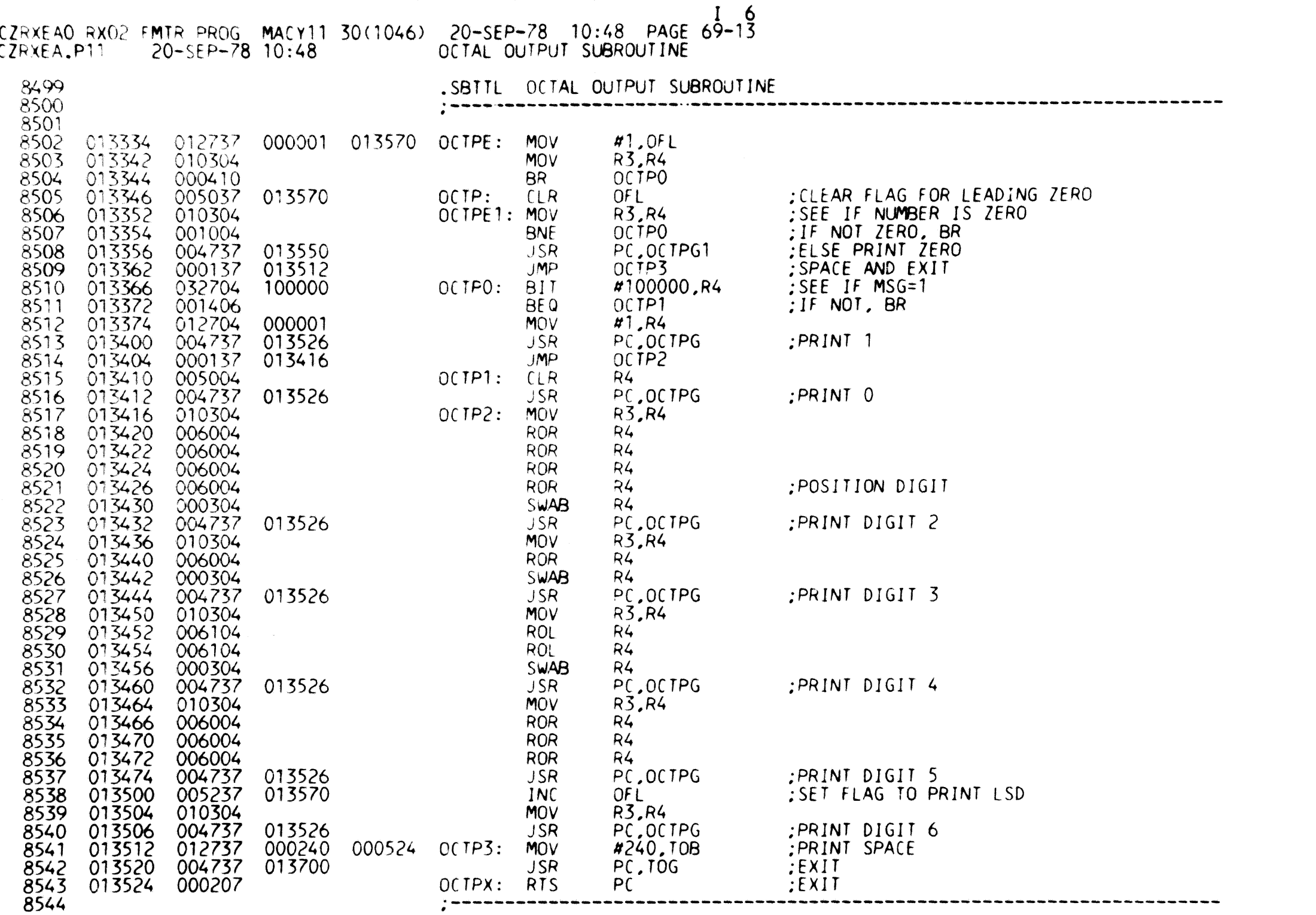

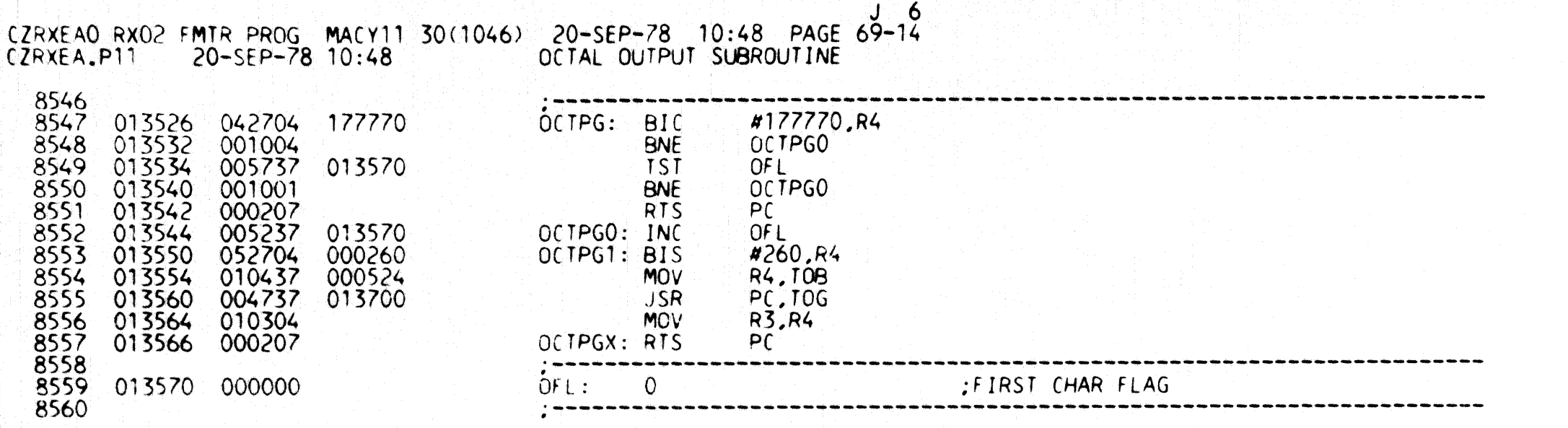

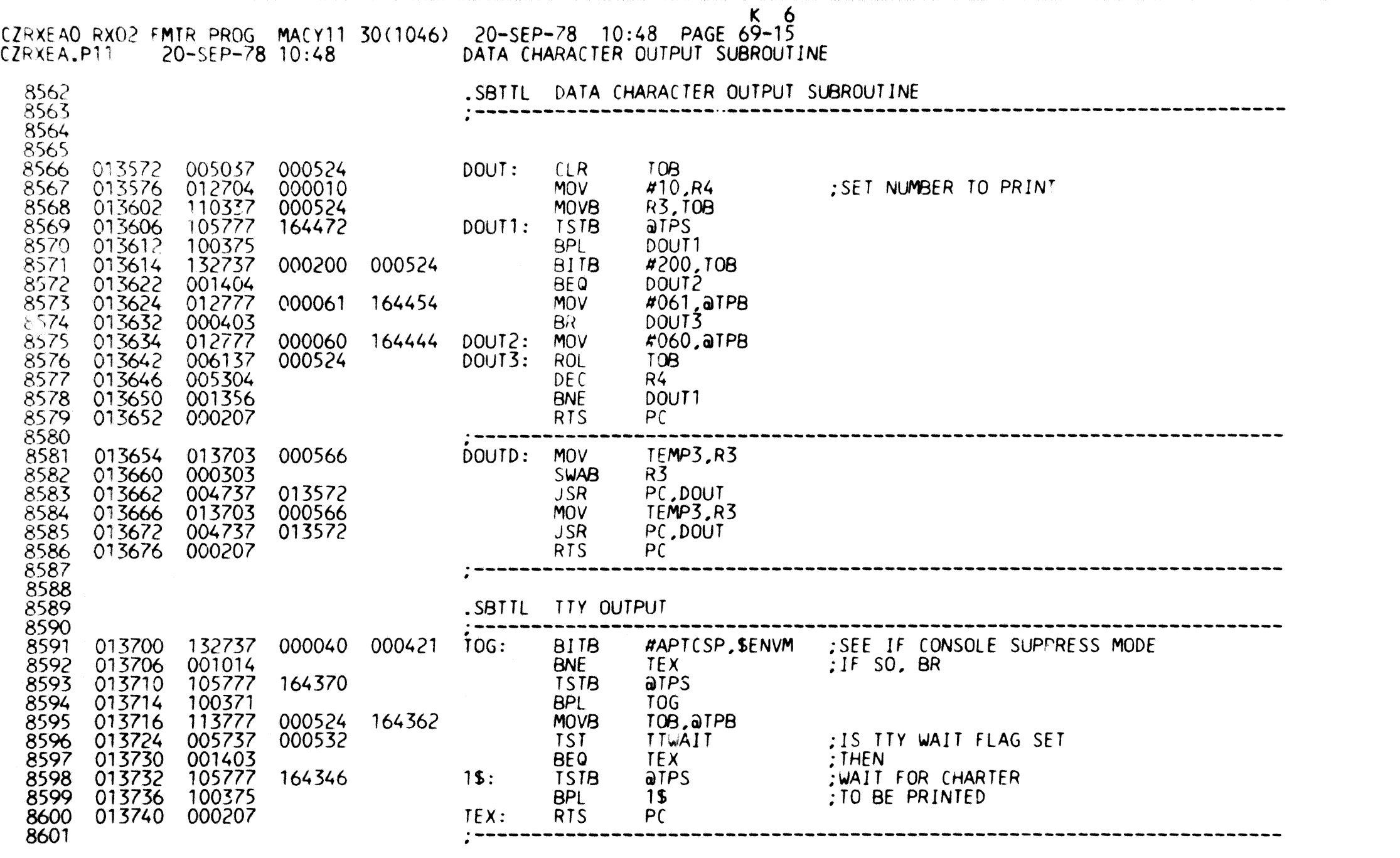

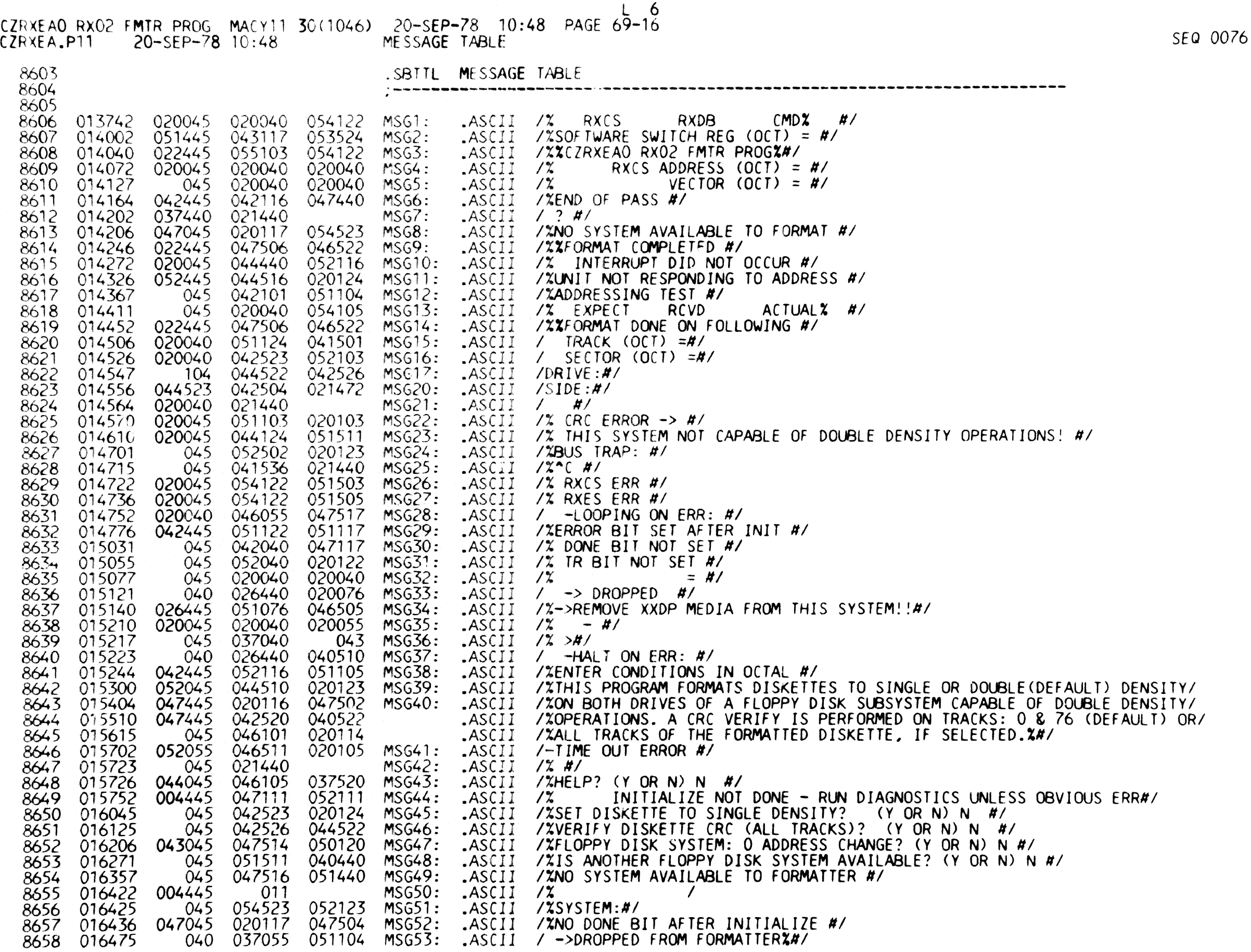

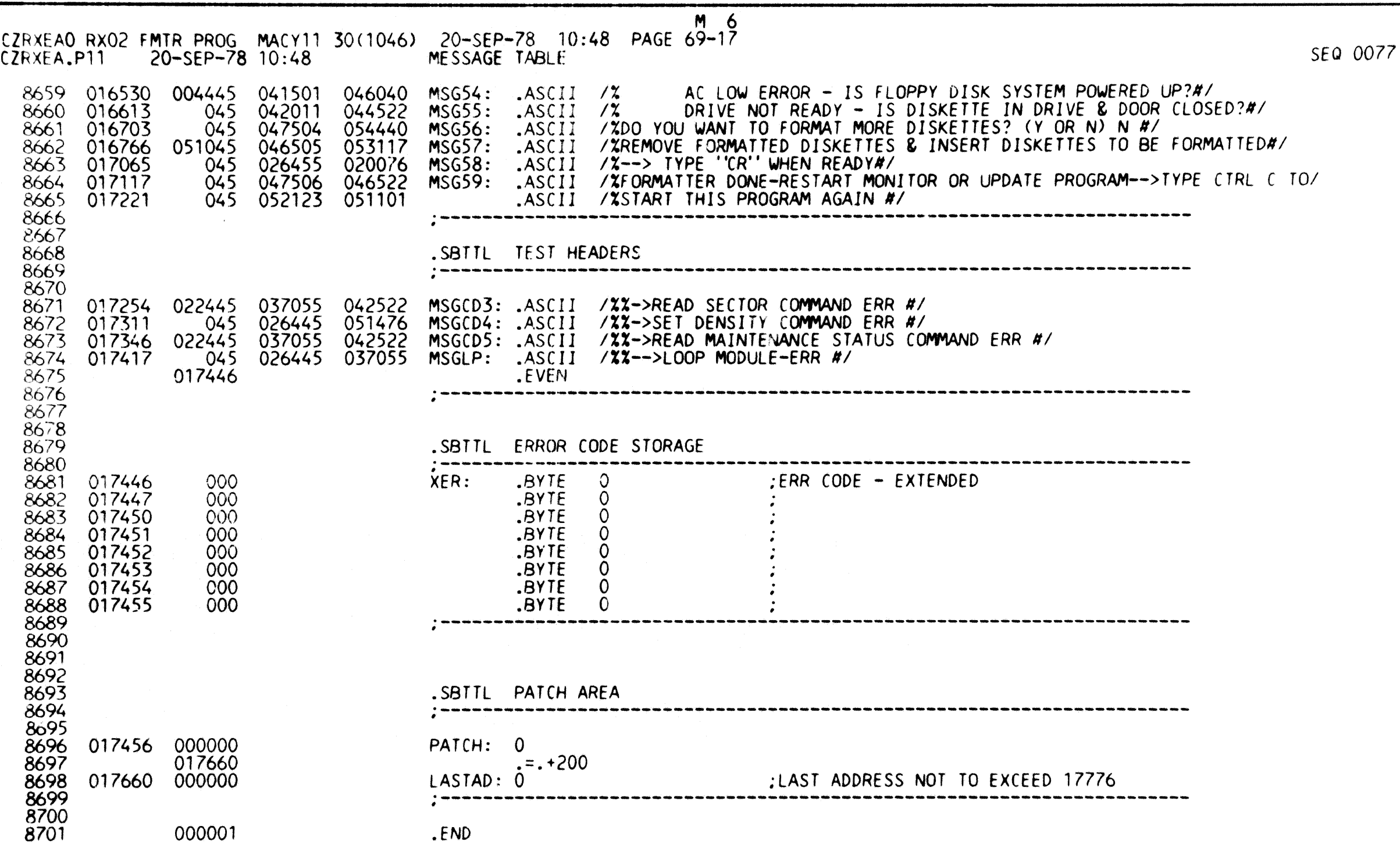

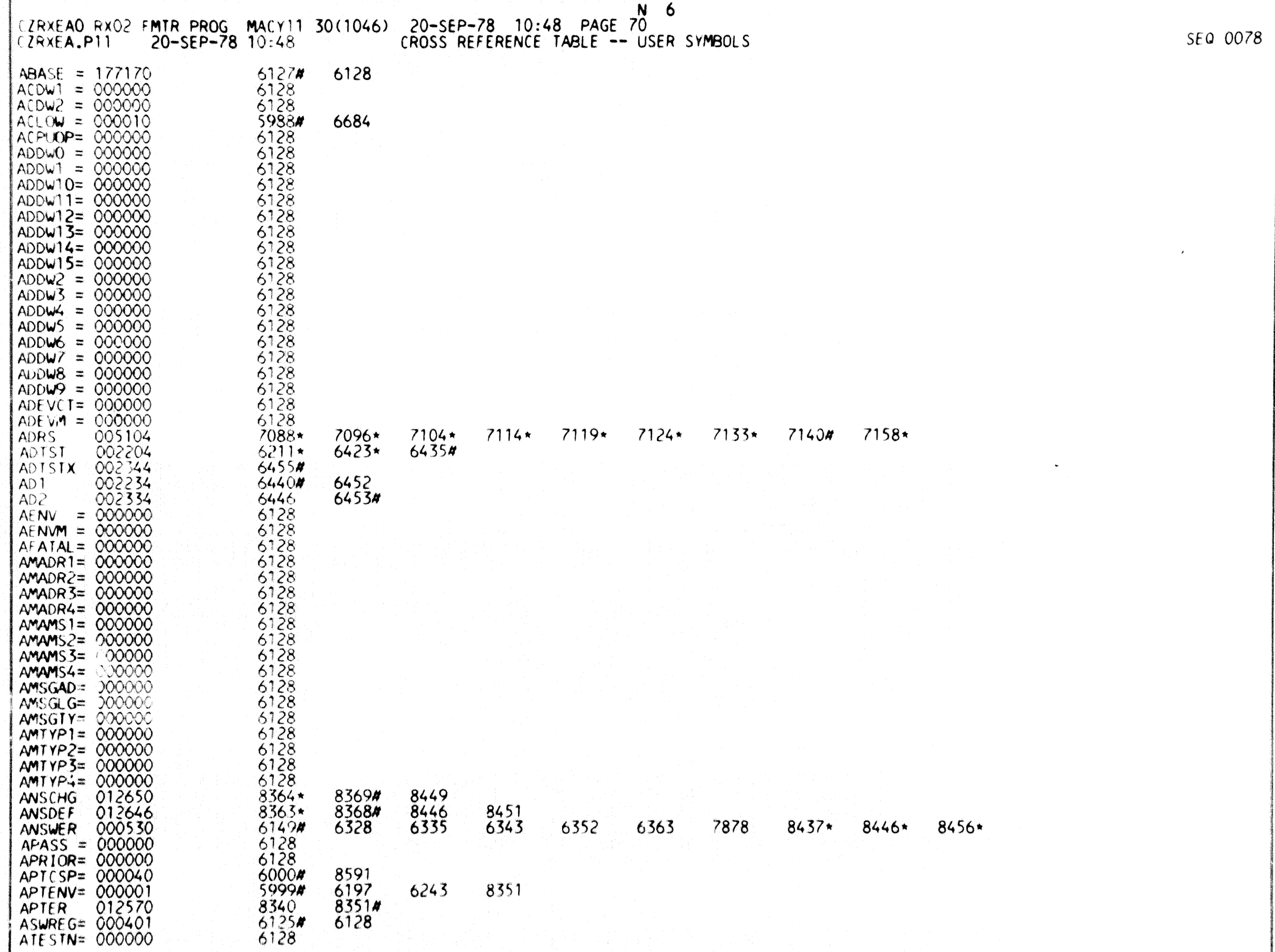

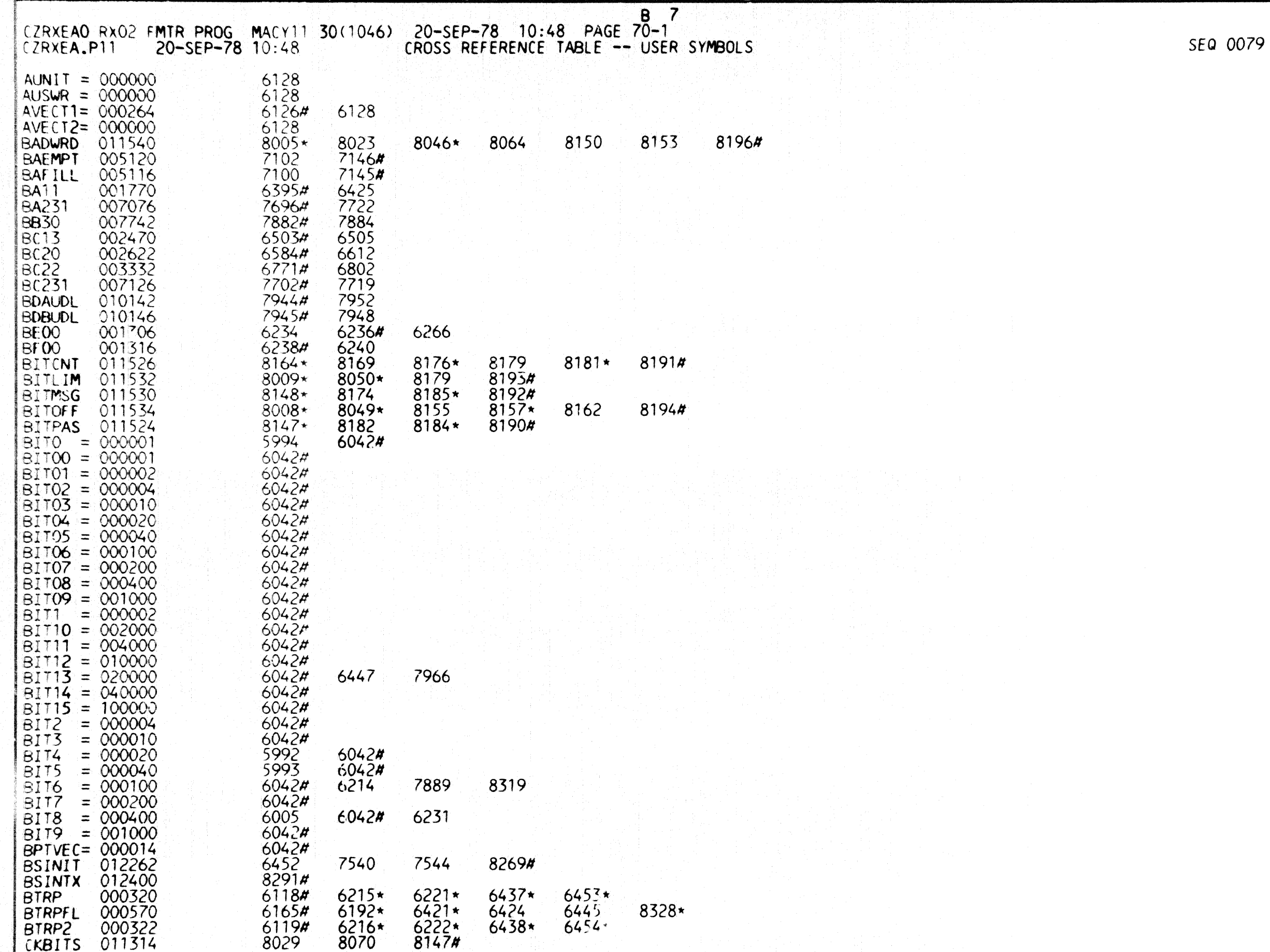

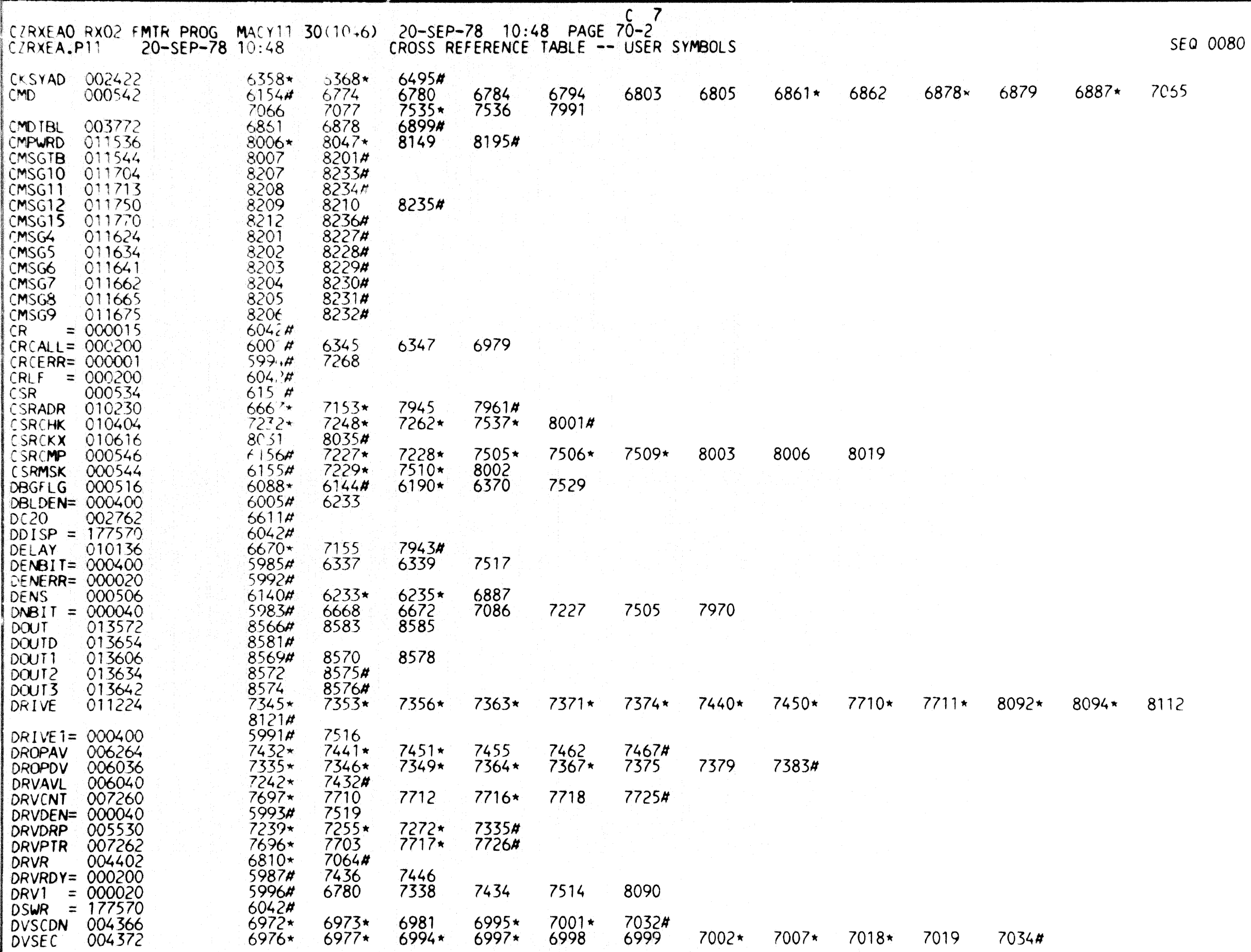

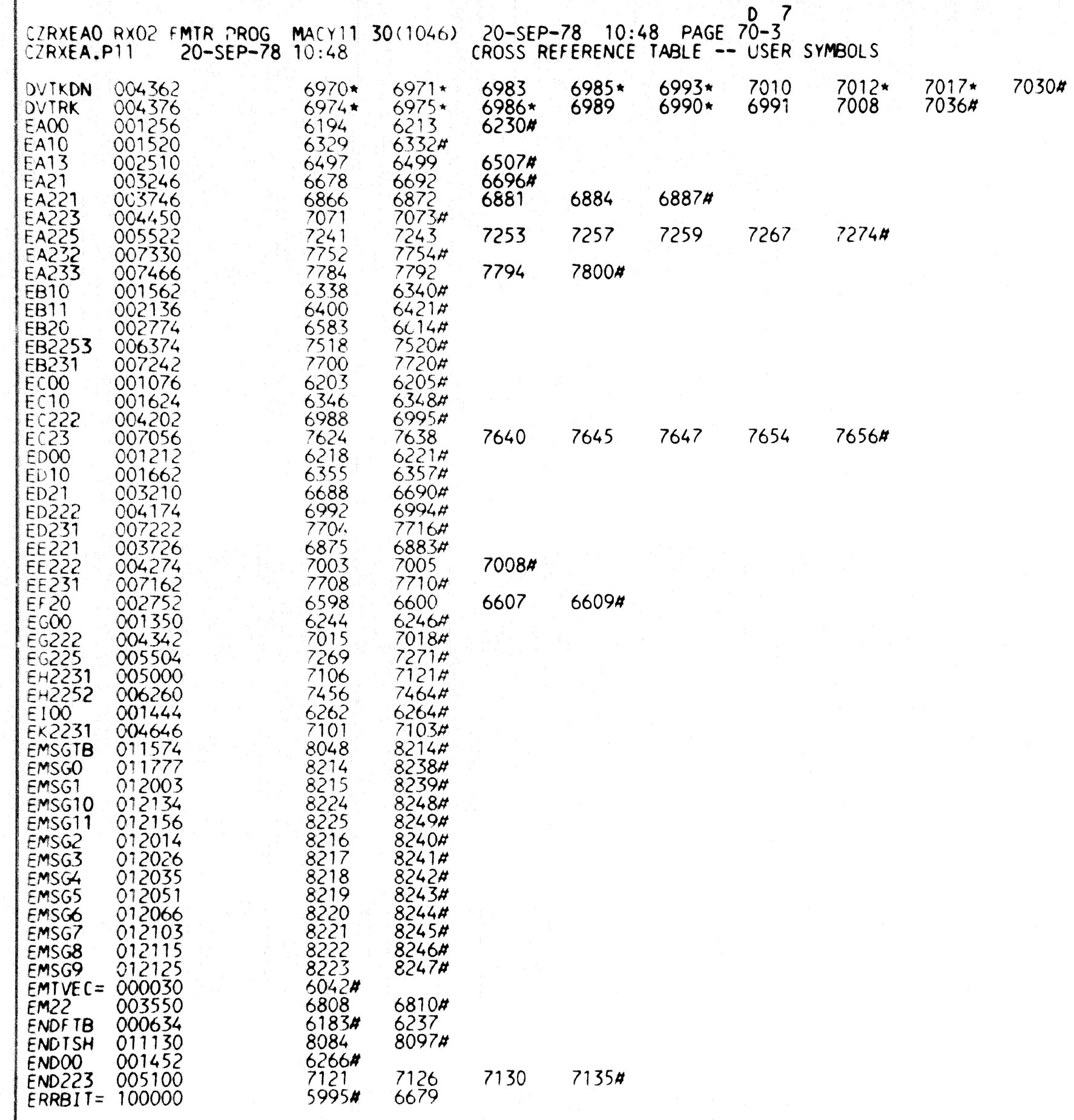

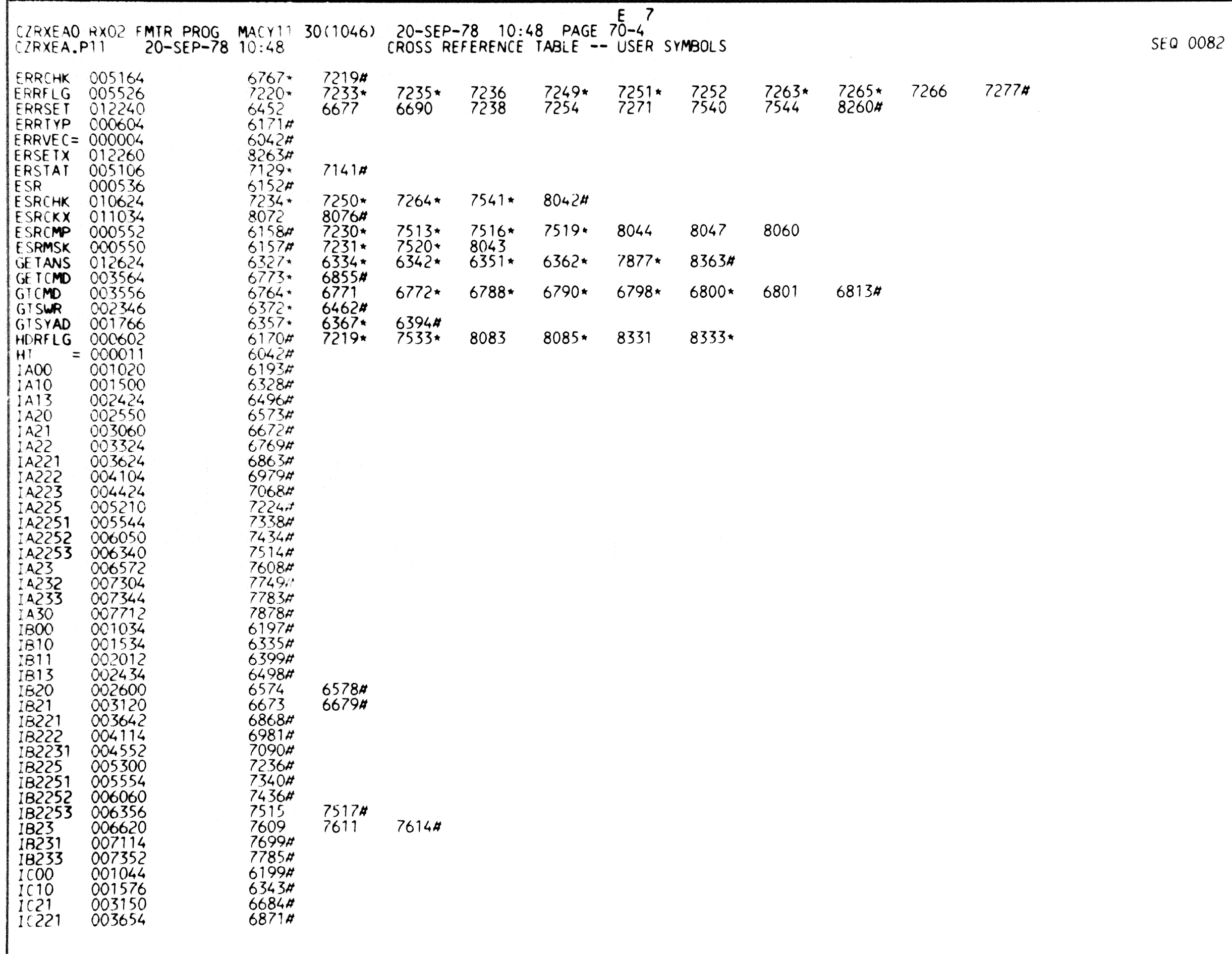

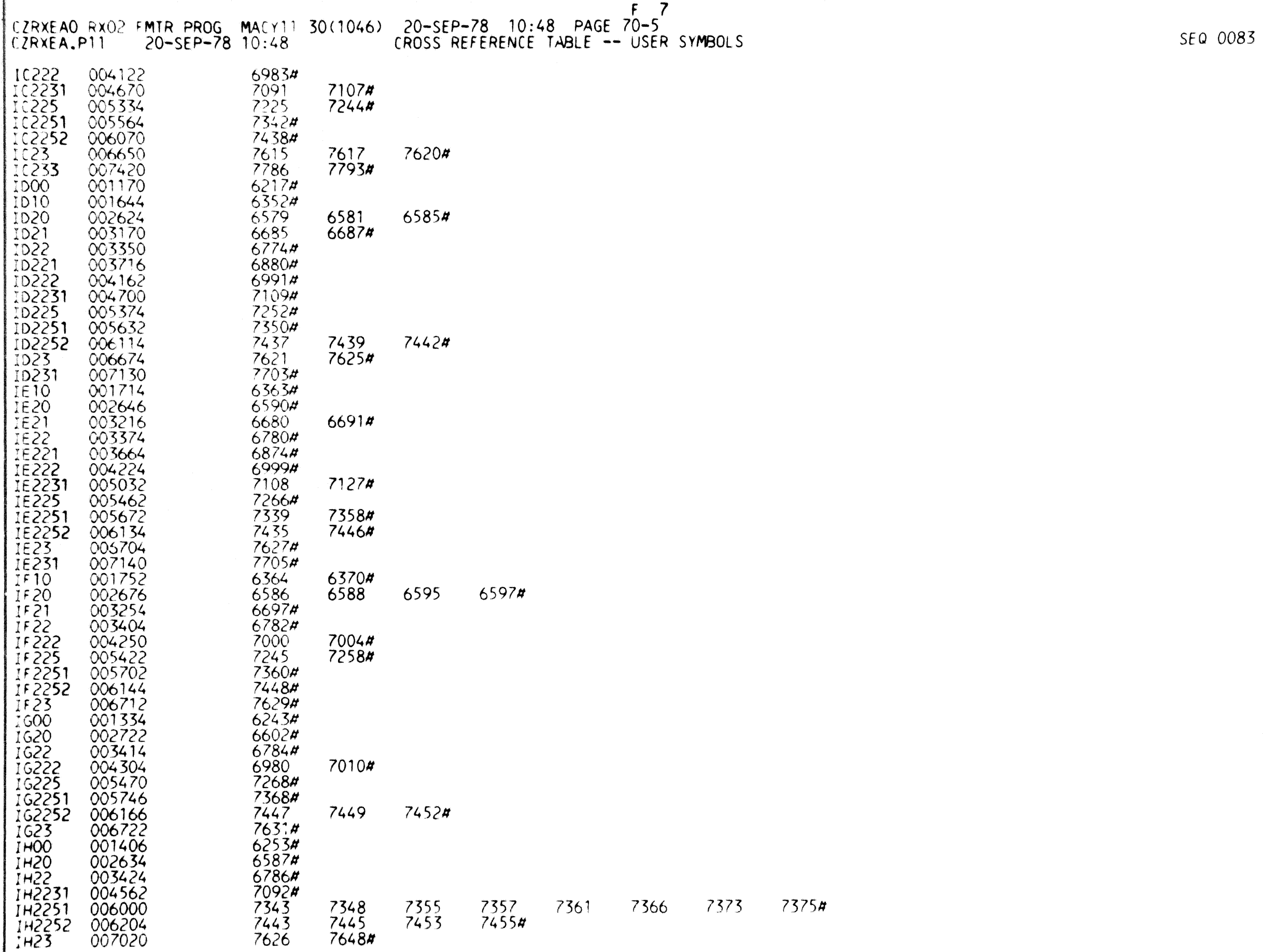

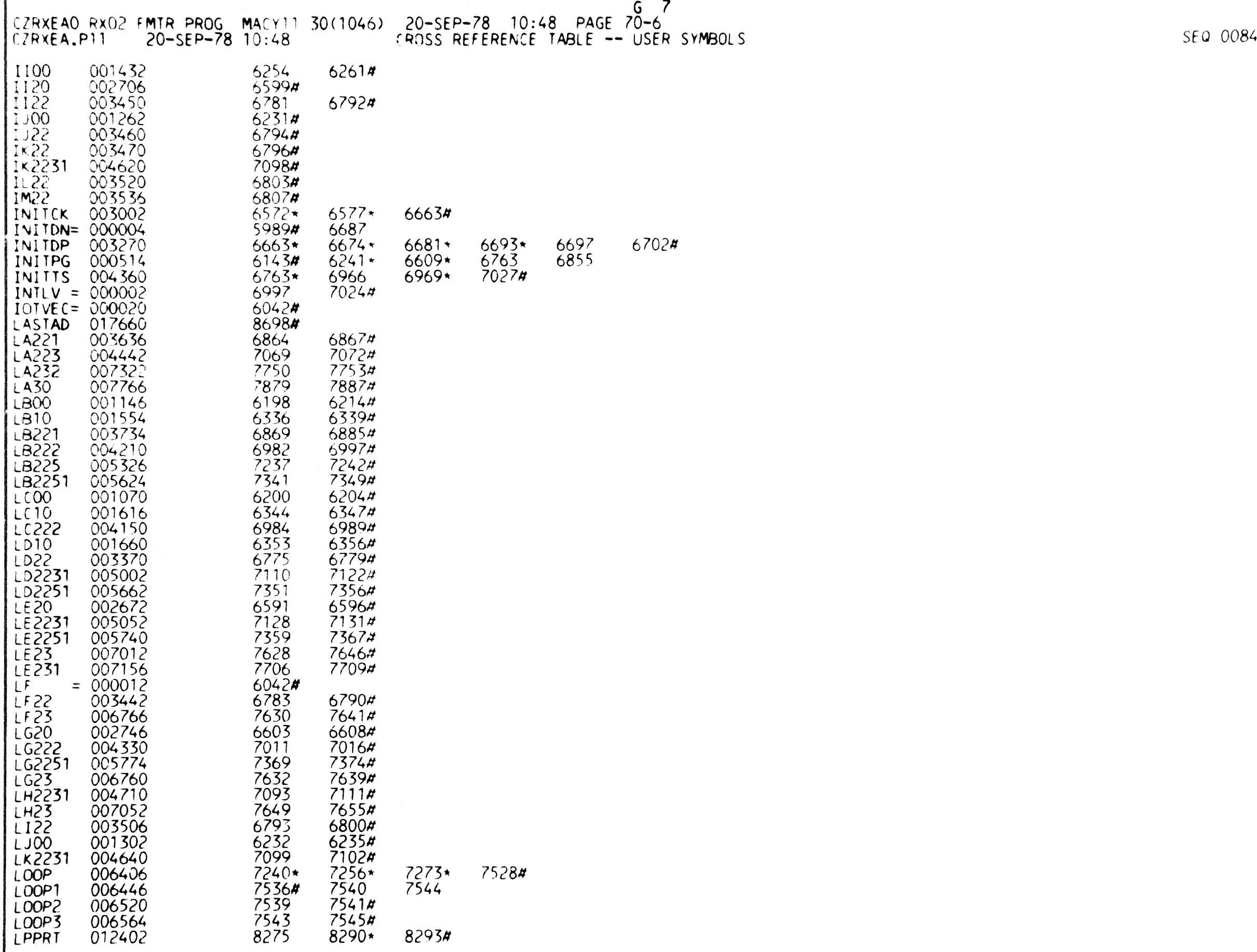

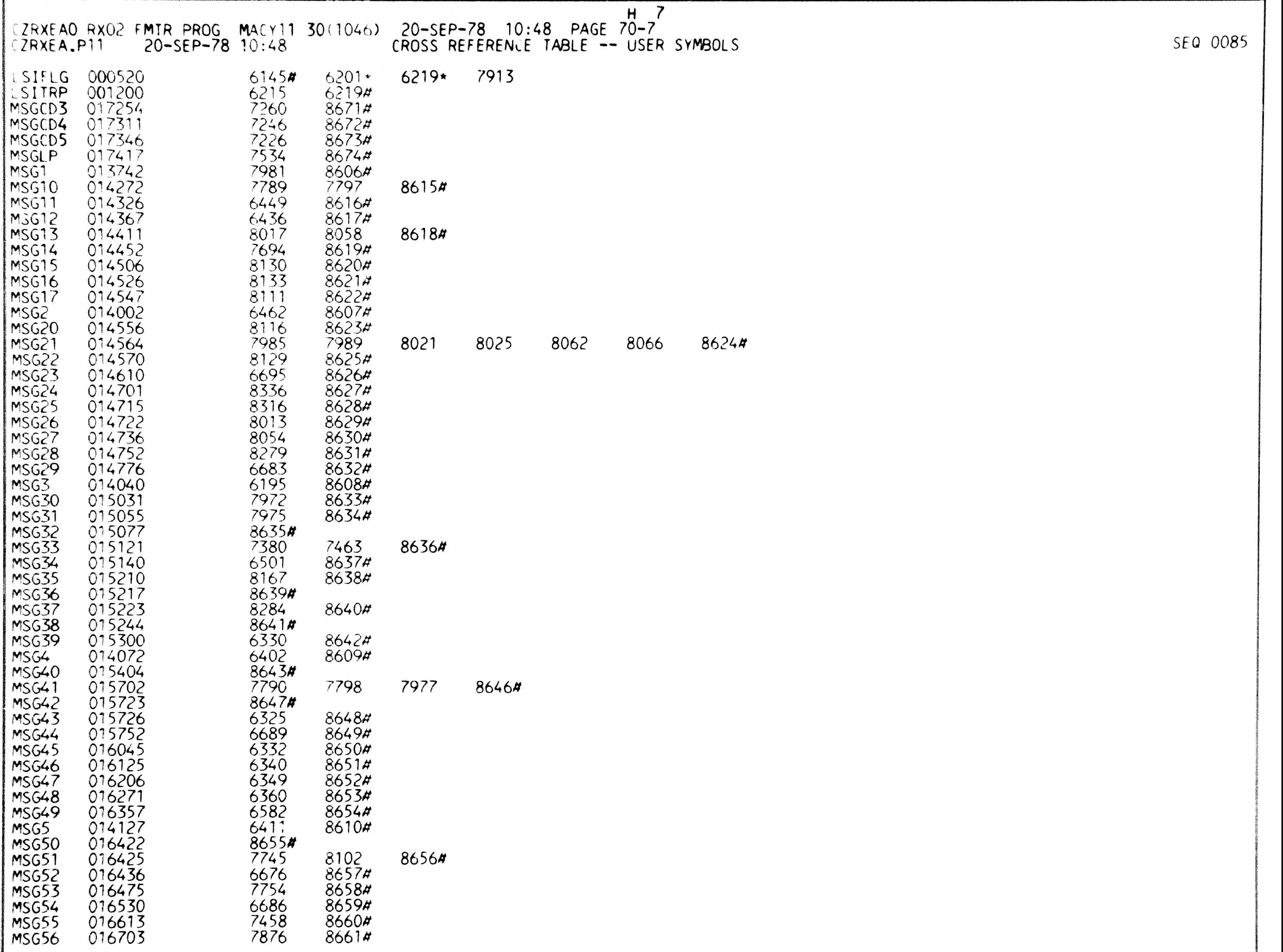

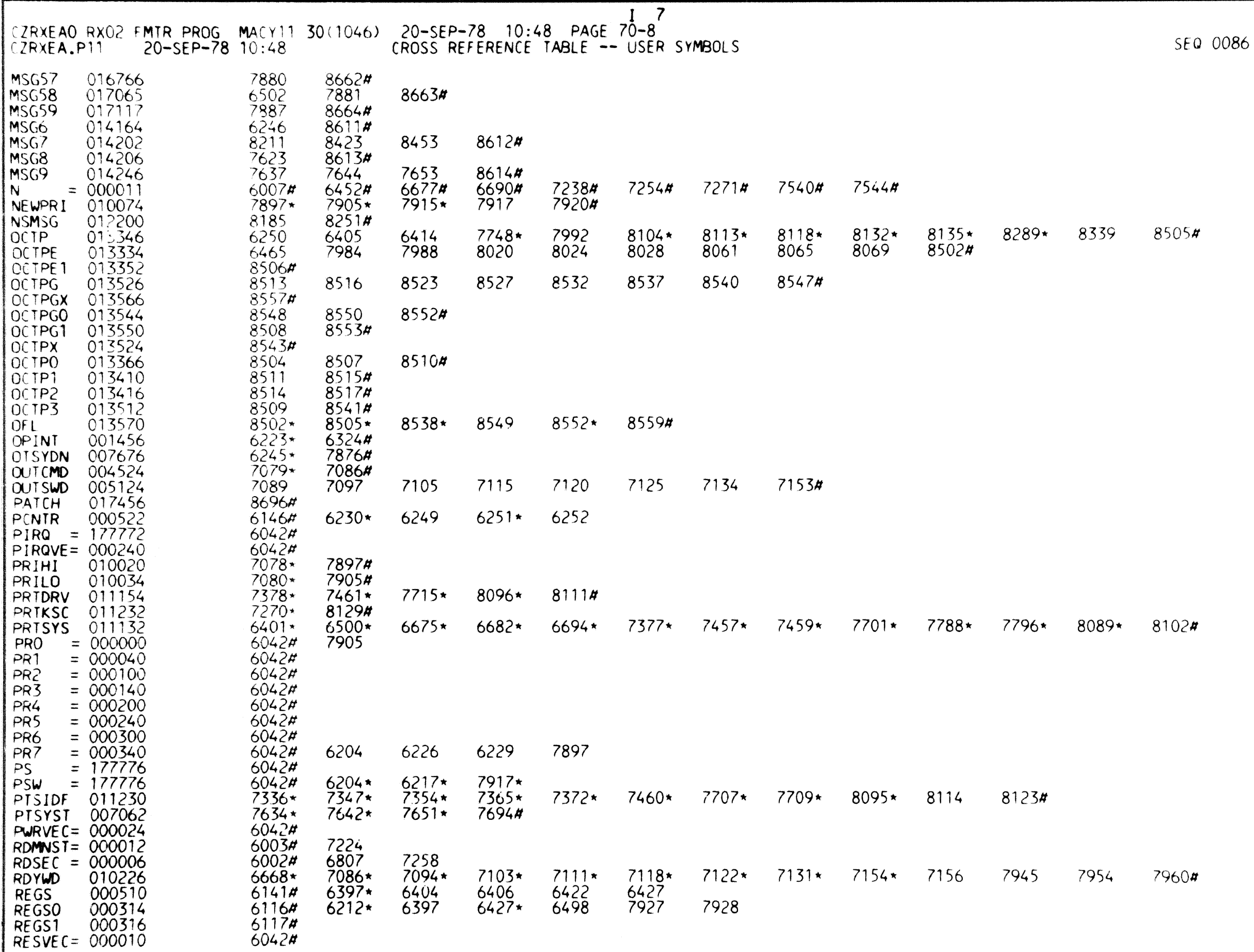

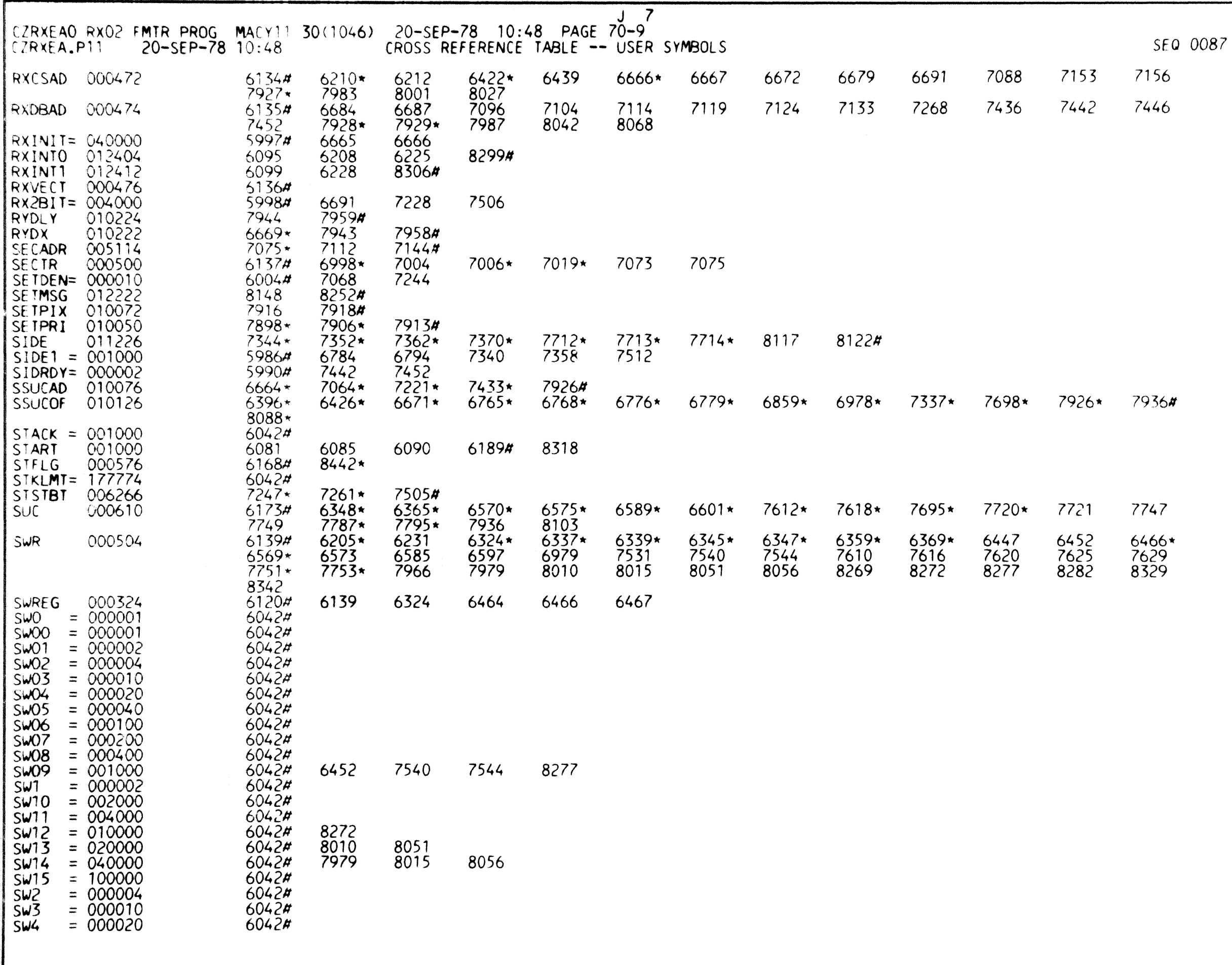

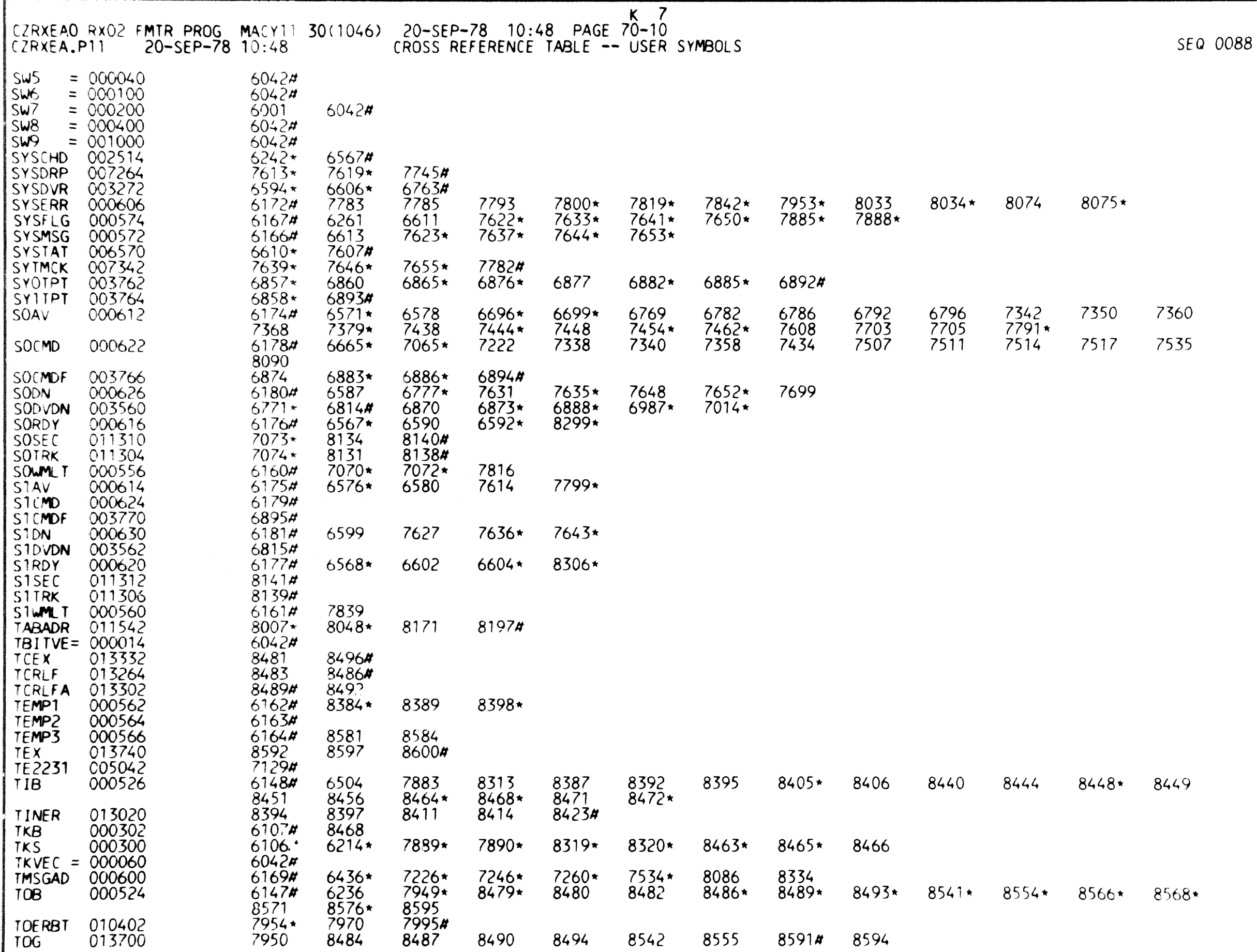

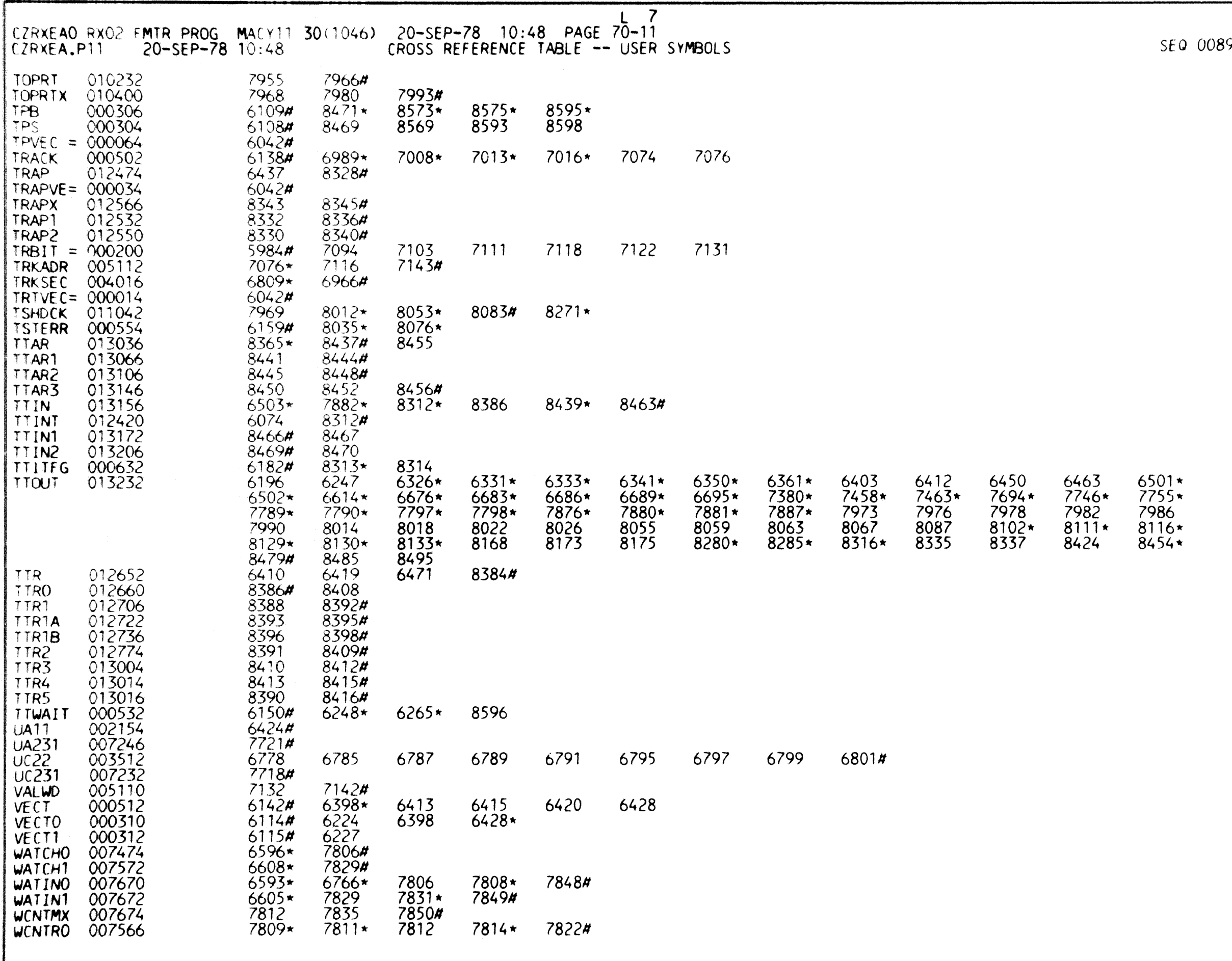

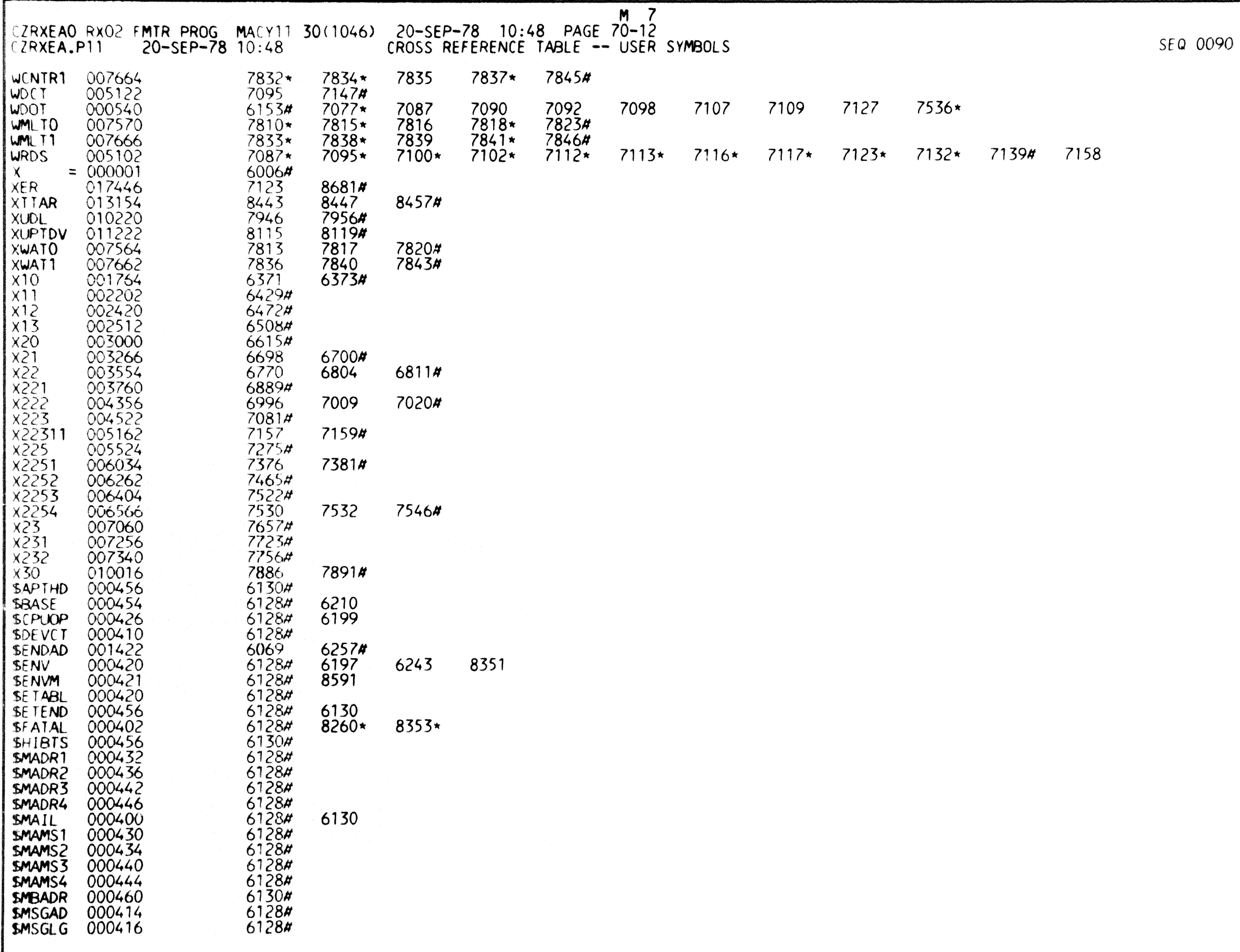

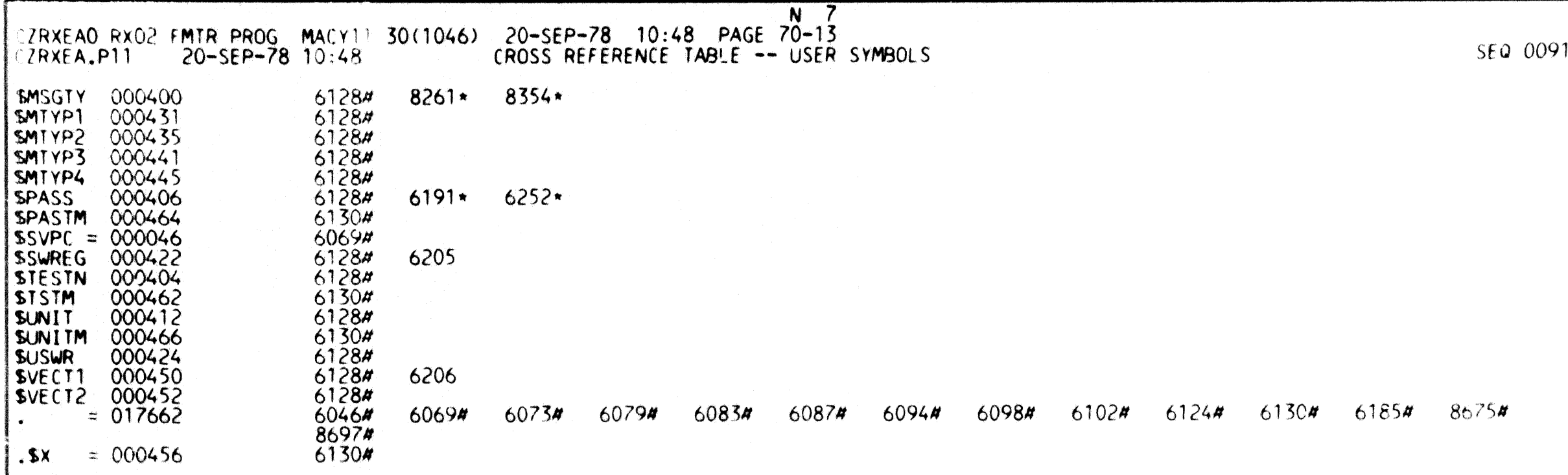

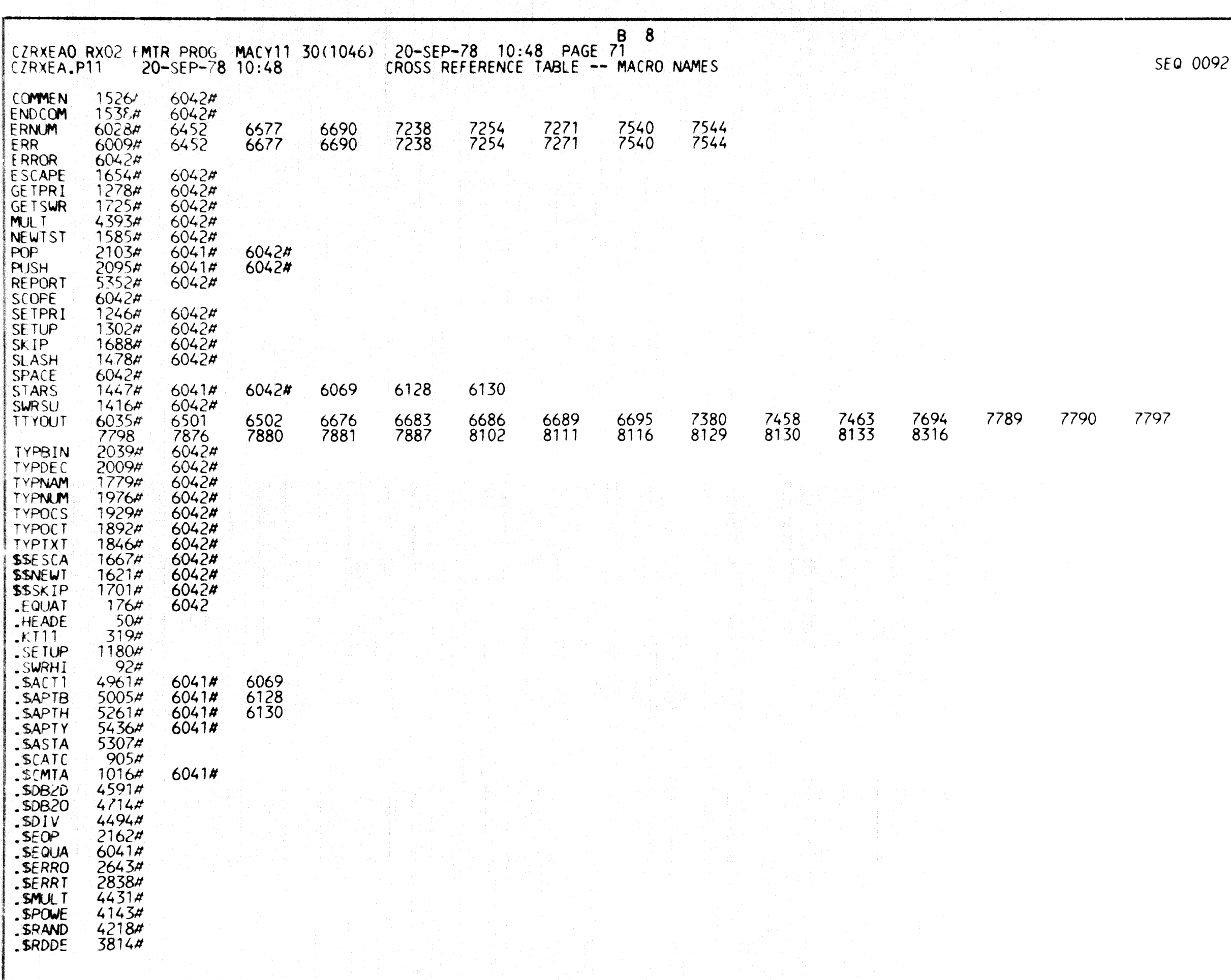

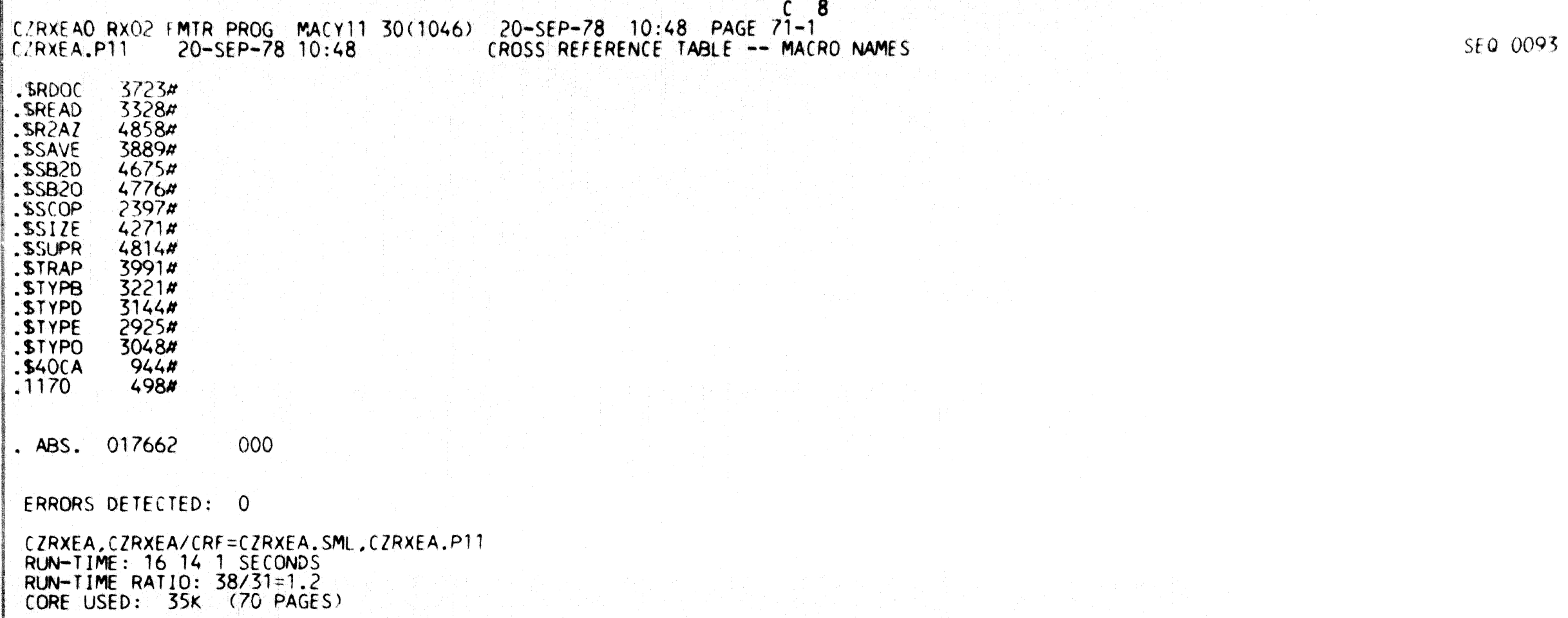